## **LAPORAN KERJA PRAKTIK PT. JAJAN LOKAL INDONESIA PENGAPLIKASIAN** *OLSERA* **SEBAGAI** *SOFTWARE* **PENGINPUTAN LAPORAN PENJUALAN, PEMBELIAN DAN OMSET**

**PUTRI RAMITA SARI 5304191196**

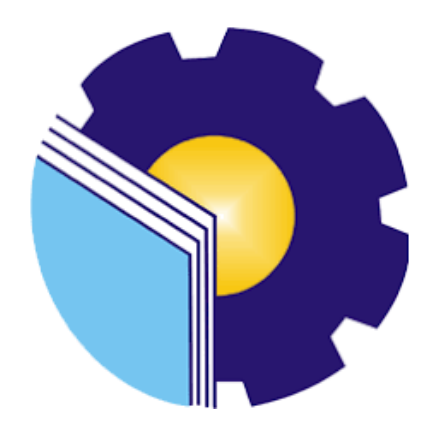

**PROGRAM STUDI SARJANA AKUNTASNI KEUANGAN PUBLIK JURUSAN ADMINISTRASI NIAGA POLITEKNIK NEGERI BENGKALIS**

**2023**

## **LAPORAN KERJA PRAKTIK** PT. JAJAN LOKAL INDONESIA

Ditulis sebagai salah satu syarat untuk menyelesaikan Kerja Praktik

PUTRI RAMITA SARI 5304191196

Pekanbaru, 06 Juli 2023

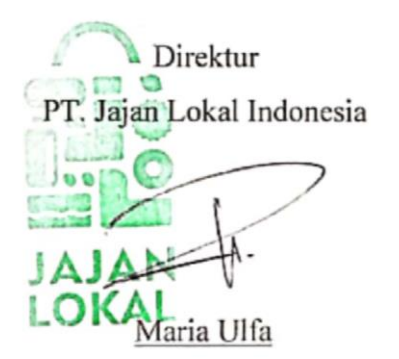

Dosen Pembimbing Program studi Akuntansi Keuangan Publik

Husnul Muttaqin, SE., M.AK NIP. 199005232022031010

Disetujui Ketua Program studi Ak njarsi Keuangan Publik

Endang Sri Wahyuni, SE., M.AK, CGAA NIP.198407172021212006

# **LEMBAR PERSETUJUAN LAPORAN KERJA PRAKTIK** PT. JAJAN LOKAL INDONESIA PENGAPLIKASIAN OLSERA SEBAGAI SOFTWARE PENGINPUTAN LAPORAN PENJUALAN, PEMBELIAN DAN OMSET

Ditulis sebagai salah satu syarat untuk menyelesaikan kerja praktik

## PUTRI RAMITA SARI 5304191196

Bengkalis, 02 Agustus 2023

Dosen Pembimbing Prodi Akuntansi Keuangan publik

Husnul Muttaqin, S.E., M.Ak NIP. 199005232022031010

Disetujui/Disahkan

Ka.Prodi Akuntanşi Keuangan Publik

Endang Sri Wahyuni, SE., M.Ak, CGAA NIP. 198407172021212006

#### **KATA PENGANTAR**

Assalamu'alaikum wr. Wb.

Puji syukur atas berkat dan karunia Tuhan Yang Maha Esa yang telah memberikan kesehatan dan kesempatan kepada penulis sehingga dapat menyelesaikan kegiatan kerja praktek dan telah menyelesaikan laporan kerja praktek yang penulis lakukan di PT. Jajan Lokal Indonesia tepat pada waktunya yaitu dari 06 Maret 2023 hingga 06 Juli 2023.

Penulis juga mengucapkan terima kasih kepada seluruh pegawai PT. Jajan Lokal Indonesia yang sangat baik, ramah dan menerima penulis untuk bergabung dan diberi kesempatan untuk menjadi salah satu anggota keluarga PT. Jajan Lokal Indonesia.

Dalam penyusunan laporan magang ini, penulis menyadari bahwa tanpa bimbingan dari berbagai pihak laporan magang ini tidak dapat diselesaikan dalam waktu tertentu, oleh karena itu penulis ingin mengucapkan terima kasih kepada semua pihak yang telah terlibat dan membantu penulis. Pihak terkait antara lain:

- 1. Bapak Johny Custer, S.T., MT, selaku Direktur Politeknik Negeri Bengkalis.
- 2. Ibu Supriati, S,ST., M.S selaku Ketua Jurusan Administrasi Niaga
- 3. Ibu Endang Sri Wahyuni, SE., M.Ak, CGAA selaku Ketua Program Studi Akuntansi Keuangan Publik.
- 4. Bapak Husnul Muttaqin, S.E., M.Ak sebagai Dosen Pembimbing Laporan Magang yang senantiasa memberikan arahan dan bimbingannya selama penulisan laporan ini berlangsung.
- 5. Ibu Maria Ulfa selaku direktur PT. jajan Lokal Indonesia.
- 6. Seluruh Pegawai PT. Jajan Lokal Indonesia yang telah memberikan bimbingan dan banyak pengalaman kepada penulis selama melakukan magang.
- 7. Khusus untuk Ayah saya Hasan Nuddin, Ibu saya Sri Supatmi, dan abangabang saya yang telah banyak memberikan dukungan doa, waktu, tenaga dan materi untuk membantu dan memberikan kemudahan selama proses perkuliahan dan semoga semuanya mendapatkan pahala yang setimpal dengan Allah SWT.

8. Teman-teman seperjuangan Politeknik Negeri Bengkalis khususnya Program Studi Sarjana Terapan Akuntansi Keuangan Publik, terima kasih atas dukungan dan kerjasamanya dalam menyelesaikan Laporan Magang ini.

Penulis mohon maaf apabila ada kesalahan dan tingkah laku yang kurang berkenan selama melakukan Kerja Praktik di PT. Jajan Lokal Indonesia.

Penulis menyadari bahwa dalam penyusunan laporan magang ini masih jauh dari sempurna, baik dari segi penyusunan, bahasa, maupun penulisan. Oleh karena itu, penulis sangat mengharapkan kritik dan saran yang membangun untuk menjadi referensi bagi penulis di masa yang akan datang. Semoga laporan magang ini bermanfaat bagi penulis dan pembaca.

Wassalamu'alaikum Wr. Wb

Bengkalis, 02 Agustus 2023

PUTRI RAMITA SARI NIM.5304191196

## **DAFTAR ISI**

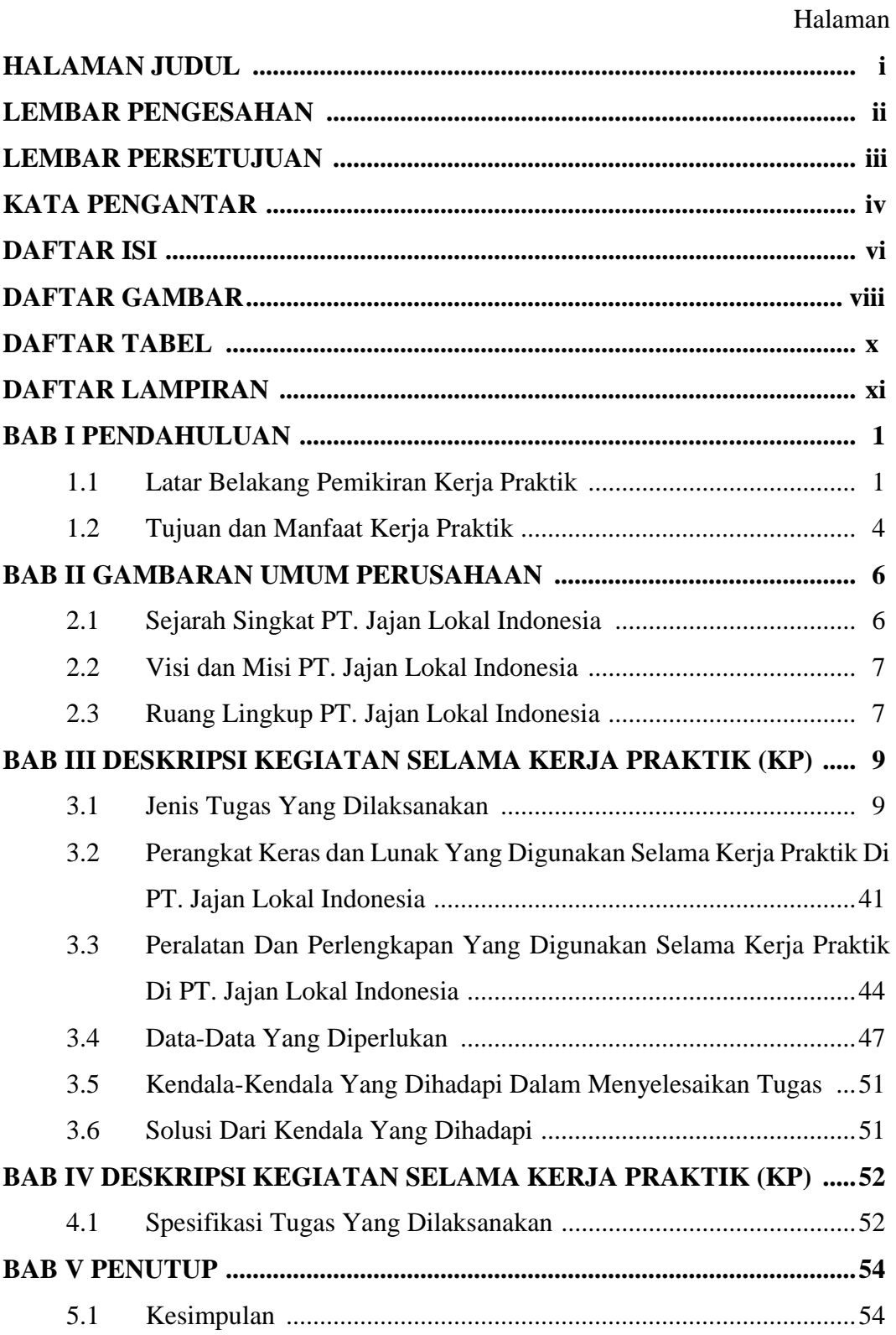

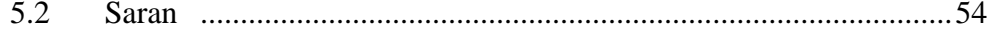

## **DAFTAR GAMBAR**

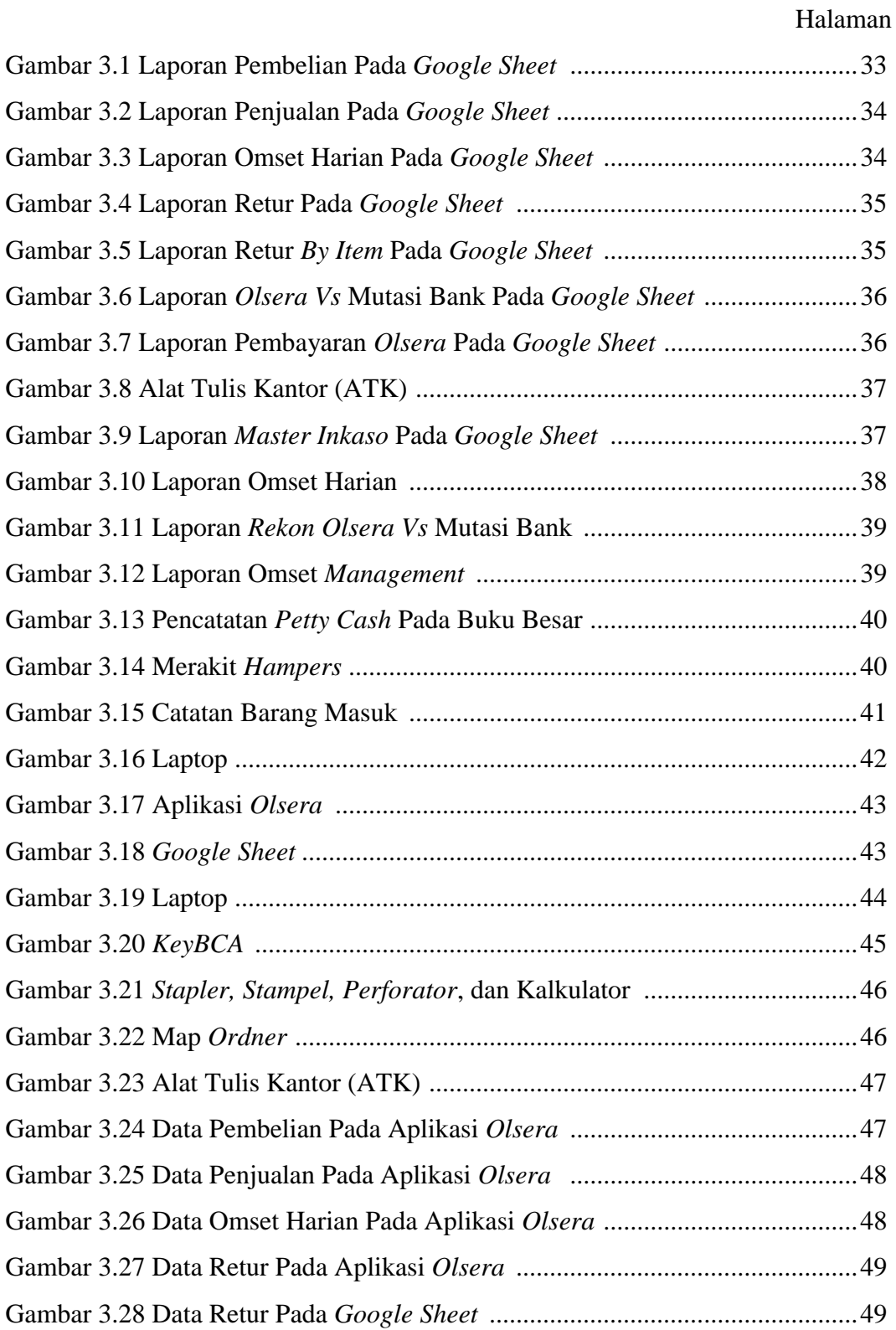

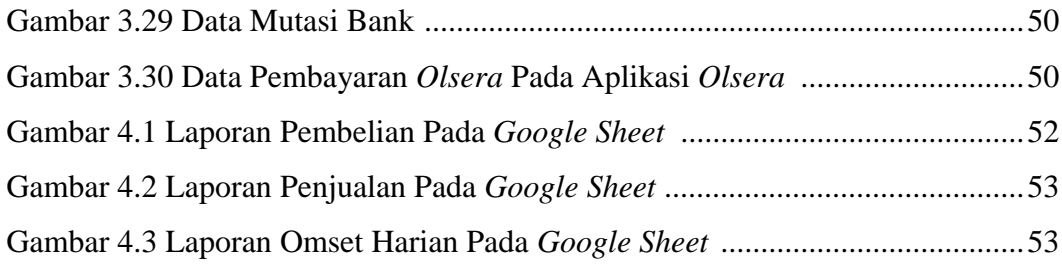

## **DAFTAR TABEL**

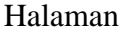

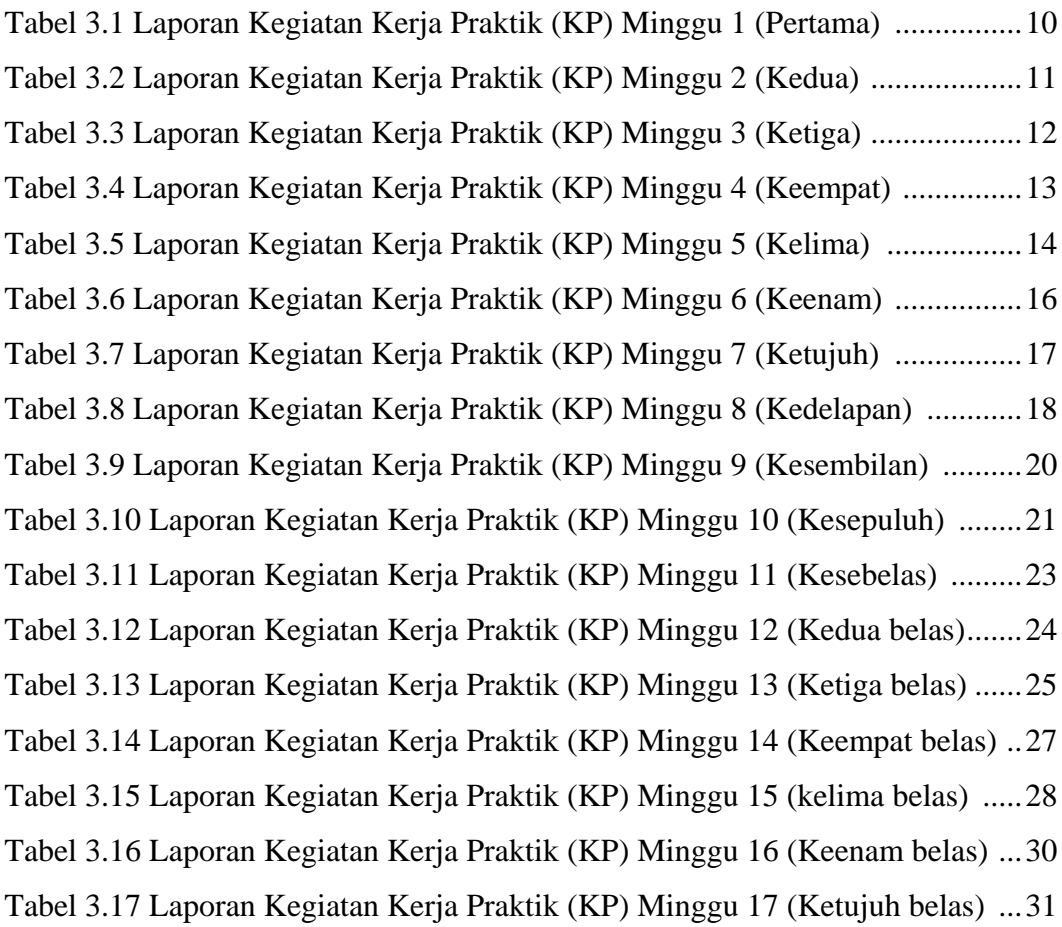

### **LAMPIRAN**

Halaman

# Lampiran 1 Surat Penilaian Magang ....................................................................55 Lampiran 2 Absensi Magang Bulan Maret ..........................................................56 Lampiran 3 Absensi Magang Bulan April ...........................................................57 Lampiran 4 Absensi Magang Bulan Mei .............................................................58 Lampiran 5 Absensi Magang Bulan Juni .............................................................59 Lampiran 6 Absensi Magang Bulan Juli ..............................................................60 Lampiran 7 Surat Keterangan ..............................................................................61

## **BAB I**

## **PENDAHULUAN**

#### **1.1 Latar Belakang Pemikiran Kerja Praktik**

Dunia pendidikan memegang peranan penting dalam kelangsungan hidup suatu bangsa. Melalui jalur pendidikan dihasilkan generasi-generasi penerus bangsa yang berkualitas, yang akan meneruskan kepemimpinan bangsa. Penyelenggaraan pendidikan yang baik akan menghasilkan lulusan yang berkompeten demikian juga sebaliknya. Pendidikan nasional pada hakikatnya diarahkan pada pembangunan Indonesia seutuhnya yang menyeluruh baik lahir dan batin. Dipandang dari segi kebutuhan, pembangunan manusia yang berkualitas perlu dipersiapkan untuk berpartisipasi serta memberikan sumbangan terhadap terlaksananya programprogram pembangunan yang telah direncanakan. Salah satu usaha untuk menciptakan manusia adalah melalui pendidikan. Pendidikan selalu mengalami perubahan dan perbaikan sesuai dengan perkembangan di segala bidang kehidupan. Upaya perubahan yang dilakukan bertujuan membawa kualitas pendidikan di Indonesia menjadi lebih baik. Salah satu faktor yang menunjang pembangunan dan peningkatan sumber daya manusia yaitu melalui pendidikan. Pendidikan mendapat prioritas utama disetiap kalangan. Pendidikan tidak terlepas dari kegiatan pembelajaran.

Dunia kerja di Indonesia saat ini berkembang dengan pesat. Hal ini dibuktikan dengan peningkatan jumlah tenaga kerja setiap tahunnya. Dunia kerja di Indonesia pada masa yang akan datang pasti memiliki persaingan dan tantangan yang semakin kompleks. Globalisasi yang ada didepan mata merupakan pemicu bagi insan untuk dapat meningkatkan kinerja dan kemampuannya. Setiap individu mempunyai rencana yang baik dan matang bagi masa depannya, termasuk para alumni yang telah menyelesaikan studinya. Setiap mahasiswa khususnya alumni yang telah menyelesaikan studinya menjadi harapannya adalah bekerja sesuai dengan bidang atau keahlian yang dimiliki. Dunia kerja juga merupakan dunia yang

akan dijumpai oleh para mahasiswa ketika menyelesaikan pendidikannya. Akan ada banyak tuntutan dan permasalahan yang timbul dalam dunia kerja. Persaingan di dalam dunia kerja saat ini semakin berat dan menuntut profesionalisme dari personal pencari kerja. Kesempatan kerja ke depan juga dipersyaratkan adanya kompetensi pada masing-masing pencari kerja, hal ini sangat penting dikarenakan keahlian yang dimiliki oleh individu harus dapat dipertanggung jawabkan dan harus menguasai bidang yang ditekuninya, disamping itu menuntut adanya multi skill, seseorang harus mempunya keahlian ganda sehingga bagi entitas hal ini sangat menguntungkan.

Perguruan tinggi merupakan salah satu lembaga pendidikan untuk mempersiapkan mahasiswa agar dapat bermasyarakat, khususnya disiplin ilmu yang telah dipelajari selama mengikuti perkuliahan. Hubungan antara teori dan praktik dalam dunia pendidikan merupakan hal yang penting untukmembandingkan serta membuktikan sesuatu yang telah dipelajari dalam teori dengan keadaan yang sebenarnya di dunia pekerjaan. Perguruan tinggi merupakan pendidikan formal tertinggi yang akan menghasilkan Sumber Daya Manusia (SDM) yang memiliki tingkat intelektual yang tinggi untuk bersaing dalam tuntunan dunia kerja. Baik tuntunan kemampuan maupun tuntunan kualitas. Sehingga perguruan tinggi dituntut untuk mempersiapkan SDM yang berkualitas baik untuk menghadapi persaingan yang semakin ketat.

Politeknik merupakan perguruan tinggi yang menyelenggarakan pendidikan vokasi dalam berbagai rumpun Ilmu Pengetahuan dan Teknologi. Politeknik Negeri Bengkalis didirikan oleh pemerintah Kabupaten Bengkalis pada tahun 2000 dibawah naungan Yayasan Bangun Insani (YBI). Politeknik Negeri Bengkalis menerima mahasiswa angkatan pertamanya pada tahun 2001. Pada tahun 2011 Politeknik Negeri Bengkalis berubah statusnya menjadi Perguruan Tinggi Negeri (PTN), melalui Peraturan Menteri Pendidikan Nasional No. 28 Tahun 2011, tentang Pendirian Organisasi dan Tata Kerja Politeknik Negeri Bengkalis. Hingga akhirnya Politeknik Negeri Bengkalis Resmi menjadi Politeknik Negeri pada tanggal 26 Desember 2011. Politeknik Negeri Bengkalis memiliki tanggung jawab dalam mempersiapkan mahasiswanya untuk bersaing di dunia pekerjaan yang

sesungguhnya. Salah satunya dengan diadakannya pelaksanaan kegiatan kerja praktik (KP) sebagai salah satu program yang wajib diikuti oleh mahasiswa DIII sebagai syarat untuk melanjutkan perkuliahan ke semester 5 (lima) dan DIV untuk melanjutkan perkuliahan ke semester 7 (tujuh).

Program Studi Akuntansi Keuangan Publik merupakan salah satu Program Studi yang ada di Politeknik Negeri Bengkalis. Program Studi Akuntansi Keuangan Publik berdiri pada tahun 2016 dengan izin operasional yang dikeluarkan oleh Menteri Riset, Teknologi dan Pendidikan Tinggi. Program studi ini didirikan untuk menghasilkan sumber daya manusia yang terampil dan profesional dalam bidang akuntansi sektor publik seperti organisasi pemerintahan, Lembaga Swadaya Masyarakat (LSM), Rumah Sakit, Pendidikan, Badan Usaha Milik Negara/Daerah (BUMN/BUMD) dan instansi lainnya yang berkaitan dengan publik.

Kerja praktik adalah suatu proses pembelajaran untuk mengenal secara langsung dunia pekerjaan yang sesungguhnya. Setiap mahasiswa Politeknik Negeri Bengkalis wajib melaksanakan kerja praktik dengan tujuan dapat menerapkan atau mengimplementasikan ilmu-ilmu yang pernah di pelajari kedunia pekerjaan. Kerja praktik merupakan serangkaian kegiatan yang meliputi pemahaman teori/konsep ilmu pengetahuan yang diaplikasikan dalam pekerjaan sesuai dengan profesi bidang studi. Kerja praktik dapat menambah wacana, pengetahuan dan skill mahasiswa, serta mampu menyelesaikan persoalan-persoalan ilmu pengetahuan sesuai dengan teori yang diperoleh selama dibangku kuliah. Kerja praktik merupakan kegiatan yang dilakukan setiap tahunnya. Kerja praktik juga merupakan salah satu mata kuliah di semester 8 dan merupakan mata kuliah wajib sebagai salah satu persyaratan untuk kelulusan Sarjana Terapan Program Studi Akuntansi Keuangan Publik.

Secara umum, pelaksanaan kerja praktik ditujukan untuk meningkatkan pengetahuan, mengembangkan cara berpikir, memberikan ide-ide kreatif yang berguna untuk menambah kecakapan profesional, personal, dan sosial mahasiswa. kemampuan dan keterampilan mahasiswa sesuai bidangnya untuk diterapkan secara langsung di lapangan serta bertanggung jawab atas pekerjaan yang diberikan dalam berbagai kegiatan di instansi pemerintah maupun diswasta. Setelah melaksanakan

kerja praktik secara khusus mahasiswa di harapkan memperoleh pengalaman yang mencakup penyusunan, perancangan dan melakukan perubahan di segala jenis pencatatan dan pembukuan di bidang akuntansi. Pencapaian tujuan kegiatan ini pada akhirnya mengacu padapembentukan profesionalisme mahasiswa yang mempunyai keterampilan dan pengetahuan yang luas di bidang Akuntansi Keuangan Publik.

Dengan kemampuan itu, lulusan Program Studi Akuntansi Keuangan Publik Politeknik Negeri Bengkalis di harapkan akan mampu mengaplikasikan keterampilan yang dimiliki dan dapat melaksanakan tugas perguruan tinggi. Setelah melaksanakan kerja praktik selama 87 (delapan puluh tujuh) hari, mahasiswa diwajibkan membuat laporan kerja praktik sebagai bentuk pertanggung jawaban dari setiap kegiatan yang dilakukan selama melaksanakan kerja praktik. Berdasarkan ketentuan dan persyaratan di atas, kerja praktik ini dilakukan di PT. Jajan Lokal Indonesia yang dilaksanakan selama 87 (delapan puluh tujuh) hari terhitung mulai tanggal 06 Maret s/d 06 Juli 2023.

### **1.2 Tujuan dan Manfaat Kerja Praktik**

Secara umum, tujuan kerja praktik (KP) merupakan salah satu kegiatan bagi mahasiswa Politeknik Negeri Bengkalis dalam menyelesaikan studinya. Adapun tujuan dan manfaat diadakan kerja praktek tersebut untuk mencapai hasil yang diharapkan, yaitu sebagai berikut:

#### **1.2.1 Tujuan Kerja Praktik**

- 1. Untuk mengetahui spesifikasi pekerjaan yang dilakukan di PT. Jajan Lokal Indonesia.
- 2. Untuk mengetahui target yang di harapkan dari pekerjaan yang dilakukan di PT. Jajan Lokal Indonesia.
- 3. Untuk mengetahui perangkat keras dan lunak yang digunakan di PT. Jajan Lokal Indonesia.
- 4. Untuk mengetahui peralatan dan perlengkapan yang digunakan selama melakukan Kerja Praktik di PT. Jajan Lokal Indonesia.
- 5. Untuk mengetahui dokumen dan file yang dihasilkan selama melakukan kerja praktik di PT. Jajan Lokal Indonesia.
- 6. Untuk mengetahui kendala-kendala yang dihadapi dalam melakukan pekerjaan selama kerja praktik di PT. Jajan Lokal Indonesia.
- 7. Untuk mengetahui solusi dari kendala yang dihadapi dalam melakukan perkerjaan selama kerja praktik di PT. Jajan Lokal Indonesia.

#### **1.2.2 Manfaat Kerja Praktik**

- 1. Mahasiswa mendapat kesempatan untuk menerapkan ilmu pengetahuan teori/konsep dalam dunia pekerjaan secara nyata.
- 2. Mahasiswa memperoleh pengalaman praktis dalam menerapkan ilmu pegetahuan teori/konsep sesuai dengan program studinya.
- 3. Memperoleh pengalaman di dunia pekerjaan untuk membenahi diri sebelum direkrut ke dunia kerja.
- 4. Mahasiswa memperoleh kesempatan untuk dapat menganalisis masalah yang berkaitan dengan ilmu pengetahuan yang diterapkan dalam pekerjaan sesuai dengan program studinya.
- 5. Memperoleh kesempatan untuk mngenal dan mengoprasikan berbagai peralatan yang digunakan perusahaan, instansi, maupun perkantoran dalam menjalankan aktivitas kerja yang sesungguhnya.
- 6. Politeknik Negeri Bengkalis memperoleh umpan balik dari organisasi/perusahaan terhadap kemampuan mahasiswa yang mengikuti kerja praktik di dunia pekerjaannya.
- 7. Politeknik Negeri Bengkalis memperoleh umpan balik dari dunia pekerjaan guna pengembangan kurikulum dan proses pembelajaran.

## **BAB II GAMBARAN UMUM PERUSAHAAN**

#### **2.1 Sejarah Singkat PT. Jajan Lokal Indonesia**

PT. Jajan Lokal Indonesia mulai mengawali usahanya pada tahun 2022 hingga saat ini, berawal dari membuka peluang untuk UKM'ers dan semua pelaku bisnis makanan yang memiliki produk makanan dan minuman untuk menjadi mitra tokoh. Meskipun Pekanbaru bukan kota wisata, tetapi jumlah pengunjung yang datang ke Pekanbaru sangat banyak. Para tamu biasanya datang untuk berbisnis dan menghadiri meeting, dan tujuannya bukan untuk berwisata. Tapi ini menjadi peluang sehingga usaha oleh-oleh memiliki potensi untuk mendapatkan cuan.

Sehingga PT. Jajan Lokal Indonesia Awalnya, hanya menjual jajanan rumahan dengan kemasan biasa. Namun, datang permintaan Konsumen untuk menjadikan produknya sebagai Jajanan Riau, Karena antusiasme dan respons yang positif dari pelanggan, mendorong untuk lebih fokus pada oleh-oleh, Dan pentingnya mengikuti pola-pola yang ada di era sekarang, tidak bisa lagi mengandalkan strategi lama. Harapannya usaha oleh-oleh kuliner di Pekanbaru dapat mengejar ketertinggalannya dari kota-kota seperti Bandung dan Yogyakarta, yang telah mengembangkan usaha UMKM dengan kreatifitas dan adaptasi yang baik. PT. Jajan Lokal Indonesia menyadari untuk mendapatkan perhatian publik, harus terus berinovasi, dan dapat bertahan. Pekanbaru menurutnya punya keunggulan dengan beragam makanan enak, berkat perpaduan cita rasa Melayu-Minang, Medan, Jambi. "Tidak bisa terlalu idealis dalam usaha kuliner, dan harus bisa beradaptasi dengan selera pasar, yang menjadi salah satu kunci sukses dalam bisnis kuliner, PT. Jajan Lokal Indonesia menyadari bisnis kuliner oleh-oleh memiliki peluang yang sangat besar di Pekanbaru karena kebutuhan dasar manusia untuk makanan. Asalkan makanannya enak, orang akan mencarinya dan membelinya, berapapun harganya. Penduduk Pekanbaru dinilai cenderung sibuk bekerja dan konsumtif, sehingga bisnis kuliner memiliki peluang yang besar untuk berkembang.

#### **2.2 Visi dan Misi PT. Jajan Lokal Indonesia**

#### **2.2.1 Visi PT. Jajan Lokal Indonesia**

Adapun visi dari PT. Jajan lokal Indonesia adalah:

"Menjadikan Perusahaan yang menyajikan makanan ringan dengan kualitas tinggi dan disukai oleh hampir kalangan, baik anak-anak, orang dewasa maupun orang tua."

#### **2.2.2 Misi PT. Jajan Lokal Indonesia**

Misi PT. Jajan Lokal Indonesia adalah sebagai berikut:

- 1. Secara konsisten menjual produk dengan kualitas di atas harapan pelanggan dengan harga yang terjangkau
- 2. Secara konsisten memberikan pelayanan yang memuaskan, pemecahan masalah secara analistis dan kreatif untuk memberikan solusi yang tepat guna atas kebutuhan pelanggan.
- 3. Secara berkala meningkatkan efisiensi dan efektifitas kerja dari semua pemegang kepentingan guna menunjang daya saing.
- 4. Meningkatkan kompetensi dan pengembangan potensi karyawan yang tiada henti, serta tingkat pertumbuhan dan pengembalian investasi yang memuaskan bagi pemegang saham.

#### **2.3 Ruang Lingkup PT. Jajan Lokal Indonesia**

PT. Jajan Lokal Indonesia adalah perusahaan yang bergerak dalam bidang produk makanan dan minuman dan melayani berbagai vendor makanan & minuman, Ada pun Ruang Lingkup PT. Jajan Lokal Indonesia sebagai Perusahaan oleh-oleh adalah dengan menjual berbagai produk dari berbagai vendor. Umumnya kegiatan seperti ini sering disebut dengan sistem konsinyasi.

Sistem Konsinyasi adalah bentuk kerja sama yang di lakukan oleh pemilik barang *(consignor)* dengan penjual *(consignee)* dimana pemilik barang menyerahkan barangnya kepada penjual. Strategi bisnis seperti ini sangat efektif bagi pemilik produk asal tepat memilih penyalur (toko) yang sesuai dengan target

pasar. Dalam sistem konsinyasi, pihak pemilik produk secara suka rela menitipkan barangnya kepada pihak penjual. Dengan menitipkan barang ke penjual artinya barang atau suatu produk menjadi lebih dekat kepada konsumen akhir. Penjual atau *consignee* akan di anggap membeli persediaan setelah mereka berhasil menjual kembali produk ke konsumen. Uang hasil penjualan dan komisi akan di bagikan tergantung dengan kerja sama yang dilakukan. Penjual tidak bisa menaikkan harga sebab komisi yang mereka dapatkan sudah ditentukan oleh pemilik produk. Pembayaran kepada para vendor dilakukan sesuai penjualan selama periode yang ditentukan sebelumnya misal seminggu sekali atau sebulan sekali. Dalam setiap pekerjaan atau kegiatan operasional yang dilakukannya memiliki acuan dan standar dasar yang digunakan oleh para karyawan yang bekerja, biasanya acuan standar tersebut disebut dengan SOP (Standar Operasional Prosedur).

## **BAB III**

## **DESKRIPSI KEGIATAN SELAMA KERJA PRAKTIK (KP)**

#### **3.1 Jenis Tugas Yang Dilaksanakan**

Jenis tugas yang telah dilaksanakan selama pelaksanaan kerja praktik pada PT. Jajan Lokal Indonesia selama lebih kurang 87 (delapan puluh tujuh) hari jam kerja, terhitung tanggal 06 Maret 2023 s/d 06 Juli 2023 selengkapnya dapat dilihat pada rincian dibawah ini:

- 1. Menginput Data Pembelian
- 2. Menginput Data Penjualan
- 3. Menginput Data Omset Harian
- 4. Menginput Data Retur
- 5. Menginput Data Retur *By Item*
- 6. Menginput Mutasi Bank
- 7. Menginput Pembayaran Olsera
- 8. Menginput Pembayaran Kasir
- 9. Menginput Data Kedalam *Master Inkaso*
- 10. Menginput Laporan Grab
- 11. Menginput Laporan Gojek
- 12. Mengarsip Nota
- 13. Melaporkan Omset Harian Ke Dalam Grup *Finance*
- 14. Melaporkan *Rekonsiliasi Olsera Vs* Mutasi Bank Ke Dalam Grup *Finance*
- *15.* Melaporkan Omset *Management* Ke Dalam Grup *Finance*
- 16. Menginput *Petty Cash* Kedalam Buku Besar
- 17. Merakit *Hampers*
- 18. Menerima Barang Masuk Dari Vendor

## **3.1.1 Laporan Agenda Kegiatan harian Kerja Praktik (KP)**

Laporan agenda kegiatan atau pekerjaan yang telah dilaksanakan oleh penulis selama pelaksanaan kerja praktik (KP) pada PT. Jajan Lokal Indonesia pada tanggal 06 Maret s/d 06 Juli 2023 dapat dilihat pada tabel dibawah ini :

| No.              | <b>Tanggal</b> | Kegiatan                                | <b>Pemberi Tugas</b> |
|------------------|----------------|-----------------------------------------|----------------------|
| 1.               | Senin          | 1.<br>Training                          | Maria Ulfa           |
|                  | 06 Maret 2023  |                                         |                      |
| 2.               | Rabu           | Training singkat<br>1.                  | Maria Ulfa           |
|                  | 08 maret 2023  | 2.<br>menginput data penjualan          |                      |
|                  |                | 3.<br>Menginput data pembelian          |                      |
|                  |                | 4.<br>Menginput data retur              |                      |
|                  |                | 5.<br>Menginput data retur by item      |                      |
|                  |                | Menginput data omset harian<br>6.       |                      |
|                  |                | 7.<br>Menginput data pembayaran kasir   |                      |
|                  |                | 8.<br>Menginput data master inkaso      |                      |
| 3.               | Kamis          | 1.<br>Menginput data penjualan          | Maria Ulfa           |
|                  | 09 Maret 2023  | 2.<br>Menginput data pembelian          |                      |
|                  |                | 3.<br>Menginput data retur              |                      |
|                  |                | 4.<br>Menginput data retur by item      |                      |
|                  |                | 5.<br>Menginput data omset harian       |                      |
|                  |                | 6.<br>Menginput data pembayaran kasir   |                      |
|                  |                | 7.<br>Menginput data master inkaso      |                      |
| $\overline{4}$ . | Jumat          | 1.<br>Menginput data penjualan          | Maria Ulfa           |
|                  | 10 Maret 2023  | 2.<br>Menginput data pembelian          |                      |
|                  |                | 3.<br>Menginput data retur              |                      |
|                  |                | 4.<br>Menginput data retur by item      |                      |
|                  |                | 5.<br>Menginput data omset harian       |                      |
|                  |                | Menginput data pembayaran kasir<br>6.   |                      |
|                  |                | Menginput data master inkaso<br>7.      |                      |
|                  |                | 8.<br>Melaporkan omset harian           |                      |
|                  |                | 9.<br>Melaporkan rekonsiliasi olsera vs |                      |
|                  |                | mutasi bank                             |                      |
| 5.               | Sabtu          | Menginput data penjualan<br>1.          | Maria Ulfa           |
|                  | 11 Maret 2023  | 2.<br>Menginput data pembelian          |                      |
|                  |                | 3.<br>Menginput data retur              |                      |
|                  |                | Menginput data retur by item<br>4.      |                      |
|                  |                | 5.<br>Menginput data omset harian       |                      |
|                  |                | 6.<br>Menginput data pembayaran kasir   |                      |
|                  |                | 7.<br>Menginput data master inkaso      |                      |
|                  |                | 8.<br>Melaporkan omset harian           |                      |
|                  |                | 9.<br>Melaporkan rekonsiliasi olsera vs |                      |
|                  |                | mutasi bank                             |                      |

**Tabel 3.1 Laporan Kegiatan Kerja Praktik (KP) Minggu 1 (Pertama)**

#### **Tanggal 06 Maret s/d 11 Maret 2023**

*Sumber: Data Olahan, 2023*

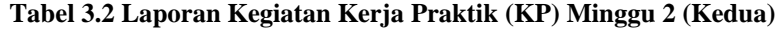

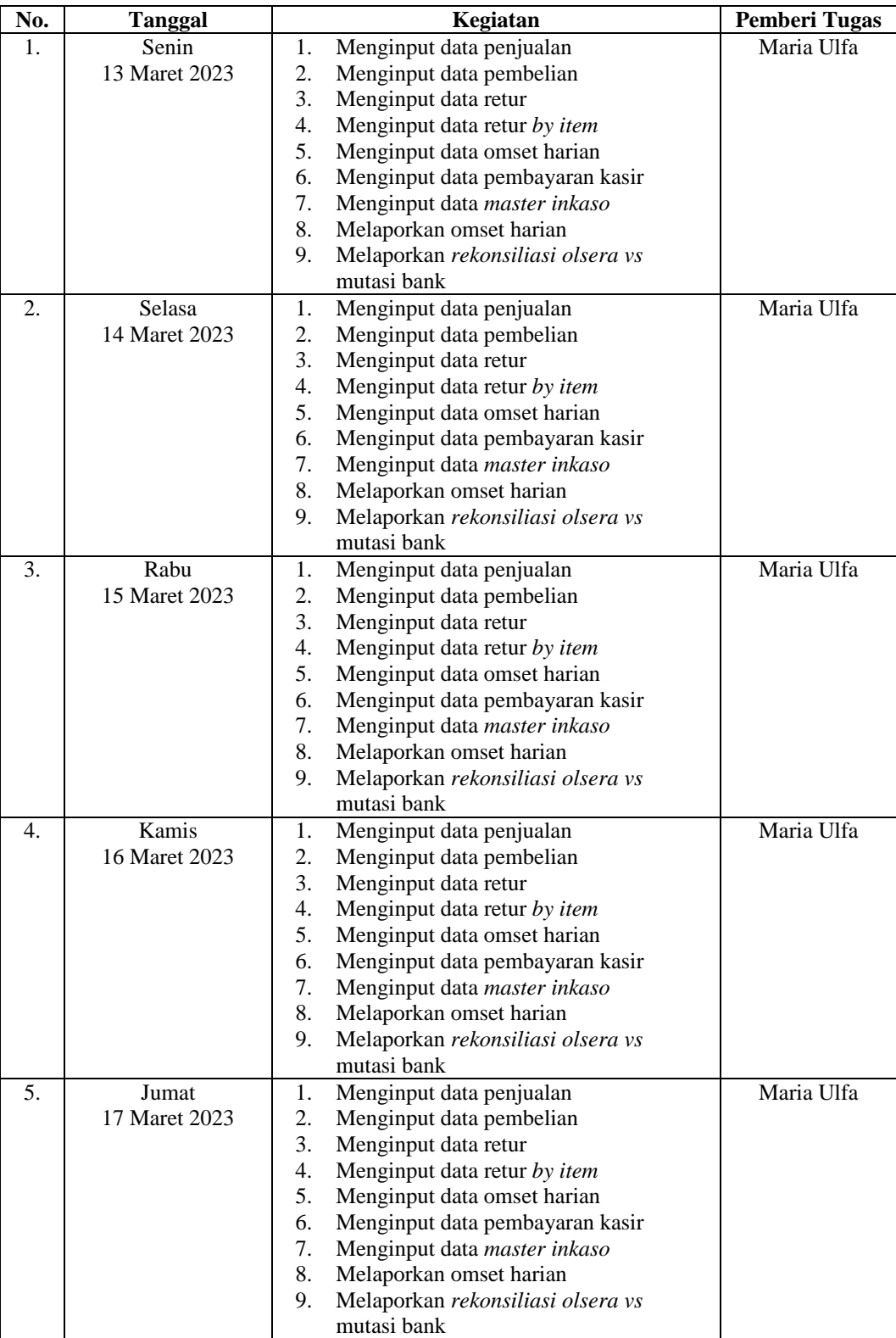

6. Sabtu 1. Menginput data penjualan Maria Ulfa

**Tanggal 13 Maret s/d 18 Maret 2023**

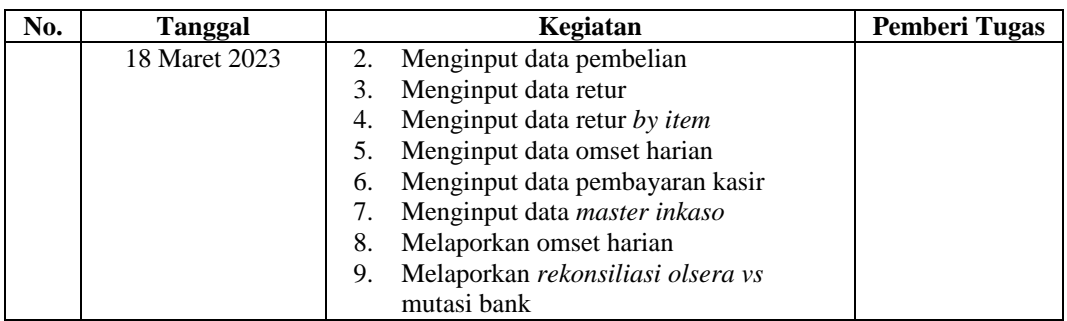

## **Tabel 3.3 Laporan Kegiatan Kerja Praktik (KP) Minggu 3 (Ketiga)**

## **Tanggal 20 Maret s/d 25 Maret 2023**

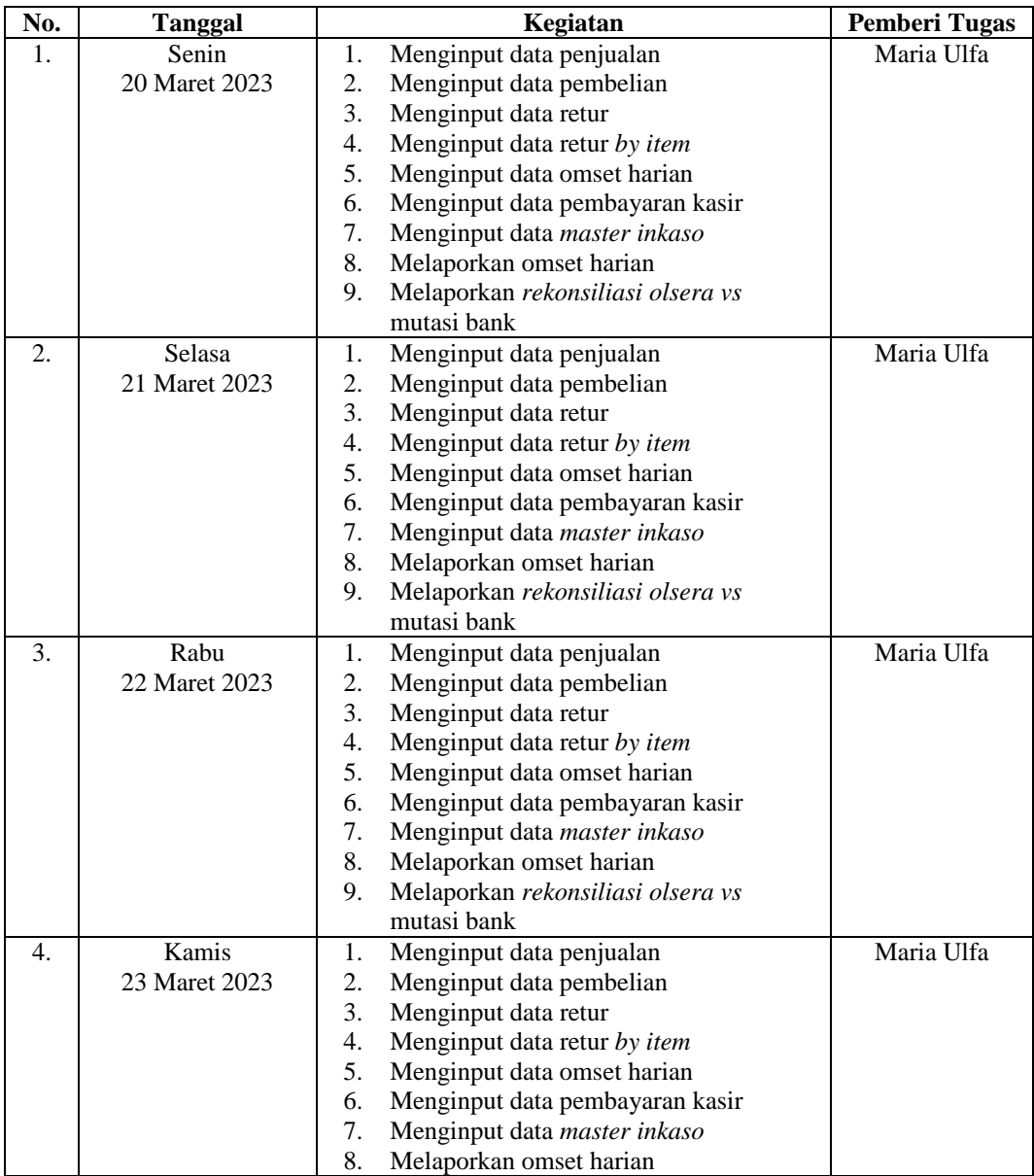

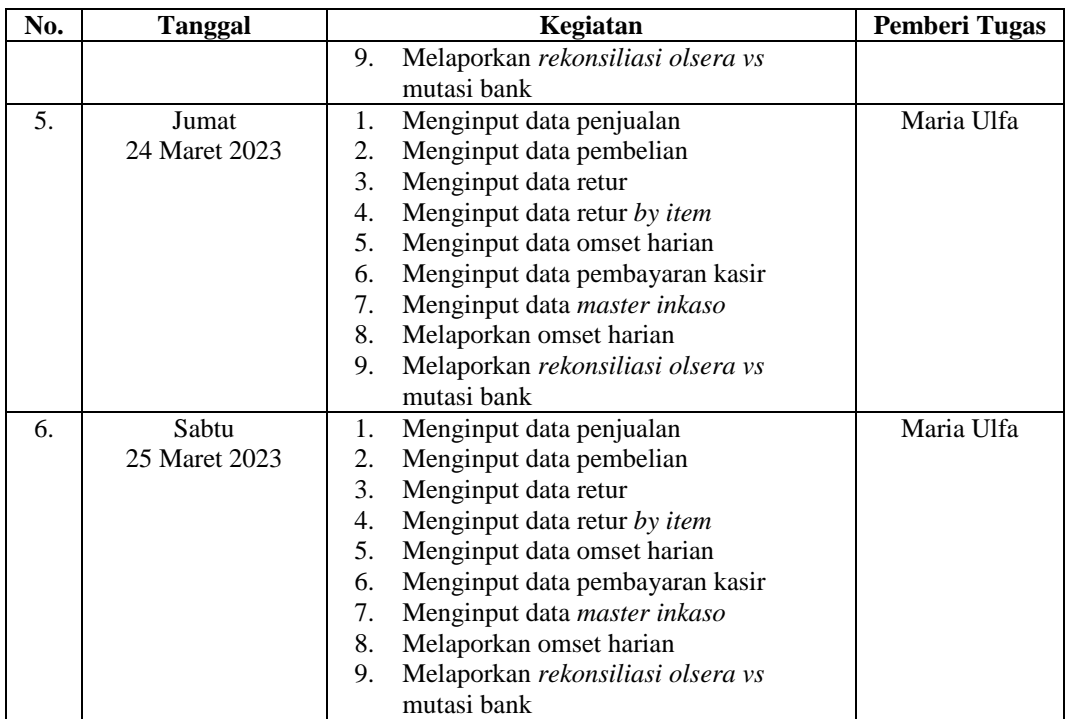

#### **Tabel 3.4 Laporan Kegiatan Kerja Praktik (KP) Minggu 4 (Keempat)**

## **Tanggal 27 Maret s/d 01 April 2023**

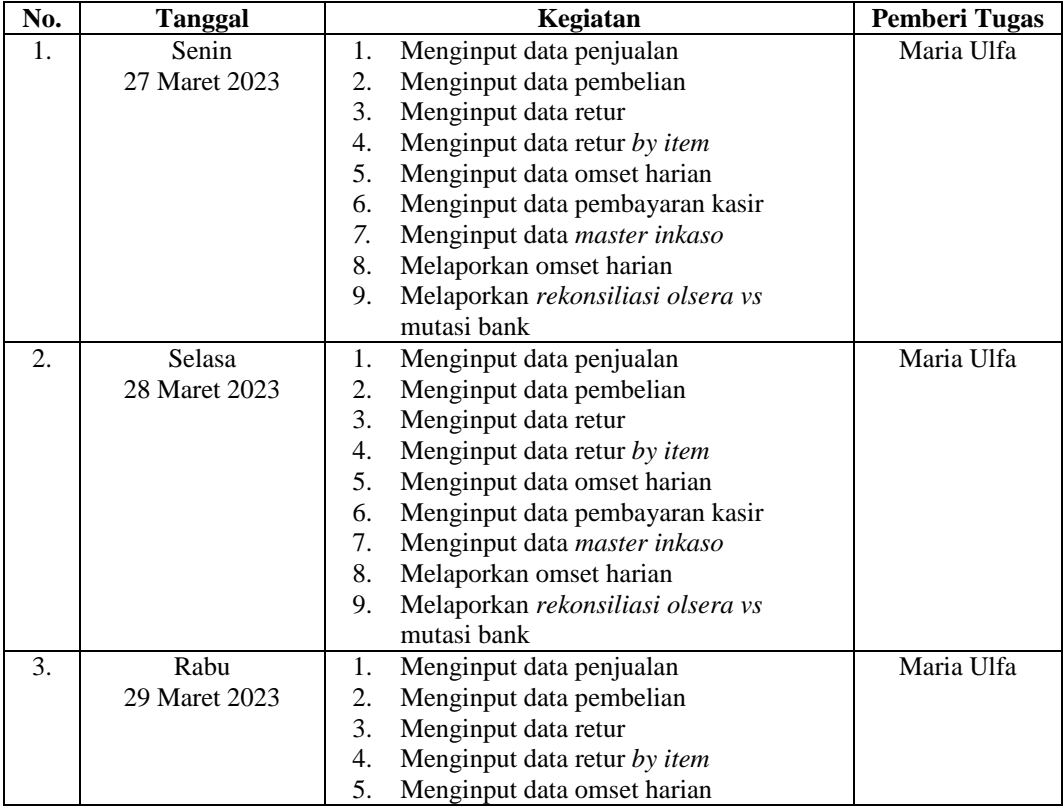

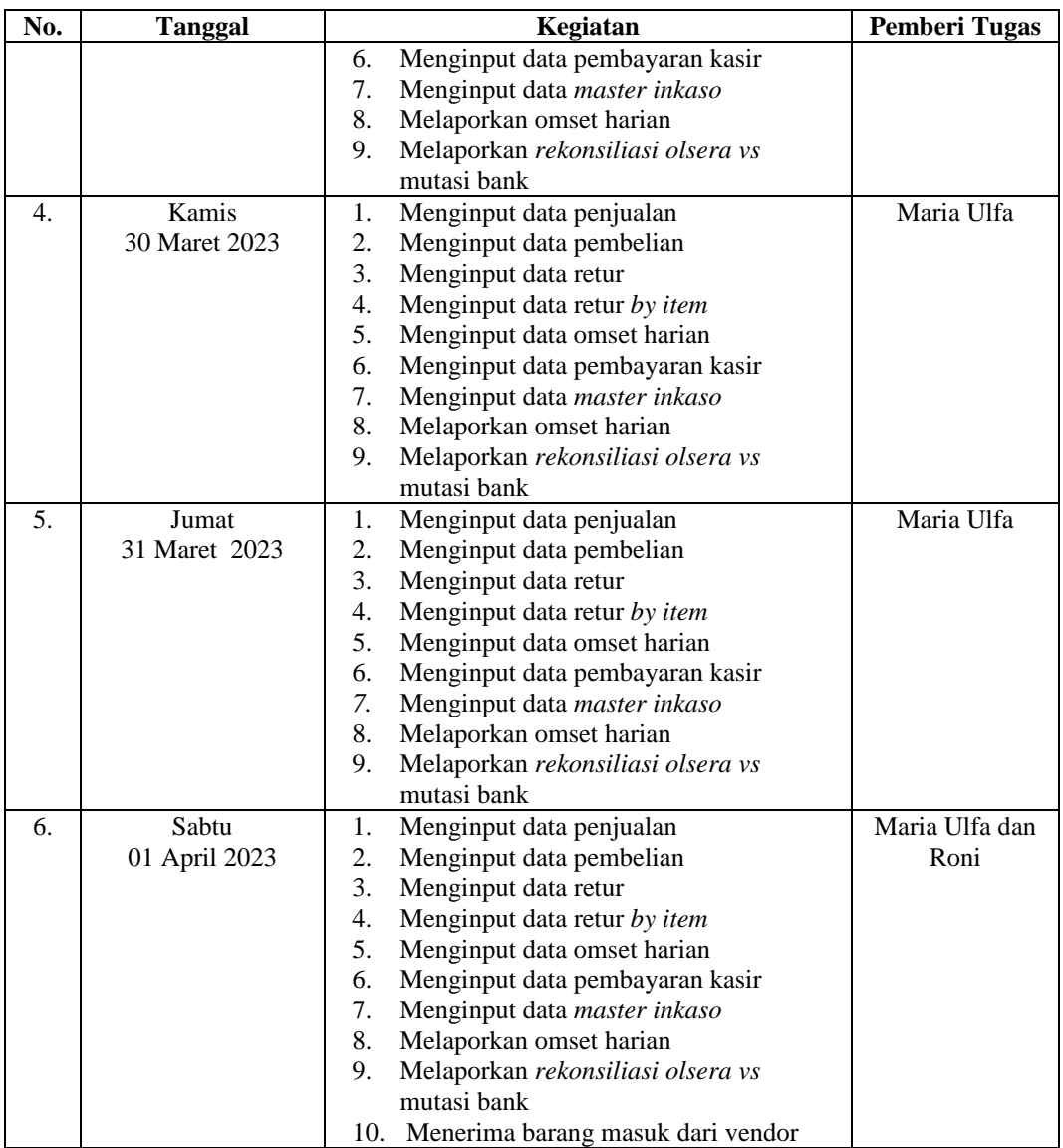

#### **Tabel 3.5 Laporan Kegiatan Kerja Praktik (KP) Minggu 5 (Kelima)**

## **Tanggal 03 April s/d 08 April 2023**

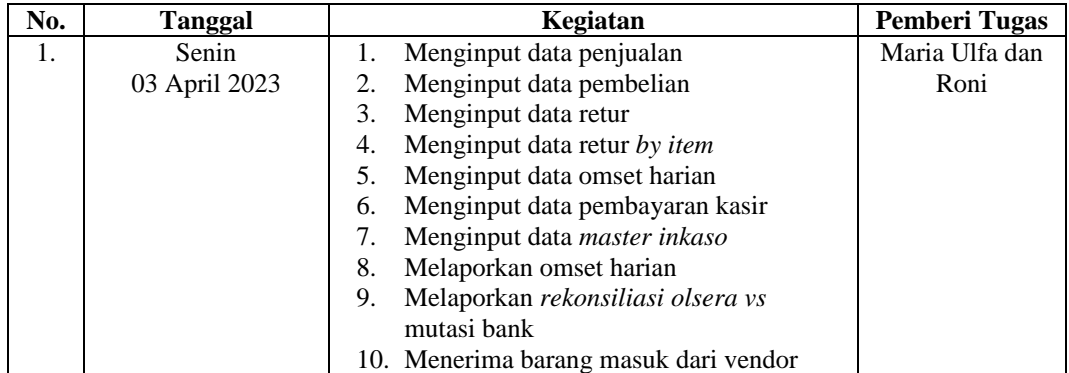

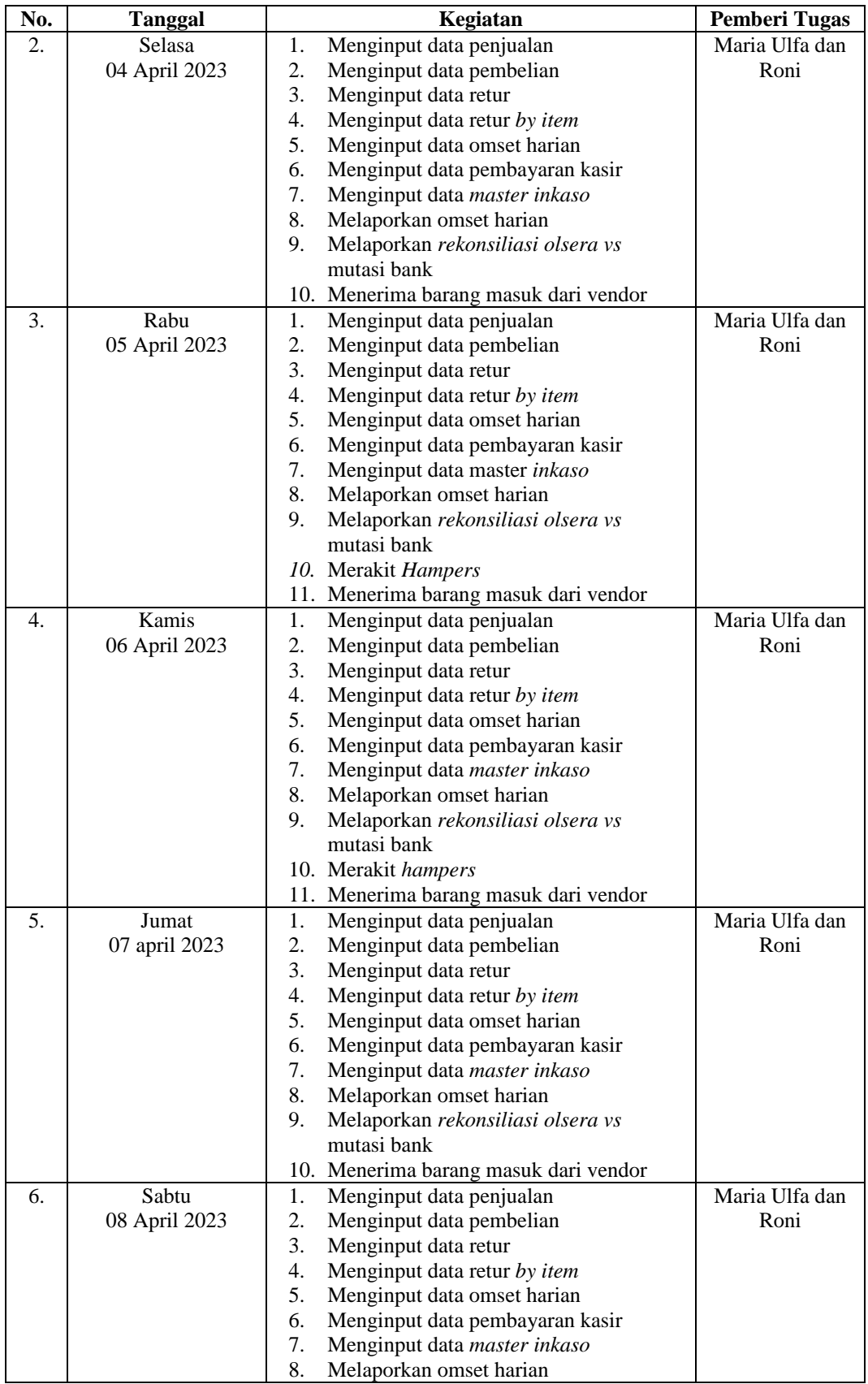

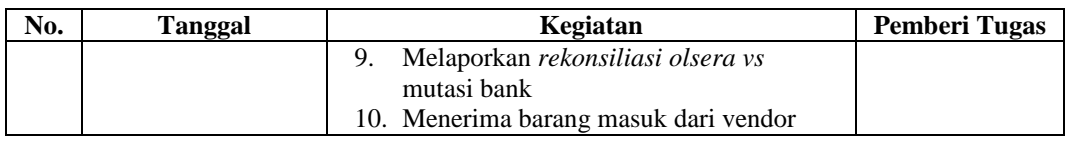

#### **Tabel 3.6 Laporan Kegiatan Kerja Prakik (KP) Minggu 6 (Keenam)**

## **Tanggal 10 April s/d 15 April 2023**

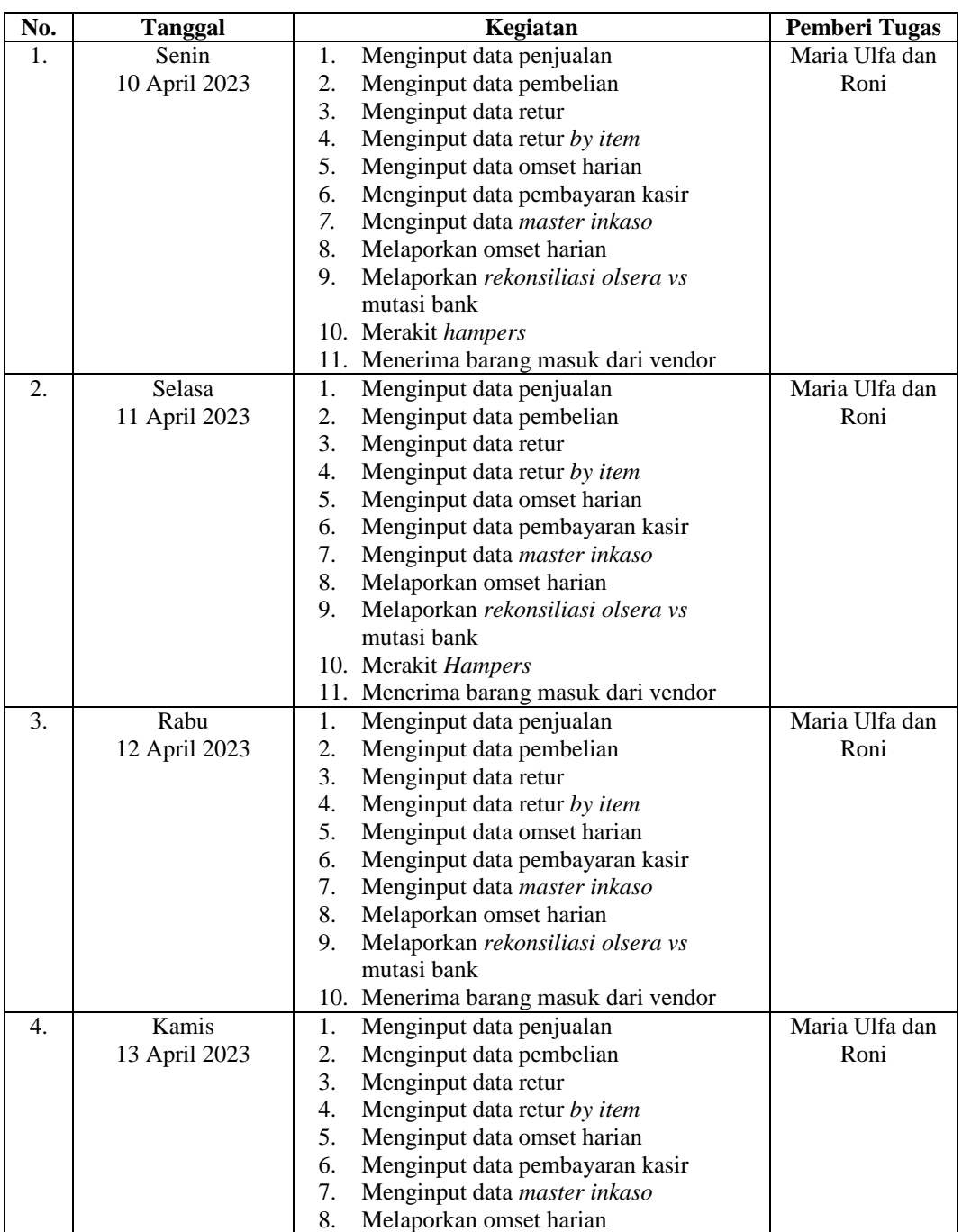

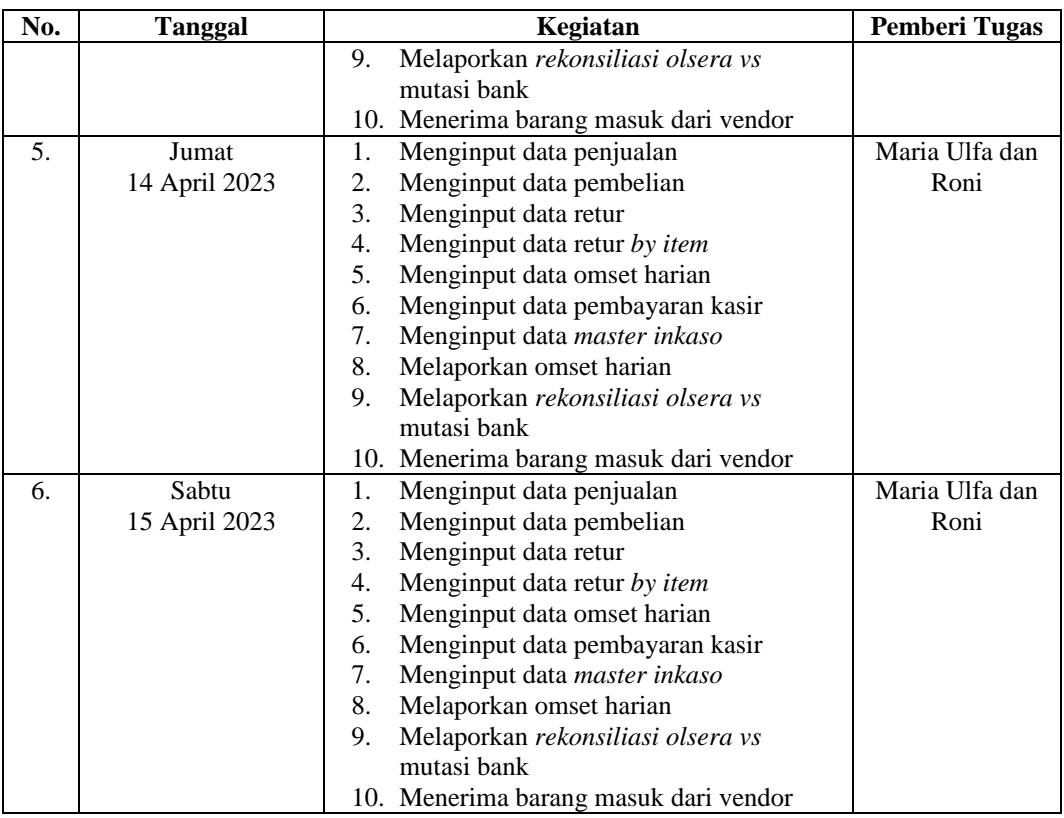

## **Tabel 3.7 Laporan Kegiatan Kerja Praktik (KP) Minggu 7 (Ketujuh)**

## **Tanggal 17 April s/d 22 April 2023**

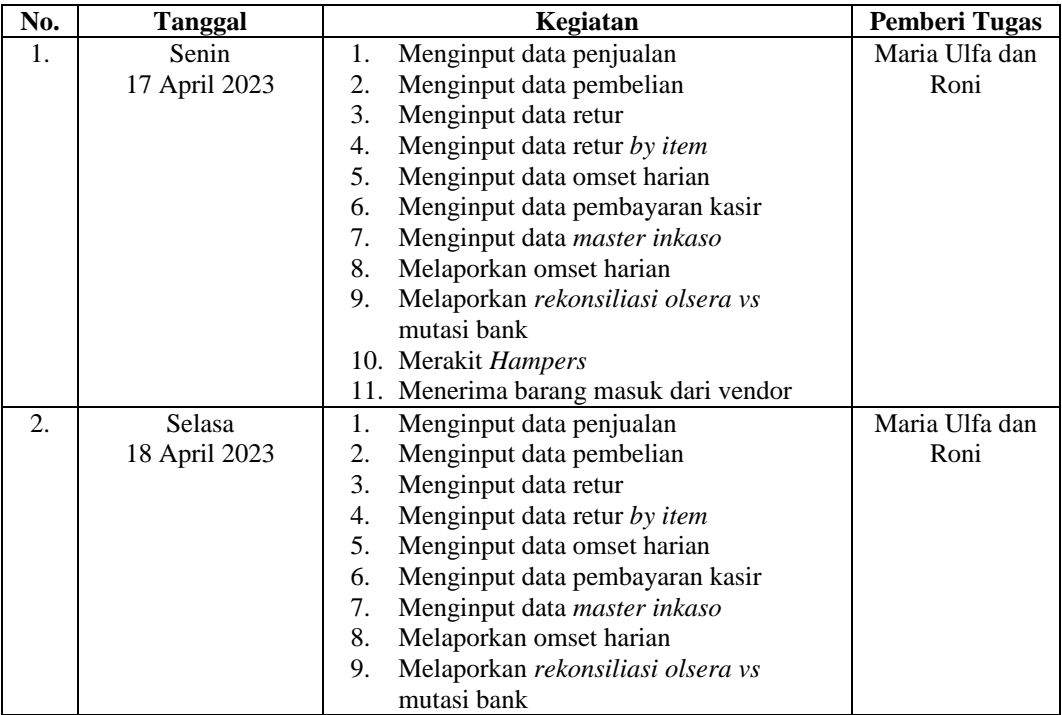

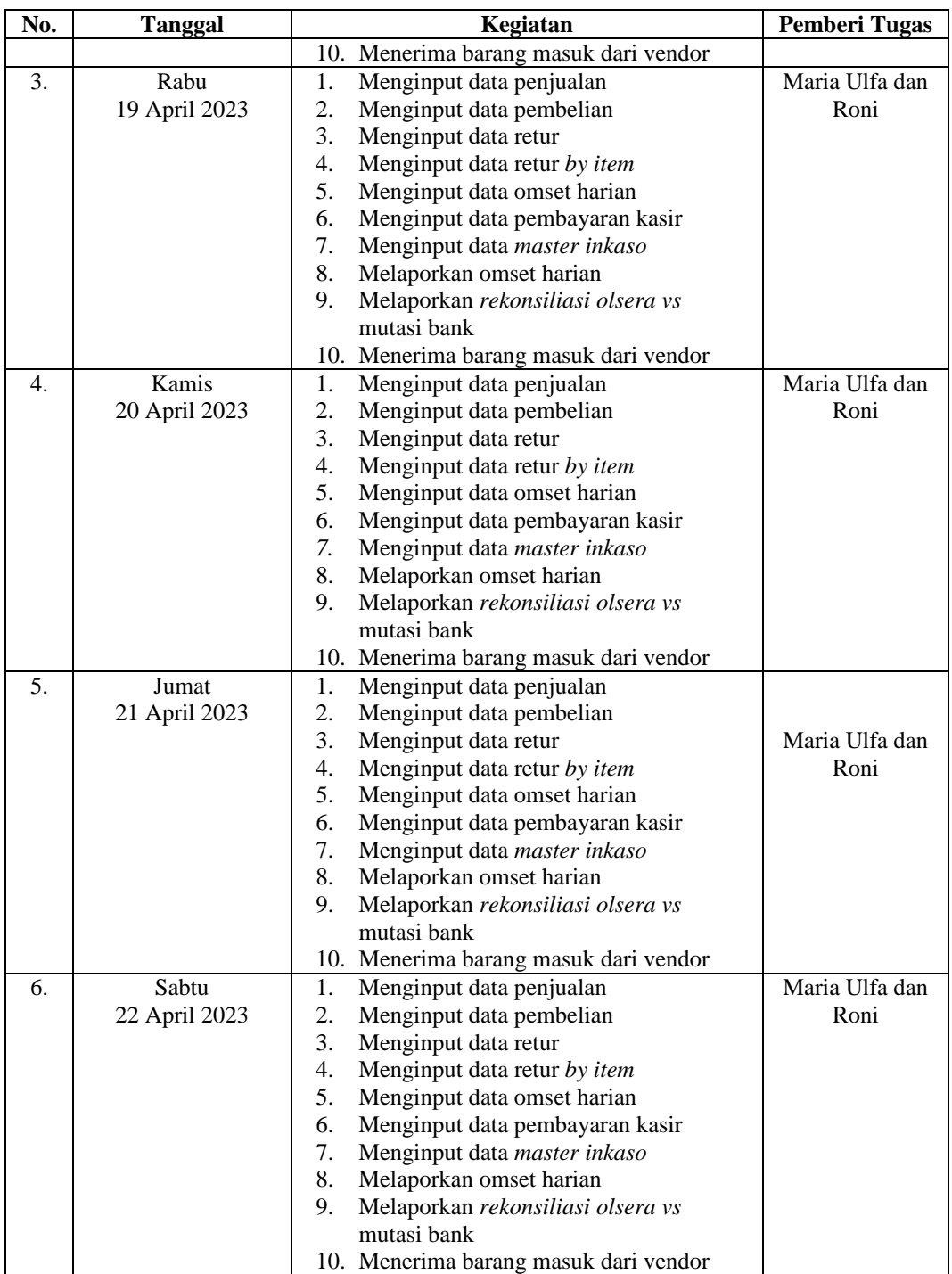

## **Tabel 3.8 Laporan Kegiatan Kerja Praktik (KP) Minggu 8 (Kedelapan)**

#### **Tanggal 24 April s/d 29 April 2023**

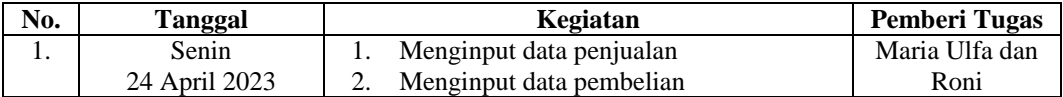

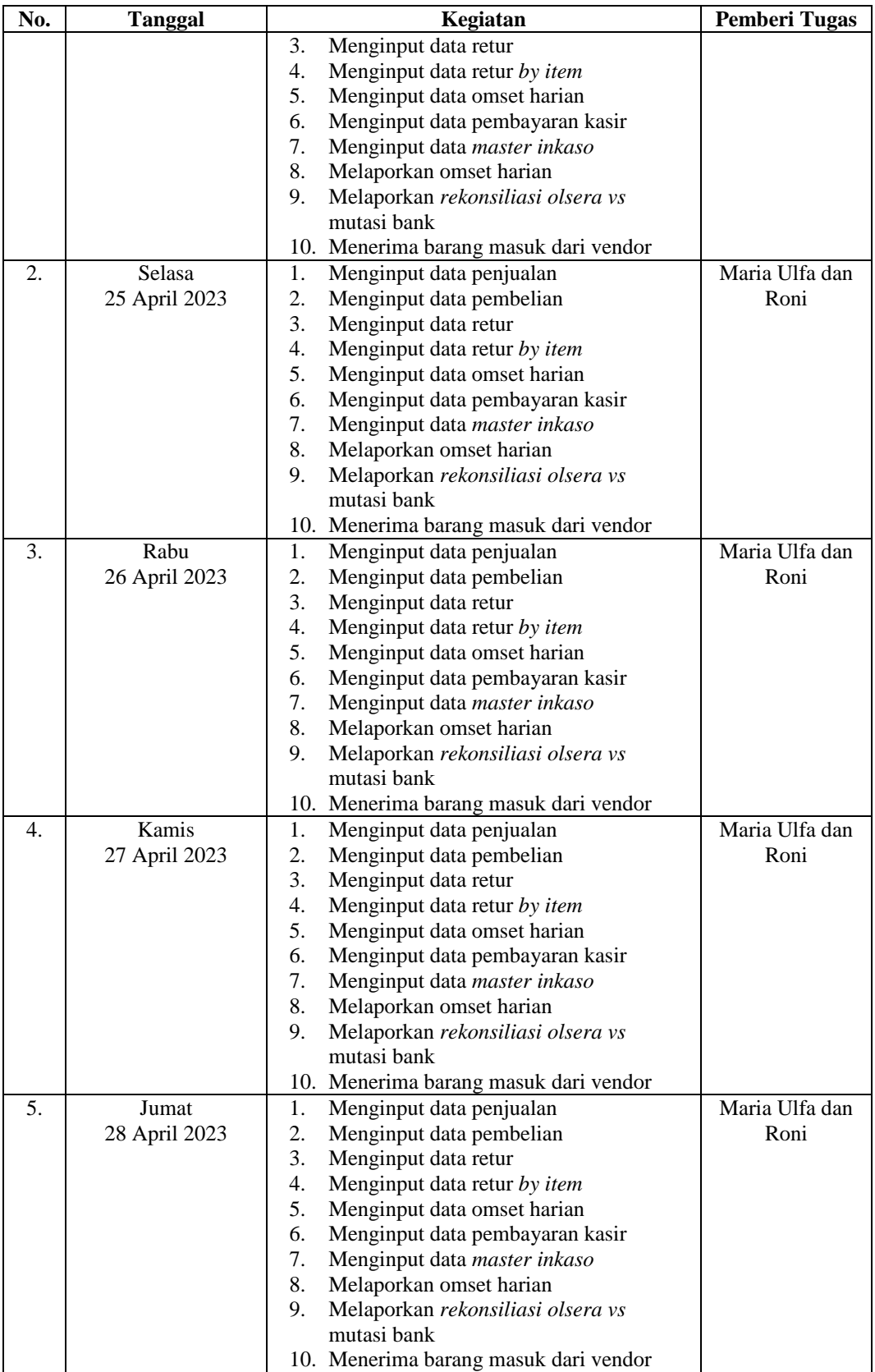

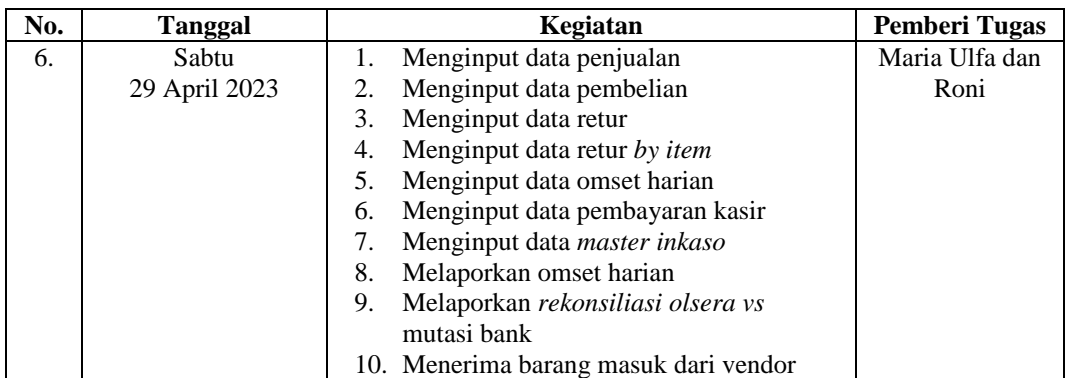

## **Tabel 3.9 Laporan Kegiatan Kerja Praktik (KP) Minggu 9 (Kesembilan)**

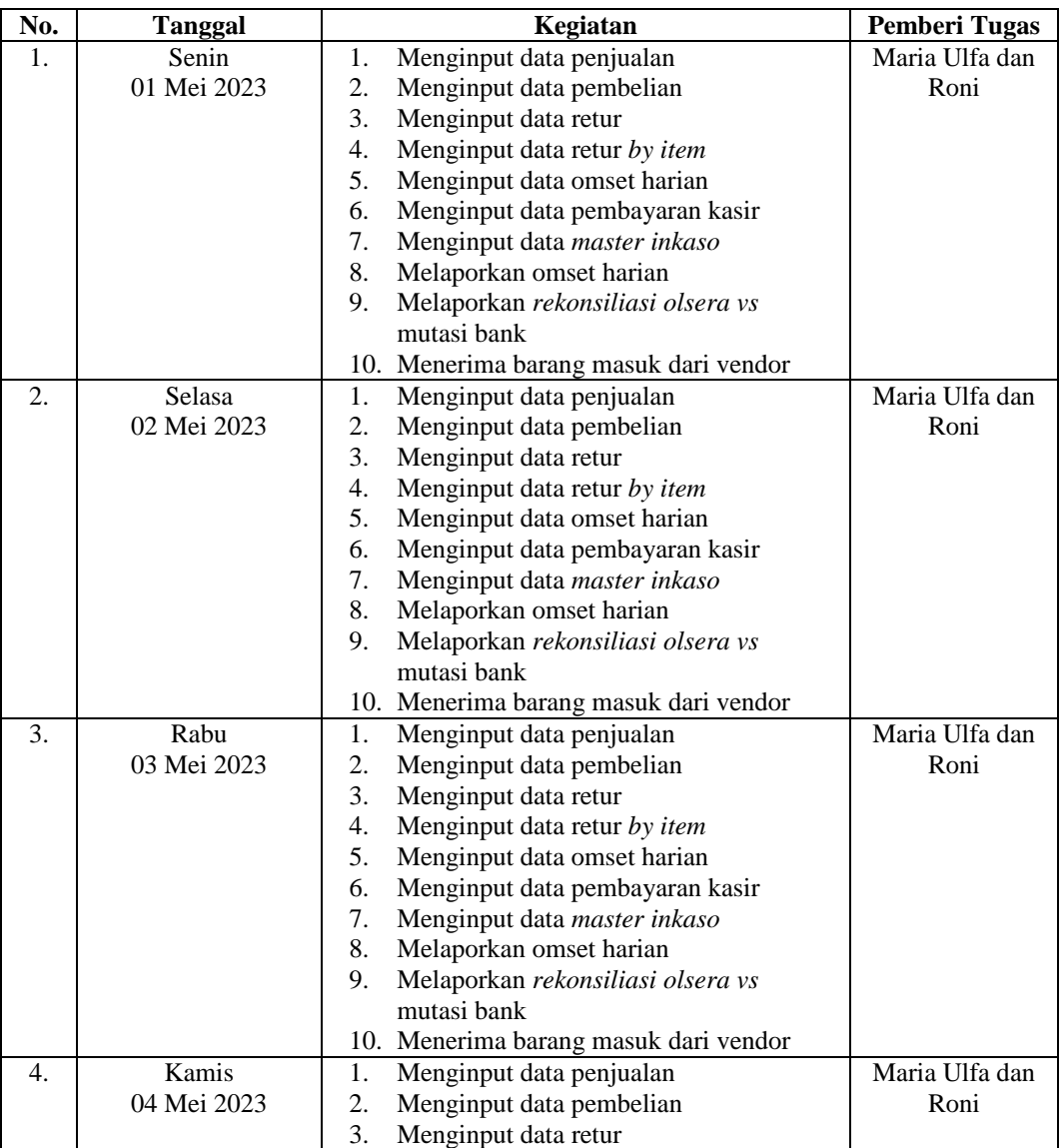

#### **Tanggal 01 Mei s/d 06 Mei 2023**

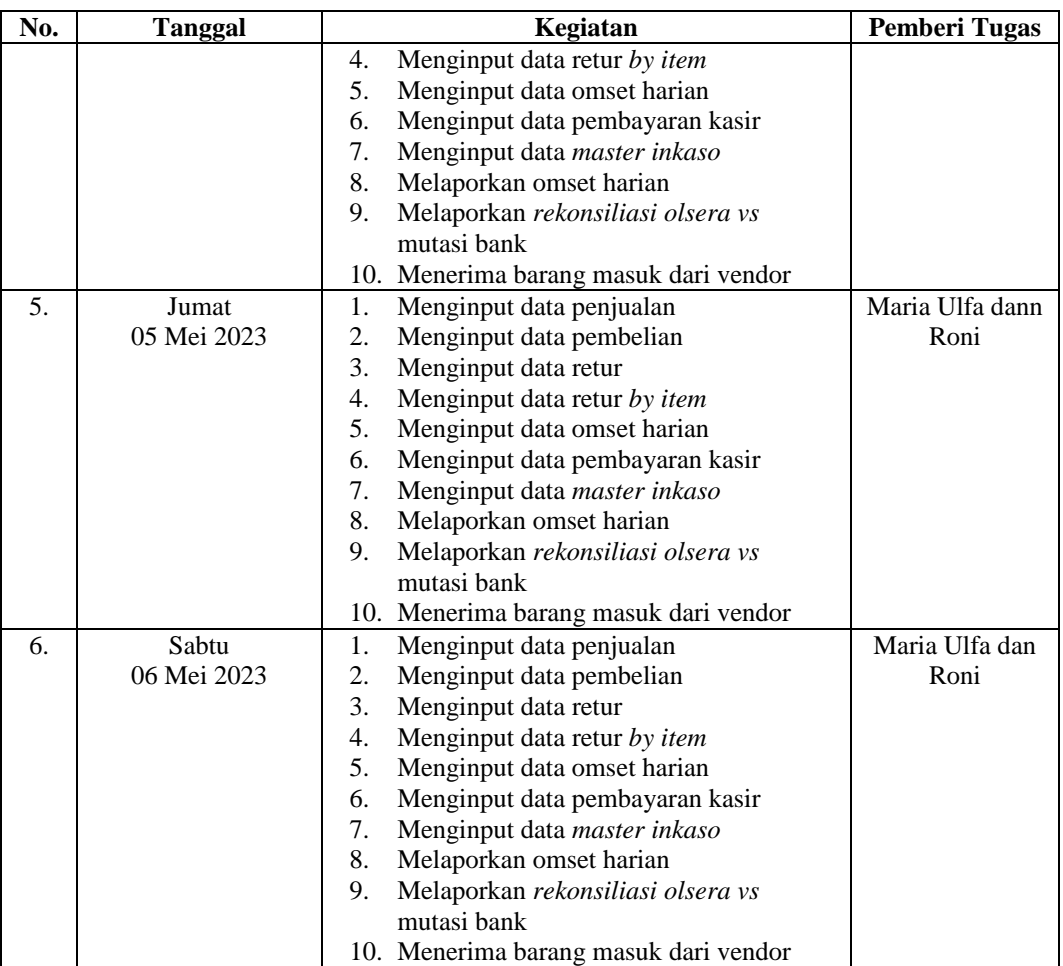

## **Tabel 3.10 Laporan Kegiatan Kerja Praktik (KP) Minggu 10 (Kesepuluh)**

#### **Tanggal 08 Mei s/d 13 Mei 2023**

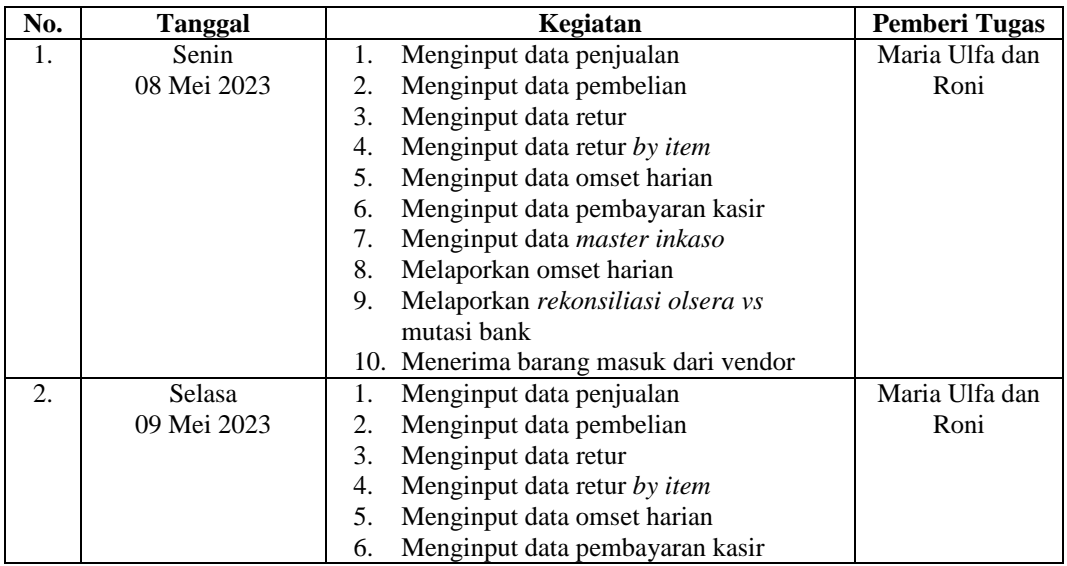

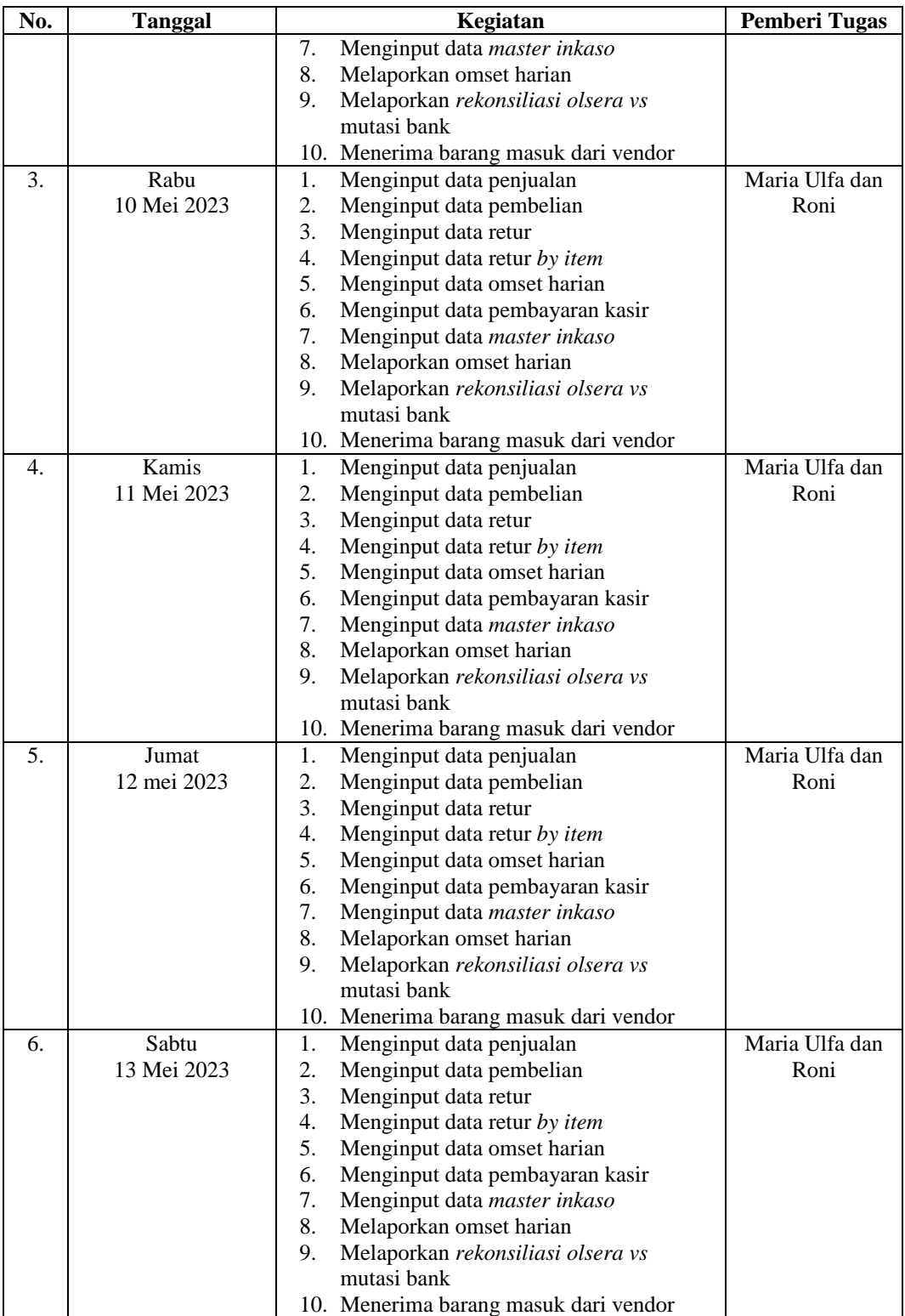

| No. | <b>Tanggal</b> | Kegiatan                                         | <b>Pemberi Tugas</b> |
|-----|----------------|--------------------------------------------------|----------------------|
| 1.  | Senin          | Menginput data penjualan<br>1.                   | Maria Ulfa dan       |
|     | 15 Mei 2023    | Menginput data pembelian<br>2.                   | Roni                 |
|     |                | 3.<br>Menginput data retur                       |                      |
|     |                | 4.<br>Menginput data retur by item               |                      |
|     |                | 5.<br>Menginput data omset harian                |                      |
|     |                | Menginput data pembayaran kasir<br>6.            |                      |
|     |                | 7.<br>Menginput data master inkaso               |                      |
|     |                | 8.<br>Melaporkan omset harian                    |                      |
|     |                | 9.<br>Melaporkan rekonsiliasi olsera vs          |                      |
|     |                | mutasi bank                                      |                      |
|     |                | 10. Menerima barang masuk dari vendor            |                      |
| 2.  | Selasa         | Menginput data penjualan<br>1.                   | Maria Ulfa dan       |
|     | 16 Mei 2023    | 2.<br>Menginput data pembelian                   | Roni                 |
|     |                | 3.<br>Menginput data retur                       |                      |
|     |                | Menginput data retur by item<br>4.               |                      |
|     |                | 5.<br>Menginput data omset harian                |                      |
|     |                | 6.<br>Menginput data pembayaran kasir            |                      |
|     |                | 7.<br>Menginput data master inkaso               |                      |
|     |                | 8.<br>Melaporkan omset harian                    |                      |
|     |                | 9.<br>Melaporkan rekonsiliasi olsera vs          |                      |
|     |                | mutasi bank                                      |                      |
|     |                | 10. Menerima barang masuk dari vendor            |                      |
| 3.  | Rabu           | 1.<br>Menginput data penjualan                   | Maria Ulfa dan       |
|     | 17 Mei 2023    | 2.<br>Menginput data pembelian                   | Roni                 |
|     |                | Menginput data retur<br>3.                       |                      |
|     |                | Menginput data retur by item<br>4.               |                      |
|     |                | 5.<br>Menginput data omset harian                |                      |
|     |                | Menginput data pembayaran kasir<br>6.            |                      |
|     |                | 7.<br>Menginput data master inkaso               |                      |
|     |                | 8.<br>Melaporkan omset harian<br>9.              |                      |
|     |                | Melaporkan rekonsiliasi olsera vs<br>mutasi bank |                      |
|     |                | 10. Menerima barang masuk dari vendor            |                      |
| 4.  | Kamis          | Menginput data penjualan<br>1.                   | Maria Ulfa dan       |
|     | 18 Mei 2023    | 2.<br>Menginput data pembelian                   | Roni                 |
|     |                | 3.<br>Menginput data retur                       |                      |
|     |                | Menginput data retur by item<br>4.               |                      |
|     |                | 5.<br>Menginput data omset harian                |                      |
|     |                | Menginput data pembayaran kasir<br>6.            |                      |
|     |                | Menginput data master inkaso<br>7.               |                      |
|     |                | Melaporkan omset harian<br>8.                    |                      |
|     |                | Melaporkan rekonsiliasi olsera vs<br>9.          |                      |
|     |                | mutasi bank                                      |                      |
|     |                | 10. Menerima barang masuk dari vendor            |                      |
| 5.  | Jumat          | Menginput data penjualan<br>1.                   | Maria Ulfa dan       |
|     | 19 Mei 2023    | 2.<br>Menginput data pembelian                   | Roni                 |
|     |                | 3.<br>Menginput data retur                       |                      |
|     |                | 4.<br>Menginput data retur by item               |                      |
|     |                | 5.<br>Menginput data omset harian                |                      |
|     |                | Menginput data pembayaran kasir<br>6.            |                      |
|     |                | Menginput data master inkaso<br>7.               |                      |

**Tabel 3.11 Laporan Kegiatan Kerja Praktik (KP) Minggu 11 (Kesebelas)**

 **Tanggal 15 Mei s/d 20 Mei 2023**

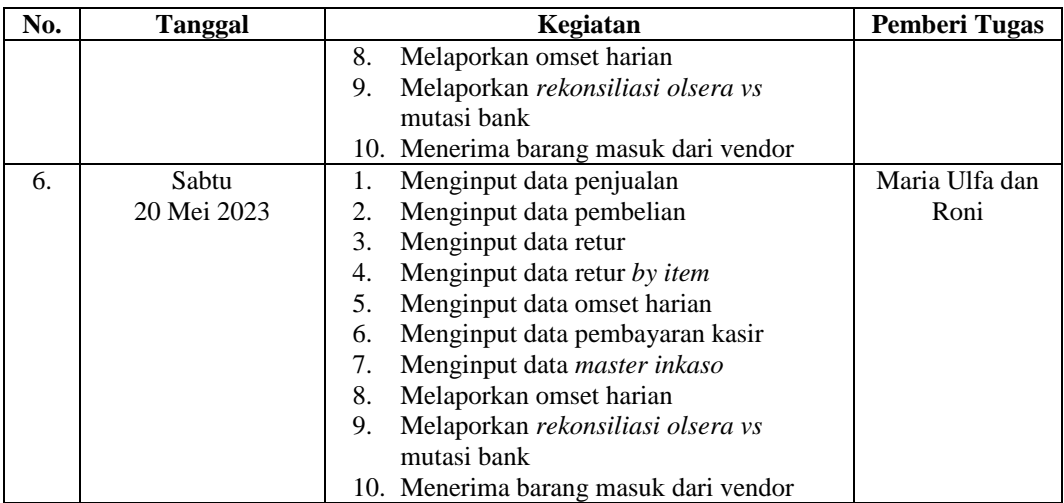

## **Tabel 3.12 Laporan Kegiatan Kerja Praktik (KP) Minggu 12 (Kedua belas)**

#### **Tanggal 22 Mei s/d 03 Juni 2023**

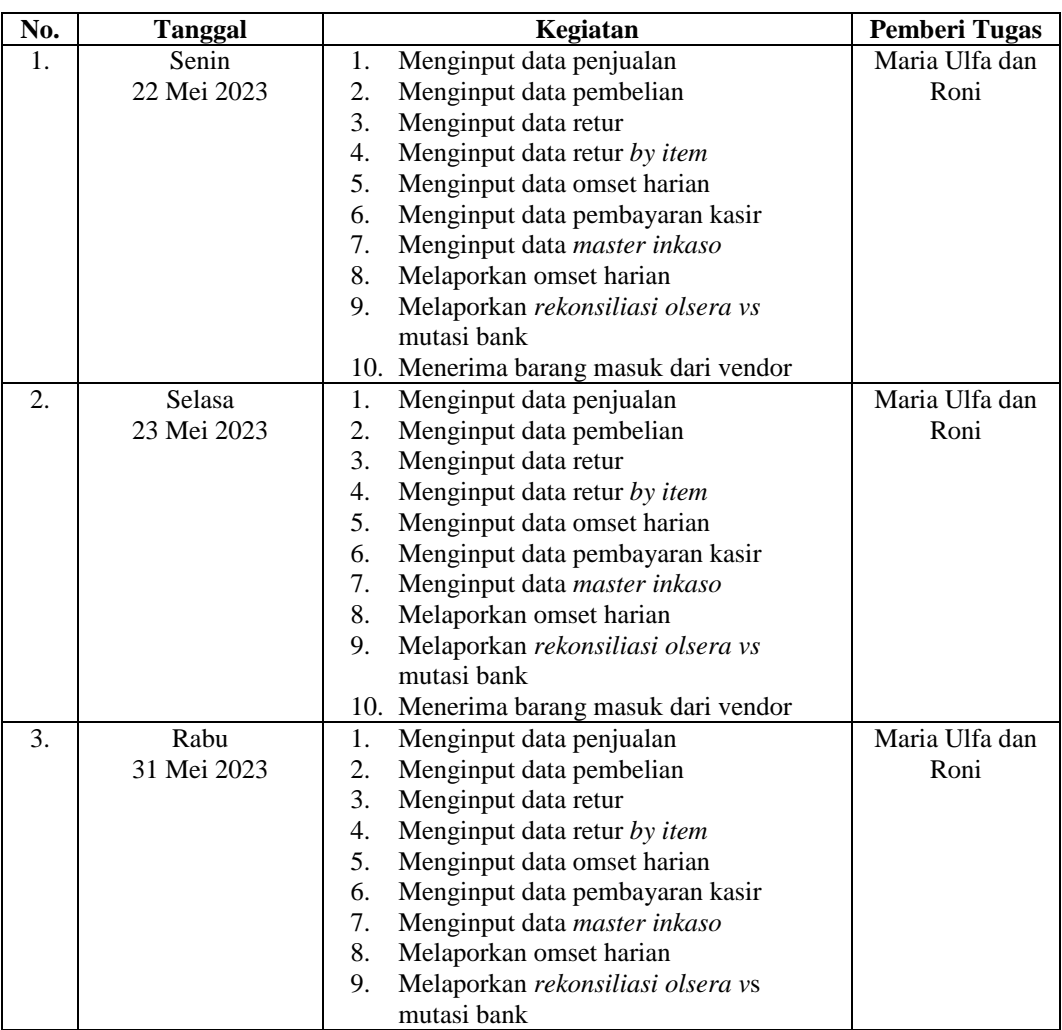

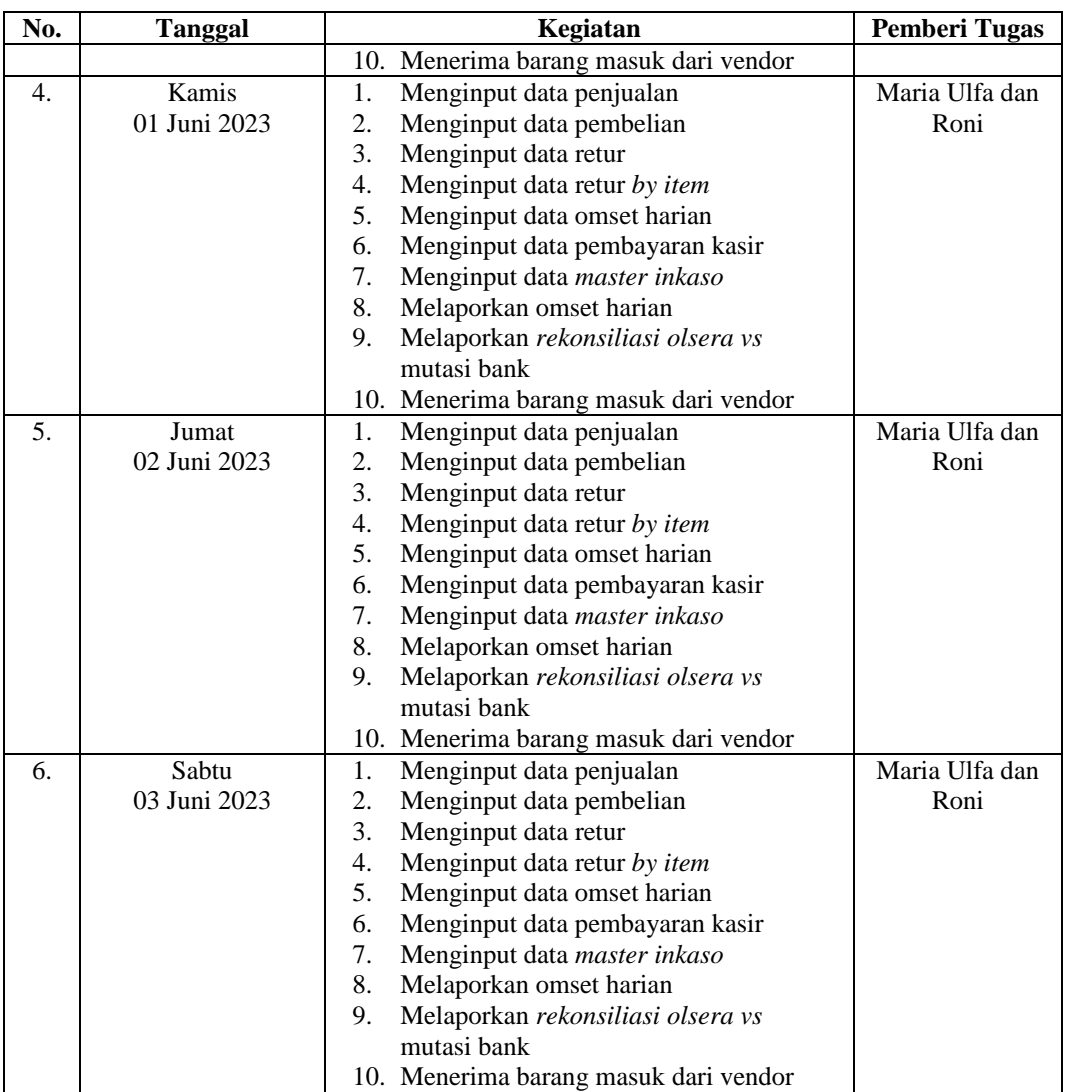

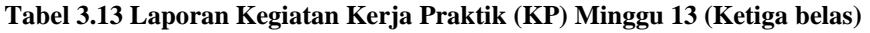

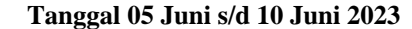

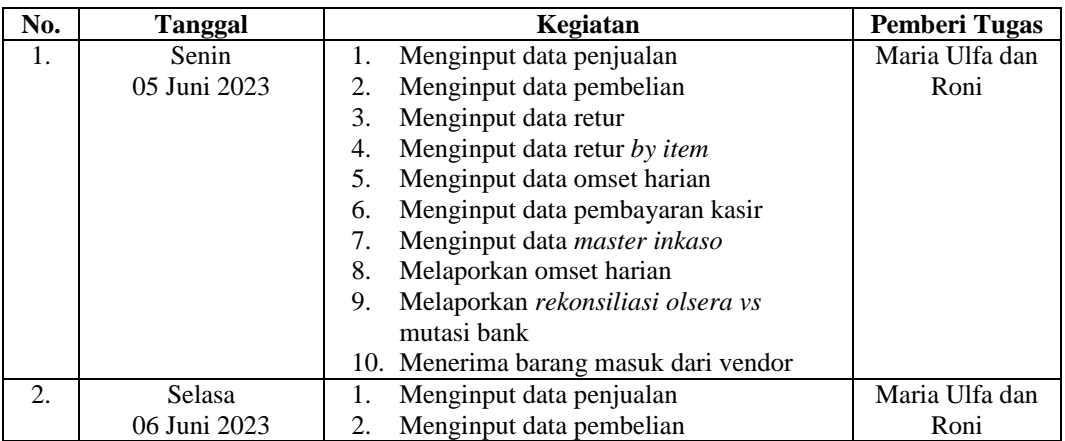
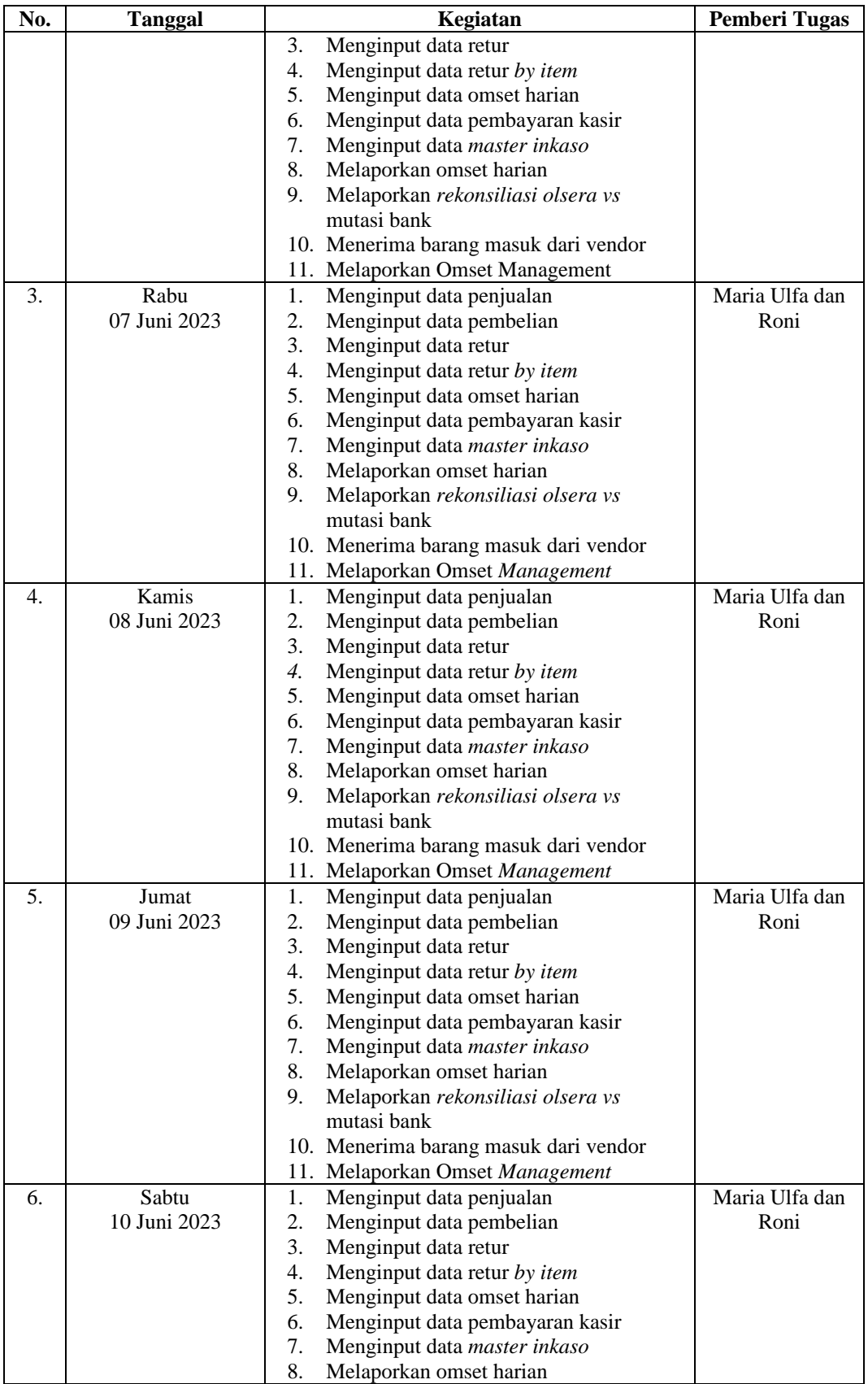

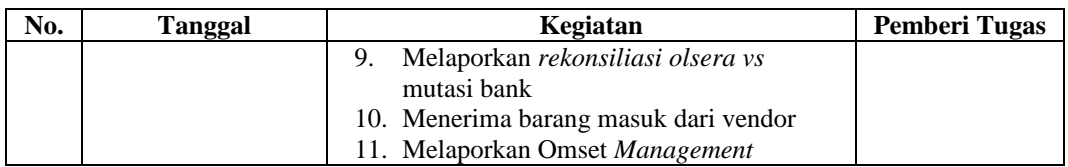

*Sumber: Data Olahan, 2023*

## **Tabel 3.14 Laporan Kegiatan Kerja Praktik (KP) Minggu 14 (Keempat belas)**

#### **Tanggal 12 Juni s/d 17 Juni 2023**

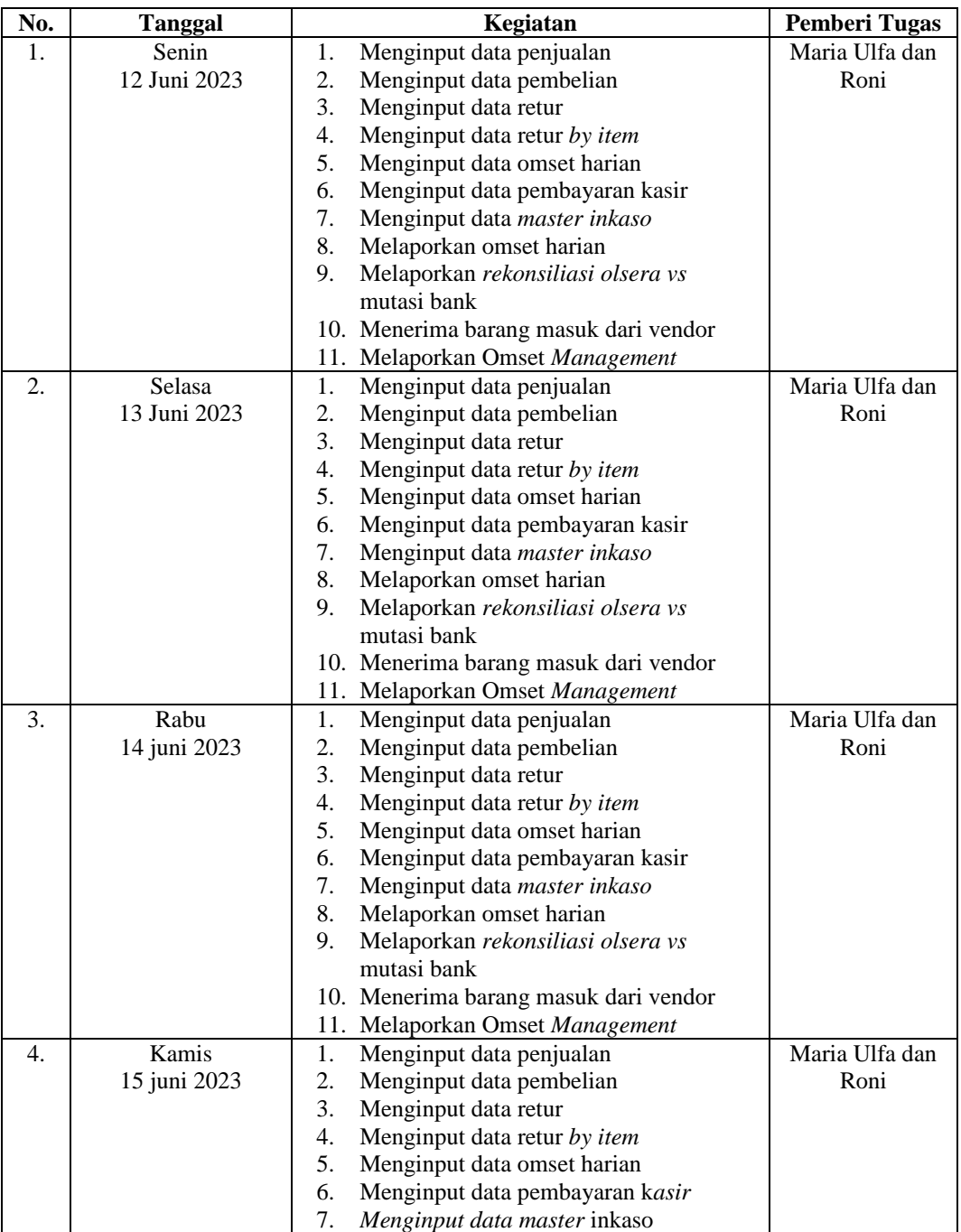

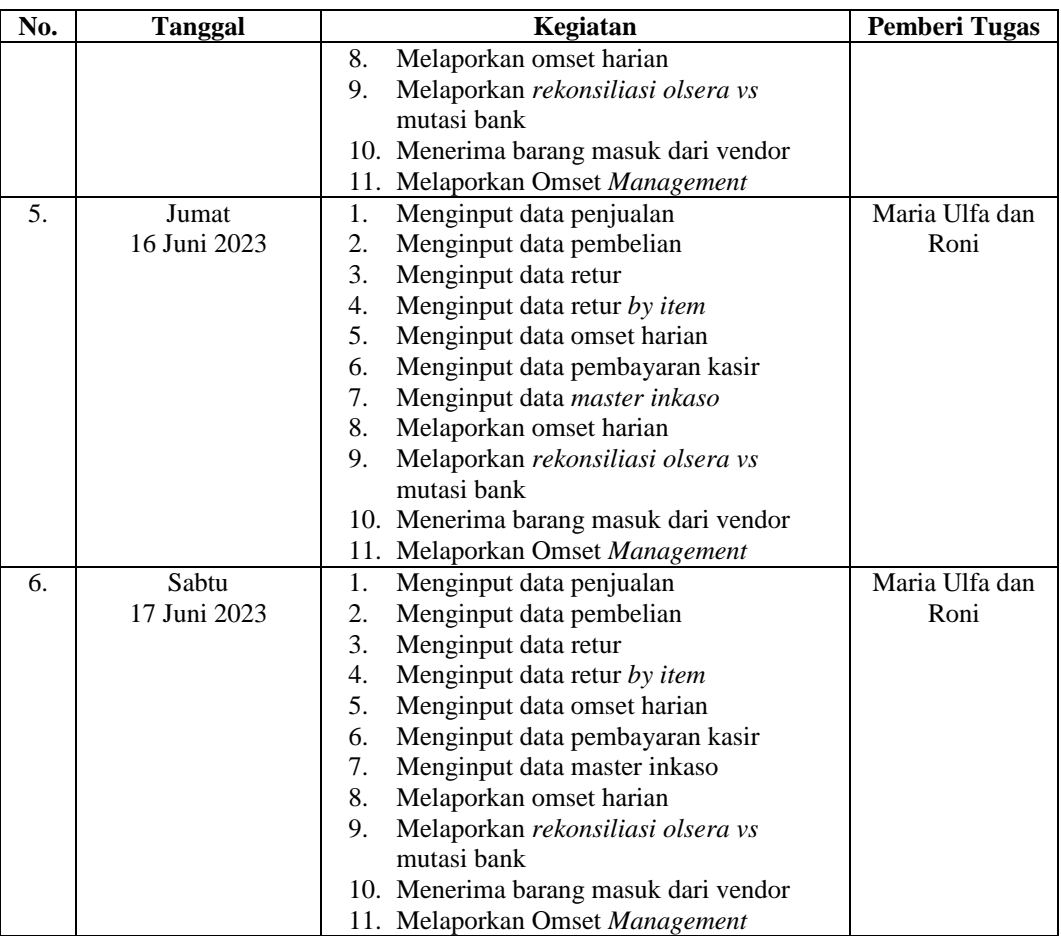

*Sumber: Data Olahan, 2023*

## **Tabel 3.15 Laporan Kegiatan Kerja Praktik (KP) Minggu 15 (kelima belas)**

#### **Tanggal 19 Juni s/d 24 Juni 2023**

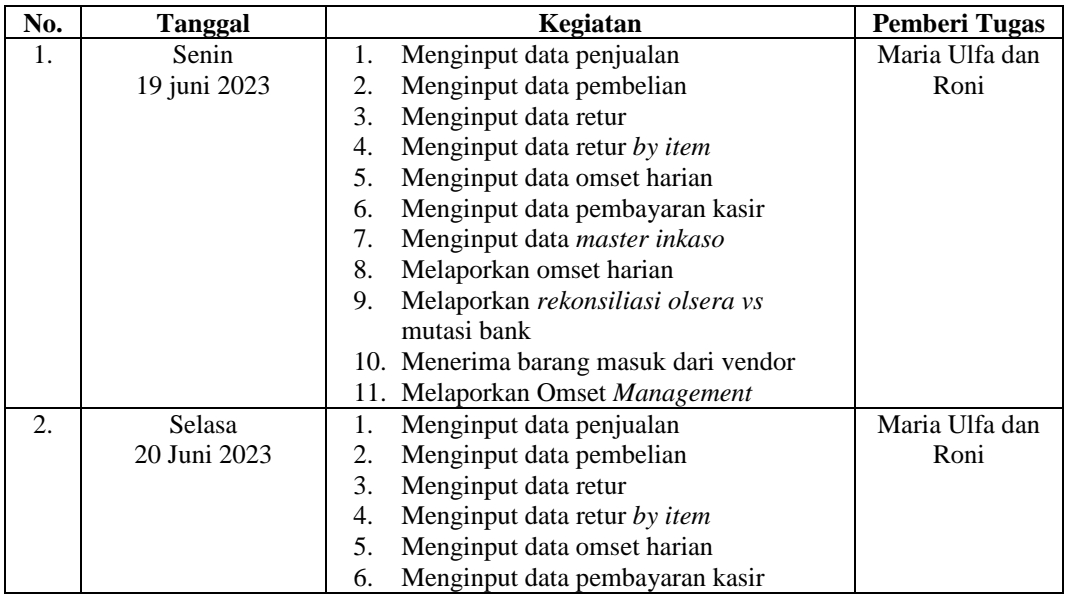

| No. | <b>Tanggal</b>        | Kegiatan                                                         | <b>Pemberi Tugas</b> |
|-----|-----------------------|------------------------------------------------------------------|----------------------|
|     |                       | Menginput data master inkaso<br>7.                               |                      |
|     |                       | 8.<br>Melaporkan omset harian                                    |                      |
|     |                       | 9.<br>Melaporkan rekonsiliasi olsera vs                          |                      |
|     |                       | mutasi bank                                                      |                      |
|     |                       | 10. Menerima barang masuk dari vendor                            |                      |
|     |                       | 11. Melaporkan Omset Management                                  |                      |
| 3.  | Rabu                  | Menginput data penjualan<br>1.                                   | Maria Ulfa           |
|     | 21 juni 2023          | 2.<br>Menginput data pembelian                                   |                      |
|     |                       | 3.<br>Menginput data retur                                       |                      |
|     |                       | 4.<br>Menginput data retur by item                               |                      |
|     |                       | 5.<br>Menginput data omset harian                                |                      |
|     |                       | Menginput data pembayaran kasir<br>6.                            |                      |
|     |                       | 7.<br>Menginput data master inkaso                               |                      |
|     |                       | 8.<br>Melaporkan omset harian                                    |                      |
|     |                       | 9.<br>Melaporkan rekonsiliasi olsera vs                          |                      |
|     |                       | mutasi bank                                                      |                      |
|     |                       | 10. Melaporkan Omset Management                                  |                      |
| 4.  | Kamis                 | Menginput data penjualan<br>1.                                   | Maria Ulfa dan       |
|     | 22 Juni 2023          | 2.<br>Menginput data pembelian                                   | Roni                 |
|     |                       | 3.<br>Menginput data retur                                       |                      |
|     |                       | 4.<br>Menginput data retur by item                               |                      |
|     |                       | 5.<br>Menginput data omset harian                                |                      |
|     |                       | 6.<br>Menginput data pembayaran kasir                            |                      |
|     |                       | 7.<br>Menginput data master inkaso                               |                      |
|     |                       | 8.<br>Melaporkan omset harian                                    |                      |
|     |                       | 9.<br>Melaporkan rekonsiliasi olsera vs                          |                      |
|     |                       | mutasi bank                                                      |                      |
|     |                       | 10. Melaporkan Omset Management                                  |                      |
|     |                       | 11. Menerima barang masuk dari vendor                            | Maria Ulfa dan       |
| 5.  | Jumat<br>23 Juni 2023 | 1.<br>Menginput data penjualan<br>2.<br>Menginput data pembelian | Roni                 |
|     |                       | 3.<br>Menginput data retur                                       |                      |
|     |                       | 4.<br>Menginput data retur by item                               |                      |
|     |                       | 5.<br>Menginput data omset harian                                |                      |
|     |                       | 6.<br>Menginput data pembayaran kasir                            |                      |
|     |                       | 7.<br>Menginput data master inkaso                               |                      |
|     |                       | 8.<br>Melaporkan omset harian                                    |                      |
|     |                       | 9.<br>Melaporkan rekonsiliasi olsera vs                          |                      |
|     |                       | mutasi bank                                                      |                      |
|     |                       | 10. Melaporkan Omset Management                                  |                      |
|     |                       | 11. Menerima barang masuk dari vendor                            |                      |
| 6.  | Sabtu                 | Menginput data penjualan<br>1.                                   | Maria Ulfa dan       |
|     | 24 Juni 2023          | 2.<br>Menginput data pembelian                                   | Roni                 |
|     |                       | 3.<br>Menginput data retur                                       |                      |
|     |                       | 4.<br>Menginput data retur by item                               |                      |
|     |                       | 5.<br>Menginput data omset harian                                |                      |
|     |                       | Menginput data pembayaran kasir<br>6.                            |                      |
|     |                       | 7.<br>Menginput data master inkaso                               |                      |
|     |                       | 8.<br>Melaporkan omset harian                                    |                      |
|     |                       | Melaporkan rekonsiliasi olsera vs<br>9.                          |                      |
|     |                       | mutasi bank                                                      |                      |
|     |                       | 10. Melaporkan Omset Management                                  |                      |
|     |                       | 11. Menerima barang masuk dari vendor                            |                      |

*Sumber: Data Olahan, 2023*

| No. | <b>Tanggal</b>         | Kegiatan                                                   | <b>Pemberi Tugas</b>   |
|-----|------------------------|------------------------------------------------------------|------------------------|
| 1.  | Senin                  | Menginput data penjualan<br>1.                             | Maria Ulfa dan         |
|     | 26 juni 2023           | 2.<br>Menginput data pembelian                             | Roni                   |
|     |                        | 3.<br>Menginput data retur                                 |                        |
|     |                        | $\overline{4}$ .<br>Menginput data retur by item           |                        |
|     |                        | 5.<br>Menginput data omset harian                          |                        |
|     |                        | Menginput data pembayaran kasir<br>6.                      |                        |
|     |                        | 7.<br>Menginput data master inkaso                         |                        |
|     |                        | 8.<br>Melaporkan omset harian                              |                        |
|     |                        | Melaporkan rekonsiliasi olsera vs<br>9.                    |                        |
|     |                        | mutasi bank                                                |                        |
|     |                        | 10. Menerima barang masuk dari vendor                      |                        |
|     |                        | 11. Melaporkan Omset Management                            |                        |
| 2.  | Selasa<br>27 Juni 2023 | 1.<br>Menginput data penjualan                             | Maria Ulfa dan         |
|     |                        | 2.<br>Menginput data pembelian<br>3.                       | Roni                   |
|     |                        | Menginput data retur<br>4.<br>Menginput data retur by item |                        |
|     |                        | 5.<br>Menginput data omset harian                          |                        |
|     |                        | Menginput data pembayaran kasir<br>6.                      |                        |
|     |                        | 7.<br>Menginput data master inkaso                         |                        |
|     |                        | 8.<br>Melaporkan omset harian                              |                        |
|     |                        | 9.<br>Melaporkan rekonsiliasi olsera vs                    |                        |
|     |                        | mutasi bank                                                |                        |
|     |                        | 10. Menerima barang masuk dari vendor                      |                        |
|     |                        | 11. Melaporkan Omset Management                            |                        |
| 3.  | Rabu                   | Menginput data penjualan<br>1.                             | Maria Ulfa dan         |
|     | 28 juni 2023           | 2.<br>Menginput data pembelian                             | Roni                   |
|     |                        | 3.<br>Menginput data retur                                 |                        |
|     |                        | 4.<br>Menginput data retur by item                         |                        |
|     |                        | 5.<br>Menginput data omset harian                          |                        |
|     |                        | 6.<br>Menginput data pembayaran kasir                      |                        |
|     |                        | Menginput data master inkaso<br>7.                         |                        |
|     |                        | 8.<br>Melaporkan omset harian                              |                        |
|     |                        | 9.<br>Melaporkan rekonsiliasi olsera vs                    |                        |
|     |                        | mutasi bank                                                |                        |
|     |                        | 10. Menerima barang masuk dari vendor                      |                        |
|     |                        | 11. Melaporkan Omset Management                            |                        |
| 4.  | Kamis<br>29 Juni 2023  | Menginput data penjualan<br>1.<br>2.                       | Maria Ulfa dan<br>Roni |
|     |                        | Menginput data pembelian<br>3.<br>Menginput data retur     |                        |
|     |                        | Menginput data retur by item<br>4.                         |                        |
|     |                        | 5.<br>Menginput data omset harian                          |                        |
|     |                        | Menginput data pembayaran kasir<br>6.                      |                        |
|     |                        | Menginput data master inkaso<br>7.                         |                        |
|     |                        | Melaporkan omset harian<br>8.                              |                        |
|     |                        | Melaporkan rekonsiliasi olsera vs<br>9.                    |                        |
|     |                        | mutasi bank                                                |                        |
|     |                        | 10. Melaporkan Omset Management                            |                        |
|     |                        | 11. Menerima barang masuk dari vendor                      |                        |
| 5.  | Jumat                  | Menginput data penjualan<br>1.                             | Maria Ulfa dan         |
|     | 20 Juni 2023           | 2.<br>Menginput data pembelian                             | Roni                   |
|     |                        | 3.<br>Menginput data retur                                 |                        |

**Tabel 3.16 Laporan Kegiatan Kerja Praktik (KP) Minggu 16 (Keenam belas)**

 **Tanggal 26 Juni s/d 01 Juli Juli 2023**

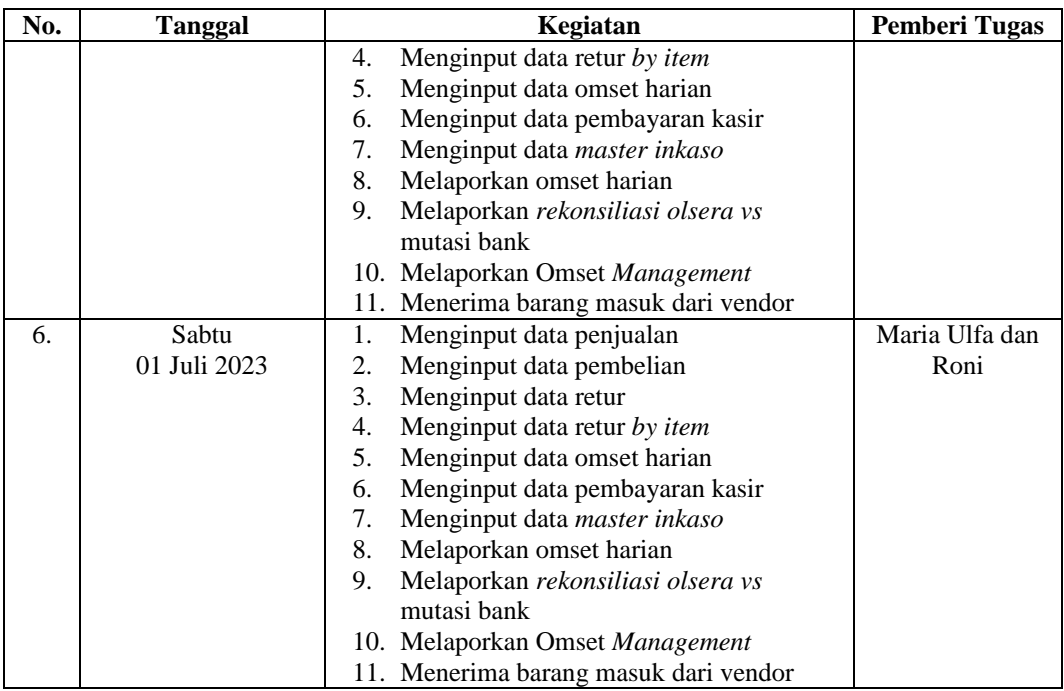

*Sumber: Data Olahan, 2023*

## **Tabel 3.17 Laporan Kegiatan Kerja Praktik (KP) Minggu 17 (Ketujuh belas)**

#### **Tanggal 26 Juni s/d 01 Juli Juli 2023**

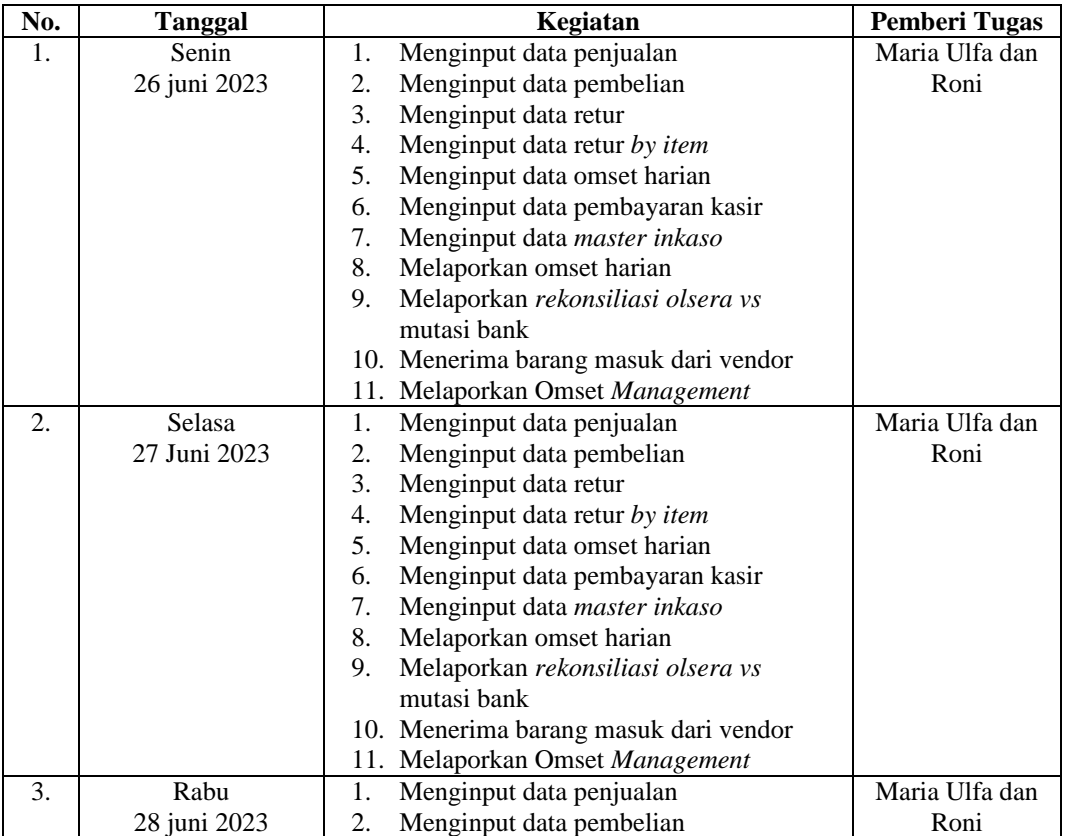

*Sumber: Data Olahan, 2023*

## **3.1.2 Uraian Pekerjaan Selama Melaksanakan Kerja praktik**

Adapun uraian dan langkah kerja dalam menyelesaikan pekerjaan selama melaksanakan kerja praktik (KP) di PT. Jajan lokal Indonesia selama 4 (Empat) bulan mulai dari hari senin tanggal 06 Maret s/d 06 Juli 2023 dapat dilihat pada uraian berikut:

1. Menginput Data Pembelian

Setelah ada beberapa barang masuk dari vendor maka bagian admin menginput nota pembelian ke dalam aplikasi *olsera,* maka selanjutnya penulis diminta untuk menginput data yang ada pada *olsera* kedalam *google sheet* pada laporan pembelian serta penulis diminta untuk mengecek kembali nota pembelian yang telah di input di *olsera* dengan data yang telah di input pada *google sheet* pada bagian laporan pembelian.

|                  |            | $\pm$ purchase date $\pm$ purchase time $\pm$ purchaser name        | $\equiv$ purchaser email                             | $\equiv$ supplier nai $\equiv$ supplier em $\equiv$ brand |                            | $\equiv$ item group $\equiv$ item name    |                                                       | $=$ litem sku<br>$=$ atv | $=$ currency   | $=$ price | $\equiv$ amount $\equiv$ notes | $\equiv$ 0                |
|------------------|------------|---------------------------------------------------------------------|------------------------------------------------------|-----------------------------------------------------------|----------------------------|-------------------------------------------|-------------------------------------------------------|--------------------------|----------------|-----------|--------------------------------|---------------------------|
| PO22120300000002 | 12/3/2022  | 12/3/2022 Jaian Lokal Indonesia                                     | jajanlokalidn@gmail.com Aneka Bakeri/ Retno Nurliana |                                                           |                            |                                           | DESSERT. Ice cr Es Potong Musang King                 |                          | 3 IDR          | 298000    | 894000                         |                           |
| PO22120800000003 | 12/8/2022  | 12/8/2022 Jaian Lokal Indonesia                                     | iaianlokalidn@gmail.com Uiang                        |                                                           |                            | ananda bakeri/ Bakery Cake   Brownies Pie |                                                       | 11001                    | 140 IDR        | 3571.43   | 500000                         |                           |
| PO22121100000006 | 12/11/2022 | 12/11/2022 Jajan Lokal Indonesia                                    | jajanlokalidn@gmail.com Hanania Risoles              |                                                           | diskon 20%                 | 31-Risoles                                | <b>HNN-Risoles Ayam</b>                               | 31015                    | 11 IDR         | 25000     | 275000                         |                           |
| PO22121100000006 | 12/11/2022 | 12/11/2022 Jaian Lokal Indonesia                                    | iaianlokalidn@gmail.com Hanania Risoles              |                                                           | diskon 20%                 | 31-Risoles                                | <b>HNN-Risoles Smokebe</b>                            | 31016                    | 9 IDR          | 30000     | 270000                         |                           |
| PO22121100000007 | 12/11/2022 | 12/11/2022 Jaian Lokal Indonesia                                    | iajanlokalidn@email.com Hanisun                      |                                                           | diskon 20%                 | 11-Cake                                   | <b>HNS-Kempio Kering</b>                              | 11135                    | 10 IDR         | 20000     | 200000                         |                           |
| PO22121100000008 | 12/11/2022 | 12/11/2022 Jaian Lokal Indonesia                                    | iaianlokalidn@email.com Naila F&B                    |                                                           | diskon 20%                 |                                           | 61-Snack Asin NAI-Basreng Pedas                       | 61010                    | 30 IDR         | 19000     | 570000                         |                           |
| PO22121100000009 | 12/11/2022 | 12/11/2022 Jaian Lokal Indonesia                                    | jajanlokalidn@gmail.com Indah Kusuma A               |                                                           | Pesta Jaian 159 31-Risoles |                                           | IKA-Risol Mayu Frozen                                 | 31008                    | 5 IDR          | 30000     | 150000                         |                           |
| PO22121100000009 | 12/11/2022 | 12/11/2022 Jaian Lokal Indonesia                                    | jajanlokalidn@gmail.com Indah Kusuma A               |                                                           |                            |                                           | Diskon Membe 61-Snack Asin   KA-Keripik Malaysia      | 61025                    | 5 IDR          | 45000     | 225000                         |                           |
| PO22121100000010 | 12/11/2022 | 12/11/2022 Jaian Lokal Indonesia                                    | jajanlokalidn@gmail.com Rendang Teri Dapur           |                                                           | diskon 20%                 |                                           | 42-Ready to Cc RTD-RENDANG TERI D.                    | 42006                    | <b>15 IDR</b>  | 45000     | 675000                         |                           |
| P022121100000011 | 12/11/2022 | 12/11/2022 Jajan Lokal Indonesia                                    | jajanlokalidn@gmail.com Puji Snack dan Cokies        |                                                           |                            |                                           | Diskon Membe 36-Mpek Mpel PSC-Pempek kz (froze)       | 36010                    | 10 IDR         | 30000     | 300000                         |                           |
| PO22121100000012 | 12/11/2022 | 12/11/2022 Jaian Lokal Indonesia   jaianlokalidn@gmail.com Mook mar |                                                      |                                                           | Pesta Jaian 509 32-Cireng  |                                           | MPM-Cireng Rujak Per                                  | 32001                    | <b>25 IDR</b>  | 20000     | 500000                         |                           |
| PO22121100000013 | 12/11/2022 | 12/11/2022 Jajan Lokal Indonesia                                    | iajanlokalidn@email.com SEASNACK                     |                                                           | diskon 20%                 |                                           | 61-Snack Asin SUC-Basreng Original                    | 61066                    | 8 IDR          | 15000     | 120000                         |                           |
| PO22121100000013 | 12/11/2022 | 12/11/2022 Jaian Lokal Indonesia                                    | iaianlokalidn@gmail.com SEASNACK                     |                                                           | diskon 20%                 |                                           | 61-Snack Asin   SUC-Basreng Pedas                     | 61067                    | 7 IDR          | 15000     | 105000                         |                           |
| PO22121100000014 | 12/11/2022 | 12/11/2022 Jajan Lokal Indonesia                                    | iaianlokalidn@email.com Daour Amy                    |                                                           | diskon 20%                 | 11-Cake                                   | DPA-Lekker nenas                                      | 11035                    | 10 IDR         | 25000     | 250000                         |                           |
| PO22121100000014 | 12/11/2022 | 12/11/2022 Jaian Lokal Indonesia                                    | iaianlokalidn@gmail.com Dapur Amy                    |                                                           | diskon 20%                 | 12-Pastry                                 | DPA-Pie coklat                                        | 12002                    | 10 IDR         | 23000     | 230000                         |                           |
| PO22121100000015 | 12/11/2022 | 12/11/2022 Jajan Lokal Indonesia                                    | jajanlokalidn@gmail.com Dapua Quidza                 |                                                           | diskon 20%                 |                                           | 61-Snack Asin DPQ-Kacang Pukul 10g                    | 61070                    | 5 IDR          | 23000     | 115000                         |                           |
| PO22121100000015 | 12/11/2022 | 12/11/2022 Jaian Lokal Indonesia                                    | iajanlokalidn@email.com Dapua Quidza                 |                                                           | diskon 20%                 |                                           | 61-Snack Asin DPQ-Kacane Pukul 12d                    | 61071                    | 5 IDR          | 29000     | 145000                         |                           |
| PO22121100000015 | 12/11/2022 | 12/11/2022 Jajan Lokal Indonesia                                    | jajanlokalidn@gmail.com Dapua Quidza                 |                                                           | diskon 20%                 |                                           | 61-Snack Asin DPQ-Kacang Pukul 15c                    | 61072                    | 10 IDR         | 27000     | 270000                         |                           |
| PO22121100000015 | 12/11/2022 | 12/11/2022 Jajan Lokal Indonesia                                    | iaianlokalidn@email.com Daoua Quidza                 |                                                           | Diskon Membe 63-Manis      |                                           | DPO-Permen Pelangi                                    | 63015                    | 24 IDR         | 16000     | 384000                         |                           |
| PO22121100000016 | 12/11/2022 | 12/11/2022 Jaian Lokal Indonesia                                    | jajanlokalidn@gmail.com Nida                         |                                                           | diskon 20%                 | 12-Pastry                                 | NID-Nida Cookies nem                                  | 12037                    | 4 IDR          | 21500     | 86000                          |                           |
| PO22121100000016 | 12/11/2022 | 12/11/2022 Jajan Lokal Indonesia                                    | jajanlokalidn@gmail.com Nida                         |                                                           | diskon 20%                 |                                           | 61-Snack Asin NID-Nida Cimol                          | 61061                    | 7 IDR          | 11500     | 80500                          |                           |
| PO22121100000016 | 12/11/2022 | 12/11/2022 Jaian Lokal Indonesia iaianlokalidn@gmail.com Nida       |                                                      |                                                           | diskon 20%                 |                                           | 61-Snack Asin NID-Nida Emping                         | 61062                    | 7 IDR          | 13500     | 94500                          |                           |
| PO22121100000016 | 12/11/2022 | 12/11/2022 Jaian Lokal Indonesia                                    | jajanlokalidn@gmail.com Nida                         |                                                           | diskon 20%                 |                                           | 61-Snack Asin NID-Nida Makaroni ori                   | 61063                    | $7$ IDR        | 9000      | 63000                          |                           |
| PO22121100000016 | 12/11/2022 | 12/11/2022 Jaian Lokal Indonesia                                    | iaianlokalidn@gmail.com Nida                         |                                                           | diskon 20%                 |                                           | 61-Snack Asin NID-Nida makaroni pe                    | 61064                    | $4$ IDR        | 9000      | 36000                          |                           |
| PO22121100000016 | 12/11/2022 | 12/11/2022 Jajan Lokal Indonesia                                    | jajanlokalidn@gmail.com Nida                         |                                                           | diskon 20%                 | 63-Manis                                  | NID-Nida Astor                                        | 63011                    | 6 IDR          | 11500     | 69000                          |                           |
| PO22121100000017 | 12/11/2022 | 12/11/2022 Jaian Lokal Indonesia                                    | iaianlokalidn@gmail.com Indah Trivani                |                                                           | Pesta Jaian 159 31-Risoles |                                           | <b>ITR-RISOLES ROGOUT</b>                             | 31009                    | 5 IDR          | 23000     | 115000                         |                           |
| PO22121100000017 | 12/11/2022 | 12/11/2022 Jaian Lokal Indonesia                                    | jajanlokalidn@gmail.com Indah Triyani                |                                                           |                            |                                           | Pesta Jajan 159 34-Sosis Solo   ITR-Sosis Solo Frozen | 34002                    | 5 IDR          | 23000     | 115000                         |                           |
| PO22121100000018 | 12/11/2022 | 12/11/2022 Jaian Lokal Indonesia iaianlokalidn@email.com Lekeik     |                                                      |                                                           | Pesta Cake 209 11-Cake     |                                           | LKX-Bolu gulung durial                                | 11008                    | 4 IDR<br>in to | 60000     | 240000                         | indows.                   |
|                  |            |                                                                     |                                                      |                                                           |                            |                                           |                                                       |                          |                |           |                                | $\leftarrow$ $\leftarrow$ |

Gambar 3.1 Laporan Pembelian Pada *Google Sheet Sumber: Data Olahan, 2023*

2. Menginput Data Penjualan

Setelah transaksi yang ada pada kasir telah terinput kedalam aplikasi *olsera,*  maka selanjutnya penulis diminta untuk menginput data penjualan yang ada pada *olsera* kedalam *google sheet* pada laporan penjualan.

| Tanggal<br>Tidak valid:                    | alternative $i =$ variant | group         | $=$ barcode<br>$=$ sku | brand                | $\equiv$ sold atv<br>$\equiv$ currency | sales amoun = profit |             | $=$ Vendor<br>$=$ Kategori | $\equiv$ minggu | $=$ bulan                                | $=$ Tahun          |      |
|--------------------------------------------|---------------------------|---------------|------------------------|----------------------|----------------------------------------|----------------------|-------------|----------------------------|-----------------|------------------------------------------|--------------------|------|
| 12/31/2022<br>Masukan harus berupa tanggal |                           | 61-Snack Asin | 61118                  | Pesta Jajan 35%      | 4081 IDR                               | 20405000             | $-12243000$ | Snack                      | ΚU              | 53                                       | 12                 | 2022 |
| 12/31/2022<br>yang valid                   |                           | 12-Pastry     | 12042                  | Pesta Jaian 50%      | 1845 IDR                               | 59962500             | -46507500   | Bakery                     | <b>DKP</b>      | 53                                       | 12                 | 2022 |
| 12/31/2022                                 |                           | 12-Pastry     | 12041                  | Pesta Jajan 50%      | 1734 IDR                               | 72912000             | $-60144000$ | Bakery                     | DKP             | 53                                       | 12                 | 2022 |
| 12/31/2022 MMD-Ketan Talam Durian          |                           | 11-Cake       | 11053                  | Pesta Jajan 25%      | 1542 IDR                               | 26985000             | $-14649000$ | Bakery                     | <b>MMD</b>      | 53                                       | 12                 | 2022 |
| 12/31/2022 MPM-Cireng Rujak Pedas Roll     |                           | 32-Cirene     | 32001                  | Pesta Jaian 50%      | 1412 IDR                               | 14120000             | -8472000    | Frozen Food                | MPM.            | 53                                       | 12                 | 2022 |
| 12/31/2022 DFM-Dimsum Family               |                           | 33-Dimsum     | 33009                  | Pesta Jaian 35%      | 1211 IDR                               | 55728000             | -34932000   | Frazen Food                | DFM.            | 53                                       | 12                 | 2022 |
| 12/31/2022 YMC-KOREAN GARLIC               |                           | 13-Roti       | 13005                  | 50% (12-31 des)      | 1012 IDR                               | 10150000             | -6042000    | Bakery                     | <b>YMC</b>      | 53                                       | 12                 | 2022 |
| 12/31/2022 YMC-Bolen 2 Rasa                |                           | 12-Pastry     | 12008                  | Pesta Jajan 35%      | 1007 IDR                               | 24168000             | -14500800   | Bakery                     | <b>YMC</b>      | 53                                       | 12                 | 2022 |
| 12/31/2022 LKX-Kemojo lapis durian         |                           | 11-Cake       | 11020                  | Pesta Jaian 25%      | 1006 IDR                               | 25175000             | $-13053000$ | Bakery                     | <b>LKX</b>      | 53                                       | 12                 | 2022 |
| 12/31/2022 YMC-Bolen pisang Mix 3 Rasa     |                           | 12-Pastry     | 12050                  | Pesta Jaian 35%      | <b>593 IDR</b>                         | 15121500             | -9072900    | Bakery                     | <b>YMC</b>      | 53                                       | 12                 | 2022 |
| 12/31/2022 PRR-Porella Ice Tea Large       |                           | 55-Teh        | 55009                  | Pesta Jajan 50%      | 566 IDR                                | 2264000              | -1132000    | Minuman                    | PRR             | 53                                       | $12\,$             | 2022 |
| 12/31/2022 MHT-Kelapa Jeruk                |                           | 51-Jus        | 51005                  | DISKON RMD 25%       | 497 IDR                                | 2485000              | $-1491000$  | Minuman                    | <b>MHT</b>      | 53                                       | 12                 | 2022 |
| 12/31/2022 PNB-Cinnamonrolls almond cheese |                           | 11-Cake       | 11044                  | 50% (12-31 des)      | 476 IDR                                | 14556250             | 10063216.2  | Bakery                     | PNB             | 53                                       | 12                 | 2022 |
| 12/31/2022 LKX-Lapis ketan hitam durian    |                           | 11-Cake       | 11024                  | Pesta Jajan 15%      | 474 IDR                                | 10678500             | -6385500    | Bakery                     | <b>LKX</b>      | 53                                       | 12                 | 2022 |
| 12/31/2022 HIH-kehab Frozen isi 5          |                           | 34-Kebab      | 34003                  | Pesta Jajan 25%      | 470 IDR                                | 8931200              | $-3100800$  | Frozen Food                | <b>HUH</b>      | 53                                       | 12                 | 2022 |
| 12/31/2022 LKX-Brownies Durian             |                           | 11-Cake       | 11013                  | Pesta Jajan 15%      | 451 IDR                                | 11275000             | -6765000    | Bakery                     | <b>UXX</b>      | 53                                       | 12                 | 2022 |
| 5/19/2023 DKP-Pie Small                    |                           | 12-Pastry     | 12041                  | DISKON DEKLAPPER PIE | 448 IDR                                | 18816000             | $-18816000$ | Bakery                     | DKP             | 20                                       | 5                  | 2023 |
| 12/31/2022 MHT-Sunkist                     |                           | 51-Jus        | 51009                  | DISKON RMD 25%       | 408 IDR                                | 2040000              | $-1224000$  | Minuman                    | MHT.            | 53.                                      | 12                 | 2022 |
| 12/31/2022 ERZ-Kue retak pku by erza       |                           | 12-Pastry     | 12004                  | Pesta Jaian 20%      | <b>405 IDR</b>                         | 8100000              | ٥           | Bakery                     | ER2             | 53                                       | 12                 | 2022 |
| 12/31/2022 PNB-Bronis sagu gluten free     |                           | 11-Cake       | 11041                  | Pesta Cake 35%       | 317 IDR                                | 8734000              | -5333389.94 | Bakery                     | PNB             | 53                                       | 12                 | 2022 |
| 1/31/2023 KILKERHEIK IKAN ILIRAGAN         |                           | 61-Snack Asin | 61118                  | Pesta Jaian 35%      | 306 IDR                                | 2575000              | 9744.32     | Snack                      | KIL             | s                                        | $\overline{1}$     | 2023 |
| 12/31/2022 RMD-Mie Lidi                    |                           | 31-Camilan    | 31022                  | diskon 20%           | 279 IDR                                | 4468000              | 356000      | Frozen Food                | <b>RMD</b>      | 53                                       | 12                 | 2022 |
| 12/31/2022 LMN-Sulemon                     |                           | 51-Jus        | 51004                  | Pesta Jajan 15%      | 271 IDR                                | 1662000              | $-1048000$  | Minuman                    | LMN             | 53                                       | 12                 | 2022 |
| 1/31/2023 MMD-Ketan Talam Durian           |                           | 11-Cake       | 11053                  | Pesta Jajan 25%      | 269 IDR                                | 7428000              | 165000      | Bakery                     | <b>MMD</b>      | 5                                        | $\mathbf{1}$       | 2023 |
| 12/31/2022 MIF-Brownies Lapis Pandan       |                           | 11-Cake       | 11154                  | diskon 20%           | 262 IDR                                | 8174400              | $-733600$   | Bakery                     | MIF             | 53                                       | 12                 | 2022 |
| 12/31/2022 MHT-Lemon Fresh                 |                           | 51-Jus        | 51007                  | DISKON RMD 25%       | 244 IDR                                | 1557500              | $-852500$   | Minuman                    | <b>MHT</b>      | 53                                       | 12                 | 2022 |
| 12/31/2022 MPM-Pastel Savur                |                           | 38-Pastel     | 38001                  | Pesta Jajan 35%      | 242 IDR                                | 4741200              | -2518800    | Frazen Food                | MPM.            | 53.                                      | 12                 | 2022 |
| 12/31/2022 SLD-MANGGA VIT C SALADIBA       |                           | 51-Jus        | 51045                  | Diskon Member 25%    | 242 IDR                                | 1815000              | $-1089000$  | Minuman                    | ДP<br>vate      | $\begin{bmatrix} 53 \\ -1 \end{bmatrix}$ | 1dow <sub>12</sub> | 2022 |
| 2/26/2023 DKP-Pie Mini ( One bite )        |                           | 12-Pastry     | 12042                  | Pesta Cake 50%       | 230 IDR                                | 7475000              | $-7475000$  | Bakery                     | DKP             |                                          |                    | 2023 |
| 12/31/2022 LIR-DESERT                      |                           | 25-Tiramisu   | 25002                  | diskon 20%           | 215 IDR                                | 5299200              | $-75800$    | <b>Dessert</b>             |                 | Go to Settings to acti                   | $\sqrt{2}$         | 2022 |

Gambar 3.2 Laporan Penjualan Pada *Google Sheet Sumber: Data Olahan, 2023*

3. Menginput Data Omset Harian

Setelah transaksi penjualan pada kasir telah selesai pada malam harinya, maka selanjutnya penulis diminta untuk menginput omset harian yang ada pada *olsera* kedalam *google sheet* pada laporan omset harian.

|                       |              | c                         |                                                                                                    |                                                                                                    |                            |                                   |           |
|-----------------------|--------------|---------------------------|----------------------------------------------------------------------------------------------------|----------------------------------------------------------------------------------------------------|----------------------------|-----------------------------------|-----------|
| Tanggal               | Penjualan    | Jumlah Diskon Pembualatan | Ð                                                                                                    | E                                                                                                    | F                          | G                                 | H         |
| 2/26/2023             | Rp42,972,500 | Rp15,438,975              |                                                                                                    | <b>Retur/Void</b>                                                                                                    | Total                      | <b>Jumlah Transal Basket Size</b> |           |
| 2/27/2023             | Rp26,633,751 | Rp9,781,287               | Rp2,625                                                                                                    | <b>RpO</b>                                                                                                    | Rp27,530,900               | 280                               | Rp98,325  |
| 2/28/2023             | Rp42,446,000 | Rp15,853,800              | Rp1,664                                                                                                    | <b>RpO</b>                                                                                                    | Rp16,850,800               | 205                               | Rp82,199  |
| 3/1/2023              | Rp5,394,800  | Rp773,175                 | Rp3,000                                                                                                    | Rp105,600                                                                                                    | Rp26,483,600               | 272                               | Rp97,366  |
| 3/2/2023              | Rp6,038,251  | Rp941,488                 | <b>RpO</b><br><b>RpO</b>                                                                                                    | Rp80,000                                                                                                    | Rp4,541,625                | 51                                | Rp89,051  |
| 3/3/2023              | Rp7,397,500  | Rp1,276,400               | Rp2,300                                                                                                    | <b>RpO</b>                                                                                                    | Rp5,096,763                | 69                                | Rp73,866  |
| 3/4/2023              | Rp15,855,000 | Rp4,817,075               | $-Rp49,575$                                                                                                    | <b>RpO</b>                                                                                                    | Rp6,118,800                | 68                                | Rp89,982  |
| 3/5/2023              | Rp21,174,500 | Rp7,499,075               | Rp3,125                                                                                                    | Rp52,500                                                                                                    | Rp11,035,000               | 111                               | Rp99,414  |
| 3/6/2023              | Rp5,613,500  | Rp1.080.945               | Rp0                                                                                                    | <b>RpO</b><br>RpO                                                                                                    | Rp13,672,300               | 134                               | Rp102,032 |
| 3/7/2023              | Rp9,412,000  | Rp1.865.525               | <b>RpO</b>                                                                                                    | <b>RpO</b>                                                                                                    | Rp4,532,555<br>Rp7,546,475 | 54                                | Rp83,936  |
| 3/8/2023              | #REF!        | Rp1,545,325               | RpO                                                                                                    | Rp33,100                                                                                                    | #REF!                      | 68                                | Rp110,978 |
| 3/9/2023<br>3/10/2023 |              |                           |                                                                                                    |                                                                                                    | <b>RpO</b>                 | 59                                | #REF!     |
| 3/11/2023             |              |                           | <b>CONTRACTOR</b><br><b>ANTIFERENCE</b>                                                                                                    | <b>MATTERIAL</b>                                                                                                    | RpO                        |                                   | #DIV/0!   |
| 3/12/2023             |              |                           |                                                                                                    | <b>Continue of the continue of the continue of the continue of the continue of the continue of the continue of the continue of the continue of the continue of the continue of the continue of the continue of the continue of t</b><br><b>Auto del Primer del control del Partido</b> | <b>RpO</b>                 |                                   | #DIV/01   |
| 3/13/2023             |              |                           | the control of the control of the control of the control of the control of the control of the control of the c<br>And the control of the control of the control of the control of the control of the control of the control of th<br><b>BUT IN THE WAY AND INCOME.</b> |                                                                                                    | <b>RpO</b>                 |                                   |           |
| 3/14/2023             |              |                           | <b>CONTRACTORS OFFICIAL AND THE PROPERTY AND THE CONTRACTORS</b><br><b>The communication of communication of the communication</b>                                                                                                    |                                                                                                    | <b>RpO</b>                 |                                   |           |
|                       |              |                           | A 2012 For all the motion and are assumed as a contrast of the species of the                                                                                                    |                                                                                                    | <b>RpO</b>                 |                                   |           |

Gambar 3.3 Laporan Omset Harian Pada *Google Sheet Sumber: Data Olahan, 2023*

### 4. Menginput Data Retur

Setelah bagian admin menginput data retur ke dalam apliaksi *olsera,* maka selanjutnya penulis diminta untuk menginput data retur yang ada pada *olsera* kedalam *google sheet* pada laporan pembelian bagian retur.

| A                               | B                | c                    | $\Box$                                  | $\mathbf{E}$               | F               | G                  |
|---------------------------------|------------------|----------------------|-----------------------------------------|----------------------------|-----------------|--------------------|
| RE23052400001996                | PO23051800004263 |                      | 22-May-202 NUSA SNACK PKU               | <b>IDR 29.350</b>          | Dikonfirmasi    | Selesai            |
| RE23052400001997                | PO23052200004310 |                      | 22-May-202 Kopi Kontainer               | IDR 16,000                 | Dikonfirmasi    | Selecai            |
| RE23052400001998                | PO23051500004235 |                      | 22-May-202 Sagu Licious                 | <b>IDR 88.750</b>          | Dikonfirmasi    | Selessi            |
| RE23052400001999                | PO23032600003911 |                      | 22-May-202JAJANAN MINI                  | <b>IDR 53,250</b>          | Dikonfirmasi    | Selessi            |
| RE23052400002000                | PO23050500004179 |                      | 22-May-202 Maharani Taste/ Dzihan House | IDR 23.064.41              | Dikonfirmasi    | Selessi            |
| RE23052400002001                | PO23032200003832 |                      | 22-May-202 Maharani Taste/Dzihan House  | <b>IDR 120,000</b>         | Dikonfirmasi    | Selesai            |
| RE23052400002002                | PO23050400004166 |                      | 22-May-202 Maharani Taste/Dzihan House  | IDR 55.354.8               | Dikonfirmasi    | Selessi            |
| RE23052400002003                | PO23052200004308 |                      | 22-May-202 Maharani Taste/Dzihan House  | IDR 121.500                | Dikonfirmasi    | Selesai            |
| RE23052400002004                | PO23041900004106 |                      | 22-May-202 Maharani Taste/ Dzihan House | <b>IDR 12,000</b>          | Dilmofirmasi    | Selesai            |
| RE23052400002005                | PO23041100004034 |                      | 22-May-202 DAPOER BUNDA CICI            | IDR 67.669.2. Dikonfirmasi |                 | Selesai            |
| RE23052400002006                | PO23052000004287 |                      | 22-May-202 DAPOER BUNDA CICI            | IDR 151.583.1              | Dikonfirmasi    | Selessi            |
| RE23052400002007                | PO23040600004003 | 22-May-202 Bro. Nice |                                         | IDR 105,600                | Dikonfirmasi    | Selessi            |
| RE23052400002008                | PO23040300003979 |                      | 22-May-201 Andi Omah Krp                | <b>IDR 24,000</b>          | Dikonfirmasi    | Selessi            |
| RE23052400002009                | PO23051000004203 |                      | 22-May-202 Dapur Molek                  | IDR 250,000                | Dikonfirmasi    | Selesai            |
| RE23052400002010                | PO23031900003735 |                      | 22-May-202 Rumah Lemon                  | <b>IDR 21,900</b>          | Dikonfirmasi    | Selessi            |
| RE23052400002011                | PO23030400003338 | 22-May-202 Maifin    |                                         | IDR 165,000                | Dikonfirmasi    | Selesai            |
| RE23052400002012                | PO23022700003241 | 22-May-202 Maifin    |                                         | <b>IDR 69,000</b>          | Dikonfirmasi    | Selesai            |
| RE23052400002013                | PO23011900002180 | 22-May-201 Maifin    |                                         | <b>IDR 33,000</b>          | Dikonfirmasi    | Selesai            |
| RE23052400002014                | PO23052200004313 |                      | 22-May-202 Mama Yeve                    | <b>IDR 63,000</b>          | Dikonfirmasi    | Selessi            |
| RE23052400002015                | PO23052200004344 |                      | 22-May-202 Mama Yeve                    | <b>IDR 27,000</b>          | Dikonfirmasi    | Selessi            |
| RE23052400002017                | PO23032200003845 | 22-May-201 ANTIKA    |                                         | <b>IDR 97.200</b>          | Dikonfirmasi    | Selessi            |
| RE23052400002018                | PO23052200004316 |                      | 23-May-202 Desy Natalia-Quensy Ceker    | <b>IDR 40 500</b>          | Dikonfirmasi    | Selesai            |
| RE23052400002019                | PO23052200004334 |                      | 23-May-202 WIDIA3 CAKERY                | IDR 30.250                 | Dikonfirmasi    | Selessi            |
| RE23052600002021                | PO23052200004347 |                      | 24-May-202 HARUM MANIS BAKERY           | IDR 180,000                | Dikonfirmasi    | Selessi            |
| RE23052600002022                | PO23030500003386 |                      | 24-May-202 Kitchen Story                | IDR 325,000                | Dikonfirmasi    | Selessi            |
| RE23052600002023                | PO23052400004375 |                      | 24-May-202 WAHID BAKERY                 | IDR 92 307.65              | Dikonfirmasi    | Selesai            |
| RE23052600002024                | PO23052400004416 |                      | 24-May-202 WAHID BAKERY                 | <b>IDR 120,000</b>         | Dikonfirmasi    | Selessi            |
| RE23052600002025                | PO23052400004375 |                      | 24-May-202 WAHID BAKERY                 | IDR 9.615.38               | Dikonfirmasi    | Selesai            |
| RE23052600002026                | PO23052400004382 |                      | 24-May-202 LULU BROWNIS                 | IDR 484,700                | Dikonfirmasi    | Selesai            |
| RE23052600002027                | PO23052200004299 |                      | 24-May-202 LULU BROWNIS                 | IDR 196,750                | Dikonfirmasi    | Selesai            |
| RE23052600002028                | PO23052200004332 |                      | 24-May-202 Riska Nurzainiw-Kue Yunka    | <b>IDR 80,000</b>          | Dikonfirmasi    | Selesai            |
| daftarproduk =<br>$\equiv$<br>÷ | kategori *       | data penjualan *     | data pembelian *                        | $return$ $\star$           | 9 returbyitem - | â<br>stok opname * |

Gambar 3.4 Laporan Retur Pada *Google Sheet Sumber: Data Olahan, 2023*

5. Menginput Data Retur *By Item*

Setelah penulis menginput data rretur kedalam google sheet*,* maka selanjutnya penulis diminta untuk menginput data retur *by item* yang ada pada *google sheet* retur kedalam *google sheet* pada laporan pembelian bagian retur *by item.*

|                  | Tanggal Pengembalian | $=$ Retur Pemi $=$ |                                 | $=$ Otv                 | $=$ Harga | $=$ Jumlah<br>$=$ |                                      | $\equiv$ status |
|------------------|----------------------|--------------------|---------------------------------|-------------------------|-----------|-------------------|--------------------------------------|-----------------|
| RE22121900000003 | 13-Dec-2022 0:00:00  |                    | GSF-Sunshine 250 ml             | 15                      | 29000     |                   | 435000 PO22121900000351 Pending      |                 |
| RE22121900000003 | 13-Dec-2022 0:00:00  |                    | GSF-Tropical 250 ml             | 15                      | 29000     |                   | 435000 PO22121900000351 Pending      |                 |
| RE23010300000148 | 16-Dec-2022 0:00:00  |                    | <b>UBB-BROWNIES OREO</b>        | $\overline{z}$          | 35000     |                   | 70000 PO22121900000363 Dikonfirmosi  |                 |
| RE23010300000148 | 16-Dec-2022 0:00:00  |                    | <b>UBB-BROWNIES ALMOND</b>      | $\mathbf{1}$            | 40000     |                   | 40000 PO22121900000363 Dikonfirmosi  |                 |
| RE23010300000148 | 16-Dec-2022 0:00:00  |                    | <b>UBB-BROWNIES MIX TOPPING</b> | $\mathbf{1}$            | 45000     |                   | 45000 PO22121900000383 Dikonfirmasi  |                 |
| RE23010300000148 | 16-Dec-2022 0:00:00  |                    | UBB-BROWNIES CHOCO LUMER        | $\overline{\mathbf{1}}$ | 40000     |                   | 40000 PO22121900000363 Dikonfirmani  |                 |
| RE22122800000095 | 17-Dec-2022 0:00:00  |                    | <b>PLG-Lapis Nanas</b>          | z                       | 36000     |                   | 72000 PO22121900000338 Dikonfirmani  |                 |
| RE22122800000096 | 17-Dec-2022 0:00:00  |                    | <b>PLG-Lapis Nanas</b>          | $\overline{z}$          | 36000     |                   | 72000 PO22121400000188 Dikonfirmani  |                 |
| RE22122800000103 | 17-Dec-2022 0:00:00  |                    | DIK-Teh Tarik Jelly Svafig      | 11                      | 7000      |                   | 77000 PO22122700000945 Dikonfirmati  |                 |
| RE22122800000112 | 17-Dec-2022 0:00:00  |                    | <b>LKX-Cake durian</b>          | ó                       | 32000     |                   | 192000 PO22121100000018 Dikonfirmasi |                 |
| RE22122800000112 | 17-Dec-2022 0:00:00  |                    | <b>LKX-Cake tape</b>            | A                       | 28000     |                   | 168000 PO22121100000018 Dikonfirmasi |                 |
| RE22122800000112 | 17-Dec-2022 0:00:00  |                    | LKX-Kemolo lapis NANGKA         | $\overline{2}$          | 38000     |                   | 76000 PO22121100000018 Dikonfirmosi  |                 |
| RE22122800000112 | 17-Dec-2022 0:00:00  |                    | <b>LKX-Marmer cake</b>          | 1                       | 36000     |                   | 36000 PO22121100000018 Dikonfirmasi  |                 |
| RE22122800000112 | 17-Dec-2022 0:00:00  |                    | <b>LKX-Bolu gulung durian</b>   | в                       | 60000     |                   | 180000 PO22121100000018 Dikonfirmosi |                 |
| RE22122800000112 | 17-Dec-2022 0:00:00  |                    | LKX-Mocca nougat                | 1                       | 30000     |                   | 30000 PO22121100000018 Dikonfirmosi  |                 |
| RE22122800000113 | 17-Dec-2022 0:00:00  |                    | ITR-Dadar Gulung Ungu           | 4                       | 13000     |                   | 52000 PO22121500000243 Dikonfirmasi  |                 |
| RE22122800000114 | 17-Dec-2022 0:00:00  |                    | MIF-Pie Brownies                | s                       | 32000     |                   | 160000 PO22121900000387 Dikonfirmasi |                 |
| RE22122800000115 | 17-Dec-2022 0:00:00  |                    | MIF-Cireng                      | $\mathbf{z}$            | 30000     |                   | 60000 PO22121700000318 Dikonfirmosi  |                 |
| RE22122800000116 | 17-Dec-2022 0:00:00  |                    | MKA-Mika Donut                  | 2                       | 30000     |                   | 60000 PO22121400000162 Dikonfirmasi  |                 |
| RE22122800000116 | 17-Dec-2022 0:00:00  |                    | MKA-Lapis Nenas                 | в                       | 36000     |                   | 108000 PO22121400000162 Dikonfirmani |                 |
| RE22122800000116 | 17-Dec-2022 0:00:00  |                    | MKA-Bolu Tape                   | 1                       | 38000     |                   | 38000 PO22121400000162 Dikonfirmani  |                 |
| RE22122800000117 | 17-Dec-2022 0:00:00  |                    | <b>LKX-Cake ketan hitam</b>     | $\overline{z}$          | 40000     |                   | 80000 PO22121100000018 Dikonfirmani  |                 |
| RE22122800000117 | 17-Dec-2022 0:00:00  |                    | <b>LKX-Cake coklat</b>          | з                       | 40000     |                   | 120000 PO22121100000018 Dikonfirmati |                 |
| RE22122800000118 | 17-Dec-2022 0:00:00  |                    | LKX-Kue soes isi 8              | $\overline{\mathbf{z}}$ | 32000     |                   | 64000 PO22121300000066 Dikonfirmosi  |                 |
| RE22122800000119 | 17-Dec-2022 0:00:00  |                    | LKX-Chiffon pandan              | 1                       | 35000     |                   | 35000 PO22121200000065 Dikonfirmasi  |                 |
| RE22122800000102 | 18-Dec-2022 0:00:00  |                    | <b>IVA-Rollcake 2 Rasa</b>      | 1                       | 25000     |                   | 25000 PO22122600000748 Dikonfirmosi  |                 |
| RE22122800000104 | 18-Dec-2022 0:00:00  |                    | PRR-Porella Ice Melon           | ٠                       | 15000     |                   | 135000 PO22121400000163 Dikonfirmosi |                 |
| RE22122800000104 | 18-Dec-2022 0:00:00  |                    | PRR-Porella Ice Cokelat         | в                       | 15000     |                   | 45000 PO22121400000163 Dikonfirmasi  |                 |
| RE22122800000105 | 18-Dec-2022 0:00:00  |                    | NNY-NONA MANIS                  | $\overline{\mathbf{z}}$ | 15000     |                   | 30000 PO22122200000494 Dikonfirmosi  |                 |
| RE22122800000106 | 18-Dec-2022 0:00:00  |                    | NNY-DONAT ABON ISL11            | $\mathbf{I}$            | 25000     |                   | 25000 PO22121700000317 Dikonfirmasi  |                 |

Gambar 3.5 Laporan Retur *By Item* Pada *Google Sheet Sumbe: Data Olahan, 2023*

### 6. Menginput Mutasi Bank

Setelah transaksi penjualan telah selesai, maka selanjutnya penulis diminta untuk menginput mutasi bank harian kedalam *google sheet* pada laporan omset pada bagian buku besar serta melihat selisih antara perusahaan dengan bank.

|     | Tanggal    | <b>TRANSAKSI DEBIT</b><br>(MUTASI BANK) | <b>SELISIH TRANSAKSI</b><br><b>DEBIT/EDC</b> | <b>TRANSAKSI</b><br>QRIS<br><b>BCA(OLSERA)</b> | <b>TRANSAKSI ORIS</b><br><b>BCA(BANK)</b> | <b>SELISIH TRANSAKSI</b><br>QRIS BCA (BANK) | <b>TRANSAKSI ORIS</b><br>SHOPEE (OLSERA) | <b>ORIS</b><br><b>SHOPEE</b><br>(BANK) | <b>SELISIH</b><br><b>QRIS</b><br><b>SHOPEE</b> |
|-----|------------|-----------------------------------------|----------------------------------------------|------------------------------------------------|-------------------------------------------|---------------------------------------------|------------------------------------------|----------------------------------------|------------------------------------------------|
| 118 | 2023-04-07 | Rp245,132                               | Rp0                                          | Rp464,128                                      | Rp464,128                                 | Rp0                                         | Rp0                                      | Rp <sub>0</sub>                        | Rp <sub>0</sub>                                |
| 119 | 2023-04-08 | Rp56,116                                | Rp0                                          | Rp79.937                                       | Rp79,937                                  | Rp0                                         | Rp0                                      | Rp0                                    | Rp <sub>0</sub>                                |
| 120 | 2023-04-09 | Rp154,768                               | Rp0                                          | Rp483,392                                      | Rp483,392                                 | Rp0                                         | Rp0                                      | Rp <sub>0</sub>                        | Rp <sub>0</sub>                                |
| 121 | 2023-04-10 | Rp488.366                               | R <sub>p0</sub>                              | Rp66.035                                       | Rp66.035                                  | Rp0                                         | Rp0                                      | R <sub>p</sub> 0                       | Rp0                                            |
| 122 | 2023-04-11 | Rp67.898                                | Rp0                                          | Ro249.342                                      | Rp249,342                                 | Rp <sub>0</sub>                             | R <sub>p0</sub>                          | Rp <sub>0</sub>                        | Rp0                                            |
| 123 | 2023-04-12 | Rp404.992                               | R <sub>p0</sub>                              | Rp265.628                                      | Rp265,629                                 | Rp <sub>2</sub>                             | Rp0                                      | Rp0                                    | Rp0                                            |
| 124 | 2023-04-13 | Rp327.888                               | $-Rp2,815$                                   | Rp160,568                                      | Rp439,601                                 | Rp279,033                                   | Rp0                                      | Rp <sub>0</sub>                        | Rp0                                            |
| 125 | 2023-04-14 | Rp305,441                               | Rp0                                          | Rp493.720                                      | Rp493,720                                 | R <sub>p</sub> 0                            | Rp0                                      | Rp <sub>0</sub>                        | Rp0                                            |
| 126 | 2023-04-15 | Rp345.114                               | $-Rp2.963$                                   | Rp857.058                                      | Rp857,058                                 | Rp0                                         | Rp0                                      | Rp <sub>0</sub>                        | Rp0                                            |
| 127 | 2023-04-16 | Rp366.772                               | Rp81.401                                     | Rp796.386                                      | Rp796.386                                 | Rp0                                         | R <sub>p0</sub>                          | R <sub>p</sub> 0                       | Rp0                                            |
| 128 | 2023-04-17 | Rp0                                     | Rp0                                          | R <sub>b</sub> 0                               | Ro <sub>0</sub>                           | Rp0                                         | Rp0                                      | Rp0                                    | Rp0                                            |
| 129 | 2023-04-18 | Rp2.602.391                             | R <sub>p0</sub>                              | Rp289.460                                      | Rp289,460                                 | R <sub>p</sub> 1                            | R <sub>b</sub> 0                         | R <sub>p</sub> 0                       | Rp <sub>0</sub>                                |
| 130 | 2023-04-19 | Rp278.957                               | Rp20,645                                     | Rp134.849                                      | 6t                                        | Rp59,580                                    | Rp0                                      | Rp <sub>0</sub>                        | Rp0                                            |
| 131 | 2023-04-20 | R <sub>p0</sub>                         | -Rp896.054                                   | Ro549.228                                      | R <sub>p</sub> 0                          | -Rp549.228                                  | R <sub>p0</sub>                          | R <sub>p</sub> 0                       | R <sub>b</sub> 0                               |

Gambar 3.6 Laporan *Olsera Vs* Mutasi Bank Pada *Goole Sheet Sumber: Data Olahan, 2023*

7. Menginput Pembayaran *Olsera*

Setelah transaksi penjualan telah selesai pada malam hari, maka selanjutnya penulis diminta untuk menginput transaksi pembayaran yang ada pada *olsera* kedalam *google sheet* pada laporan omset pada bagian pembayaran *olsera.*

|      | A                        | B           | Č            | D          |                            |                    | н                    |                 | $\mathsf{K}$      |                         | M             | ш |
|------|--------------------------|-------------|--------------|------------|----------------------------|--------------------|----------------------|-----------------|-------------------|-------------------------|---------------|---|
|      | Tanggal<br>Ξ             | Cash<br>Ξ   | Cash(x)<br>Ŧ | Cash(R)    | <b>TOTAL</b><br><b>KAS</b> | Transaksi EDC<br>÷ | <b>Transfer</b><br>Ħ | <b>ORIS BCA</b> | Transaksi<br>Grab | Transaksi<br>Ξ<br>Gojek | Total<br>Ψ    | Ø |
| 173  | 2023/06/01               | Rp2,115,400 | Rp0          | <b>RpO</b> | Ro2.115.400                | Rp429,500          | Rp0                  | Rp888,600       | Rp50,625          | Rp0                     | Rp3,484,125   |   |
| 174  | 2023/06/02               | Rp1,408,100 | Rp0          | Rp0        | Ro1.408.100                | Rp914,900          | Rp105.600            | Rp478,600       | Rp155,250         | Rp0                     | Rp3,062,450   |   |
| 175  | 2023/06/03               | Rp2,143,800 | Rp0          | Rp0        | Rp2.143.800                | Rp328,600          | Rp0                  | Rp739,200       | Rp141,600         | Rp76,800                | Rp3,430,000   |   |
| 176  | 2023/06/04               | Rp2,372,700 | Rp0          | Rp0        | Ro2.372.700                | Rp192,900          | Rp0                  | Rp1.095.100     | Rp537,675         | Rp128,300               | Rp4,326,675   |   |
| 177  | 2023/06/05               | Rp2,201,900 | Rp0          | Rp0        | Rp2.201.900                | Rp252,900          | Rp0                  | Rp474.100       | Rp0               | Rp127.450               | Rp3,056,350   |   |
| 178  | 2023/06/06               | Rp2,537,500 | Rp0          | Rp176.100  | Rp2.361.400                | R <sub>p</sub>     | Rp0                  | Rp235,100       | Rp268,500         | Rp129.600               | Rp2.994.600   |   |
| 179  | 2023/06/07               | Rp1.248,700 | Rp0          | Rp54.925   | Rp1.193.775                | Rp32,300           |                      | Rp220.000       | Rp400,500         | Rp226,250               | Rp2.072.825   |   |
| 180  | 2023/06/08               | Ro2.103.000 | Rp0          | Rp0        | Rp2.103.000                | Rp473,600          | Rp57.600             | Rp190,500       | Rp144.700         | Rp199.250               | Rp3,168,650   |   |
| 181  | 2023/06/09 19            |             |              |            | <b>RpO</b>                 | Rp1.021.300        | Rp547,800            | Rp687,100       | Rp0               |                         | Rp2,256,200   |   |
| 182  | 2023/06/10               |             |              |            | Rp0                        |                    |                      |                 | Rp0               |                         | Rp0           |   |
| con. | <b><i>BABBIANIEE</i></b> |             |              |            | m A                        |                    |                      |                 | $-1$              |                         | $\sim$ $\sim$ |   |

Gambar 3.7 Laporan Pembayaran *Olsera* Pada *Google Sheet*

*Sumber: Data Olahan, 2023*

### 8. Menginput Pembayaran Kasir

Setelah transaksi penjualan telah selesai, maka selanjutnya penulis diminta untuk menginput pembayaraan kasir harian kedalam *google sheet* pada laporan omset pada bagian pembayaran kasir.

|                    |                   |            | D.            |                |                              | a            |                                                                                                    |              |      |                              |  |
|--------------------|-------------------|------------|---------------|----------------|------------------------------|--------------|----------------------------------------------------------------------------------------------------|--------------|------|------------------------------|--|
| Timestamp          | Tanggal Penjualan | Nama Kasir | Shift         | Kas Modal Awal | <b>Total Peniualan Tunai</b> | Kas Aktual   | Total Transaksi Debit Card/EDC   Total Transaksi Transfer   Total Transaksi QRIS BC Total Transaksi Grab |              |      | <b>Total Transaksi Goiek</b> |  |
| 1/20/2023 15:04:28 | 1/20/2023 Winda   |            | Shift 1       | 122,500.00     | 1.843.400.00                 | 1,965,900.00 | 0.00                                                                                                    | 694.200.00   |      |                              |  |
| 1/20/2023 22:01:56 | 2/20/2023 Fendo   |            | Shift 2       | 157,500.00     | 2,489,800.00                 | 2.647.300.00 | 0.00                                                                                                    | 672.100.00   |      |                              |  |
| 1/21/2023 15:01:51 | 1/21/2023 Winda   |            | Shift 1       | 125,000.00     | 1.986.000.00                 | 1.986.000.00 | 62.200.00                                                                                                | 355,200.00   |      |                              |  |
| 1/21/2023 22:20:28 | 1/21/2023 Nasrul  |            | Shift 2       | 122,500.00     | 2,993,900.00                 | 2,994,100.00 | 409,500.00                                                                                               | 336.100.00   |      |                              |  |
| 1/22/2023 14:55:27 | 1/22/2023 Shifa   |            | Shift 1       | 122,500.00     | 968.800.00                   | 968,900.00   | 471,400.00                                                                                               | 628,600.00   |      |                              |  |
| 1/22/2023 22:07:27 | 1/22/2023 Winda   |            | Shift 2       | 122,500.00     | 3.155.200.00                 | 3.155.200.00 | 0.00                                                                                                    | 1.111.600.00 |      |                              |  |
| 1/23/2023 15:08:29 | 1/23/2023 Nasrul  |            | Shift 1       | 122,500.00     | 2,584,900.00                 | 2,585,800.00 | 106,600.00                                                                                               | 148,000.00   |      |                              |  |
| 1/23/2023 22:00:45 | 1/23/2023 Fendo   |            | Shift 2       | 135,000.00     | 4.910.700.00                 | 4.895.000.00 | 193,000.00                                                                                               | 841.100.00   |      |                              |  |
| 1/24/2023 14:43:22 | 1/24/2023 Winda   |            | Shift 1       | 170,500.00     | 651,000.00                   | 651,000.00   | 80,700.00                                                                                                | 38,400.00    |      |                              |  |
| 1/24/2023 22:08:14 | 1/24/2023 Shifa   |            | Shift 2       | 135,000.00     | 2,981,200.00                 | 2,981,200.00 | 255,700.00                                                                                               | 392,600.00   |      |                              |  |
| 1/25/2023 14:49:08 | 1/25/2023 Winda   |            | Shift 1       | 150,000.00     | 1,490,000.00                 | 1.490.000.00 | 530,000.00                                                                                               | 122,900.00   |      |                              |  |
| 1/25/2023 22:00:28 | 1/25/2023 Fendo   |            | Shift 2       | 150,000.00     | 1.943.400.00                 | 1.943.400.00 | 225,800.00                                                                                               | 401,300.00   |      |                              |  |
| 1/28/2023 14:30:23 | 1/26/2023 Fendo   |            | Shift 1       | 210,000.00     | 1,009,800.00                 | 1,009,800.00 | 0.00                                                                                                    | 502.700.00   |      |                              |  |
| 1/28/2023 22:04:54 | 1/28/2023 Shifa   |            | Shift 2       | 210,000.00     | 2.704.500.00                 | 2.704.500.00 | 757,700.00                                                                                               | 653,800.00   |      |                              |  |
| 1/27/2023 14:59:58 | 1/27/2023 Winda   |            | Shift 1       | 200,000.00     | 1.985.200.00                 | 1.985.200.00 | 0.00                                                                                                    | 186,600.00   |      |                              |  |
| 1/27/2023 22:03:52 | 1/27/2023 Fendo   |            | Shift 2       | 210,000.00     | 2,842,900.00                 | 2,842,900.00 | 217,500.00                                                                                               | 576.300.00   |      |                              |  |
| 1/28/2023 14:31:24 | 1/28/2023 Fendo   |            | Shift 1       | 210,000.00     | 2.154.800.00                 | 2.154.800.00 | 0.00                                                                                                    | 1.058.400.00 | 0.00 |                              |  |
| 1/28/2023 22:23:42 | 1/28/2023 Shifa   |            | Shift 2       | 210,000.00     | 3.398.200.00                 | 3.400.200.00 | 0.00                                                                                                    | 561,700.00   | 0.00 |                              |  |
| 1/29/2023 14:55:43 | 1/29/2023 Nasrul  |            | Shift 1       | 187,500.00     | 1,773,200.00                 | 1,960,700.00 | 125,100.00                                                                                               | 742.700.00   | 0.00 |                              |  |
| 1/29/2023 22:11:49 | 1/29/2023 Winda   |            | Shift 2       | 197,500.00     | 2.303.400.00                 | 2.303.400.00 | 261,200.00                                                                                               | 651,800.00   | 0.00 |                              |  |
| 1/30/2023 14:50:28 | 1/30/2023 Shifa   |            | Shift 1       | 187,500.00     | 1,574,800.00                 | 1.575.200.00 | 0.00                                                                                                    | 210,200.00   |      |                              |  |
| 1/30/2023 22:04:37 | 1/30/2023 Nasrul  |            | Shift 2       | 210,000.00     | 2,028,200.00                 | 2,028,500.00 | 0.00                                                                                                    | 507.100.00   |      |                              |  |
| 1/31/2023 14:43:02 | 1/31/2023 Nasrul  |            | Shift 1       | 210,000.00     | 1.013.300.00                 | 1.013.300.00 | 324,400.00                                                                                               | 382,600.00   |      |                              |  |
| 1/31/2023 18:20:33 | 1/31/2023 Winda   |            | Shift 2       | 210,000.00     | 769,700.00                   | 770,000.00   | 0.00                                                                                                    | 639.400.00   |      |                              |  |
| 2/1/2023 15:01:43  | 2/1/2023 Fendo    |            | Shift 2       | 210,000.00     | 1,512,700.00                 | 1,422,500.00 | 35,600.00                                                                                                | 636,700.00   |      |                              |  |
| 2/1/2022 22:02:57  | 211/2022 Minds    |            | <b>Club</b> 4 | 107,500.00     | 1.022.000.00                 | 1.022.000.00 | 007.000.00                                                                                               |              |      |                              |  |

Gambar 3.8 Laporan Pembayaran Kasir Pada *Google Sheet Sumber: Data Olahan, 2023*

### 9. Menginput Data Kedalam *Master Inkaso*

Setelah bagian admin menginput nota pembelian ke dalam apliaksi *olsera,*  maka selanjutnya penulis diminta untuk menginput data yang ada pada olsera kedalam *google sheet* pada laporan *finance* pada bagian *master inkaso.*

| Tanggal   | $\equiv$ Tahun | $\equiv$ Bular $\equiv$ Nama |                 | $\equiv$ Produk             |                | $\equiv$ Jumlah $\equiv$ Harga Jual<br>$\equiv$ | Diskon Penjuala $\equiv$ Harga Modal $\equiv$ |               | Diskon Pembelia $=$ Net |               |
|-----------|----------------|------------------------------|-----------------|-----------------------------|----------------|-------------------------------------------------|-----------------------------------------------|---------------|-------------------------|---------------|
| 7/22/2023 | 2023           |                              | 7 YMC-Bole $=$  | <b>Bolen Tape Kej</b>       | 20             | Rp 110,000.00                                   | 10%                                           | Rp 88,000.00  | 5%                      | Rp 83,600.00  |
| 7/22/2023 | 2023           |                              |                 | 7 YMC-Kon - Korean Garlic   | 32             | Rp 640,000.00                                   | 10%                                           | Rp 512,000.00 | 5%                      | Rp 486,400.00 |
| 7/22/2023 | 2023           |                              | $7$ DKP-Pak $=$ | <b>Korean Garlic</b>        | 4              | Rp 20,000.00                                    |                                               | Rp 14,940.00  |                         | Rp 14,940.00  |
| 7/22/2023 | 2023           |                              |                 | 7 DKP-Pak - Korean Garlic   |                | Rp 20,000.00                                    |                                               | Rp 14,940.00  |                         | Rp 14,940.00  |
| 7/22/2023 | 2023           |                              |                 | 7 YMC-Bol ~ Bolen Mix (Cok  | 1              | Rp 54,000.00                                    | 10%                                           | Rp 43,200.00  | 5%                      | Rp 41,040.00  |
| 7/23/2023 | 2023           |                              |                 | 7 YMC-Bol ~ Bolen Pisang C  | 8              | Rp 65,000.00                                    | 0%                                            | Rp 37,440.00  | 0%                      | Rp 37,440.00  |
| 7/23/2023 | 2023           |                              |                 | 7 YMC- Bo ~ Bolen Pisang C  | 16             | Rp 104,000.00                                   | 10%                                           | Rp 83,200.00  | 5%                      | Rp 79,040.00  |
| 7/23/2023 | 2023           |                              |                 | 7 YMC-Bol - Bolen Tape Kej  | $\overline{4}$ | Rp 22,000.00                                    | 10%                                           | Rp 17,600.00  | 5%                      | Rp 16,720.00  |
| 7/23/2023 | 2023           |                              |                 | 7 YMC-Kor - Korean Garlic   | 27             | Rp 540,000.00                                   | 10%                                           | Rp 432,000.00 | 5%                      | Rp 410,400.00 |
| 7/23/2023 | 2023           |                              | 7 YMC-Kor -     | Korean Garlic               | $\overline{a}$ | Rp 50,000.00                                    | 30%                                           | Rp 32,000.00  | 12.5%                   | Rp 28,000.00  |
| 7/23/2023 | 2023           |                              |                 | 7 YMC-Kor - Korean Garlic   |                | Rp 25,000.00                                    | 0%                                            | Rp 14,400.00  | 0%                      | Rp 14,400.00  |
| 7/23/2023 | 2023           |                              |                 | 7 YMC-Bol - Bolen Mix Tiga  | $\overline{2}$ | Rp 127,500.00                                   | 10%                                           | Rp 81,600.00  | 5%                      | Rp 77,520.00  |
| 7/23/2023 | 2023           |                              |                 | 7 YMC-Bol - Bolen Mix (Tape |                | Rp 52,000.00                                    | 10%                                           | Rp 41,600.00  | 5%                      | Rp 39,520.00  |
| 7/23/2023 | 2023           |                              |                 | 7 YMC-Bol - Bolen Mix (Cok  | 1              | Rp 54,000.00                                    | 10%                                           | Rp 43,200.00  | 5%                      | Rp 41,040.00  |
| 7/23/2023 | 2023           |                              |                 | 7 DKP-Pak - Korean Garlic   |                | Rp 20,000.00                                    | $0\%$                                         | Rp 15,480.00  | 0%                      | Rp 15,480.00  |
| 7/23/2023 | 2023           |                              |                 | 7 YMC-Bolt - Bolen Mix Tiga | 5              | Rp 255,000.00                                   | 10%                                           | Rp 204,000.00 | 5%                      | Rp 193,800.00 |
| 7/24/2023 | 2023           |                              |                 | 7 YMC-Bol - Bolen Mix (Cok  | 2              | Rp 108,000.00                                   | 10.00%                                        | Rp 86,400.00  | 5%                      | Rp 82,080.00  |
| 7/24/2023 | 2023           |                              | 7 YMC-Kor -     | Korean Garlic               | $\overline{7}$ | Rp 140,000.00                                   | 10.00%                                        | Rp 112,000.00 | 5%                      | Rp 106,400.00 |
| 7/24/2023 | 2023           |                              | $7$ YMC-Bol $=$ | <b>Bolen Mix Tiga</b>       |                | Rp 51,000.00                                    | 10%                                           | Rp 40,800.00  | 5%                      | Rp 38,760.00  |
| 7/24/2023 | 2023           |                              |                 | 7 YMC-Bol - Bolen Tape Kej  | 8              | Rp 55,000.00                                    | 10.00%                                        | Rp 35,200.00  | 5%                      | Rp 33,440.00  |

Gambar 3.9 Laporan *Master Inkaso* Pada *Google Sheet*

*Sumber: Data Olahan, 2023*

#### 10. Menginput Laporan Grab

Setelah transaksi penjualan pada grab telah selesai, maka selanjutnya penulis diminta untuk menginput laporan grab kedalam *google sheet* pada laporan omset pada bagian laporan grab.

## 11. Menginput Laporan Gojek

Setelah transaksi penjualan pada grab telah selesai, maka selanjutnya penulis diminta untuk menginput laporan gojek kedalam *google sheet* pada laporan omset pada bagian laporan gojek.

### 12. Mengarsip Nota Pembelian

Setelah mengecek kembali nota pembelian dengan data yang telah di input pada *olsera*, maka penulis diminta untuk mengarsip nota pembelian.

### 13. Melaporkan Omset Harian Ke Dalam Grup *Finance*

Setelah penulis selesai menginput omset harian pada laporan omset harian, maka penulis diminta untuk melaporkan omset harian kedalam grup *whatsap finance.*

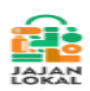

#### **LAPORAN OMSET HARIAN**

| Tahun | <b>Bulan</b> | Tanggal     | Penjualan    |
|-------|--------------|-------------|--------------|
| 2023  | Maret        | 29 Mar 2023 | Rp1.042.625  |
|       |              | 28 Mar 2023 | Rp1.847.000  |
|       |              | 27 Mar 2023 | Rp1.615.400  |
|       |              | 26 Mar 2023 | Rp1.831.700  |
|       |              | 25 Mar 2023 | Rp2.414.200  |
|       |              | 24 Mar 2023 | Rp942.500    |
|       |              | 23 Mar 2023 | Rp2.220.000  |
|       |              | 22 Mar 2023 | Rp8.195.475  |
|       |              | 21 Mar 2023 | Rp10.959.150 |
|       |              | 20 Mar 2023 | Rp5.527.950  |
|       |              | 19 Mar 2023 | Rp25.143.075 |
|       |              | 18 Mar 2023 | Rp20.174.900 |
|       |              | 17 Mar 2023 | Rp8.284.888  |
|       |              |             |              |

Gambar 3.10 Laporan Omset Harian

*Sumber: Data Olahan, 2023*

14. Melaporkan Rekonsiliasi Olsera Vs Mutasi Bank Ke Dalam Grup *Finance* Setelah penulis selesai menginput mutasi bank harian pada laporan omset harian pada bagian buku besar, maka penulis diminta untuk melaporkan *rekonsiliasi olsera vs* mutasi bank ke dalam grup *finance.*

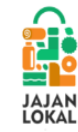

### **REKON OLSERA VS MUTASI BANK**

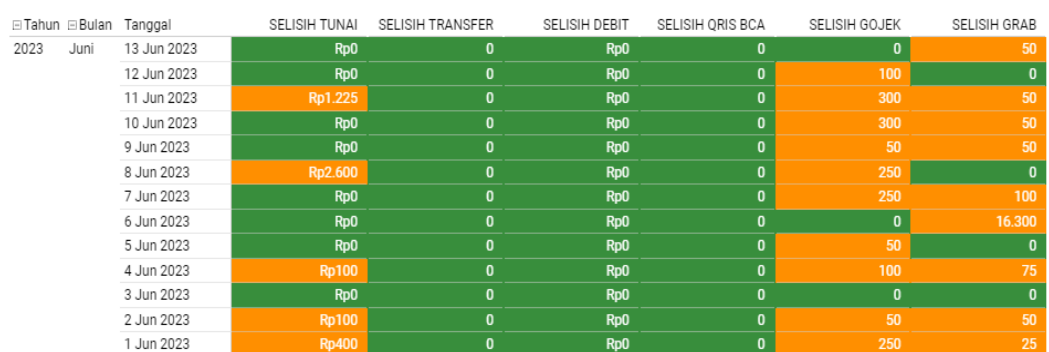

Gambar 3.11 Laporan *Rekon Olsera Vs* Mutasi Bank *Sumber: Data Olahan, 2023*

### 15. Melaporkan Omset *Management* Ke Dalam Grup *Finance*

Setelah penulis selesai menginput omset harian pada laporan omset harian, maka penulis diminta untuk melaporkan omset harian kedalam grup *whatsap finance.*

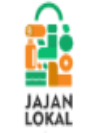

# **LAPORAN OMSET MANAGEMEN**

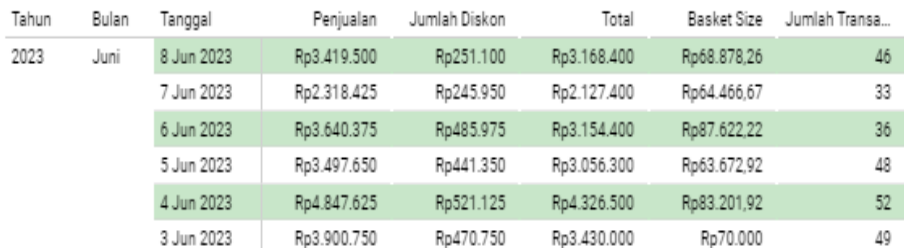

Gambar 3.12 Laporan Omset *Management*

*Sumber: Data Olahan, 2023*

#### 16. Menginput *Petty Cash* Kedalam Buku Besar

Penulis diminta untuk menginput uang masuk kedalam *petty cash* serta menginput biaya-biaya oprasional perusahaan kedalam *petty cash* yang ada pada buku besar.

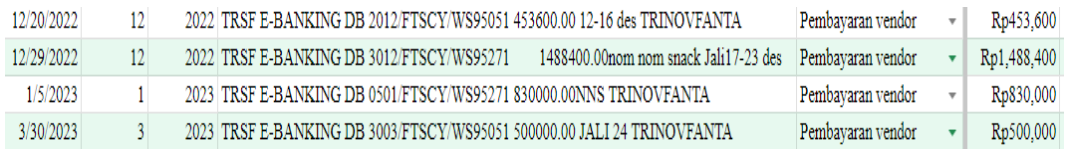

Gambar 3.13 Pencatatan *Petty Cash* Pada Buku Besar *Sumber: Data Olahan, 2023*

### 17. Merakit Hampers

Pada saat ada orderan hampers oleh *customer,* penulis diminta untuk merakit *hampers.*

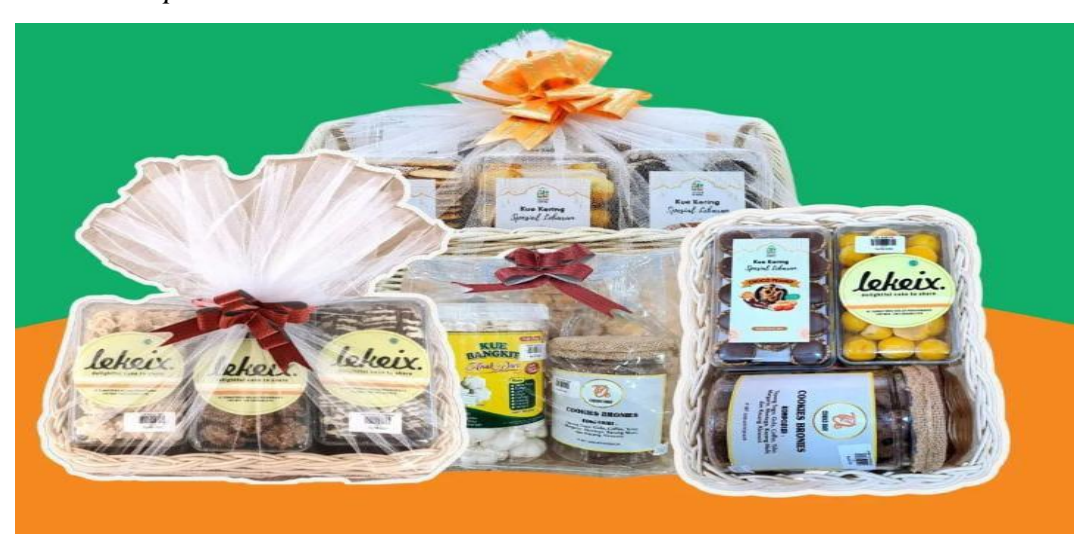

Gambar 3.14 Merakit *Hampers Sumber: Data Olahan, 2023*

#### 18. Menerima Barang Masuk

Pada saat vendor memasukan barang ke PT. Jajan lokal indonesia, maka penulis diminta untuk menerima barang masuk tersebut.

| <b>CALL</b>                                     |                                    | LIST PENERIMAAN BARANG<br>$T_{\text{target}} = 0.6 / 0.7 / 0.3$ |  |       |                                                         |  |  |
|-------------------------------------------------|------------------------------------|-----------------------------------------------------------------|--|-------|---------------------------------------------------------|--|--|
| ND.<br><b>NAMA SUPPLIER</b><br>Vigner assiem    | <b>NO HP</b><br><b>NAMA PRODUK</b> | <b>JUMLAH</b>                                                   |  | PARAF | <b>PARAF</b><br>PENGECEKAN TERIMA FANTUR TERIMA DISPLAY |  |  |
|                                                 | Bed Ping                           | $5-$                                                            |  |       |                                                         |  |  |
| MANAGYE<br>$\overline{2}$                       | Belli Talne                        | $\mathcal{D}$                                                   |  |       |                                                         |  |  |
| $\overline{\mathcal{P}}$<br>LICKCOX             | LOKIAT<br>CARE                     | 3                                                               |  |       |                                                         |  |  |
|                                                 | LEXALER LIOLEAND                   |                                                                 |  |       |                                                         |  |  |
| DAPLIR-E-L<br>$\mathbf{u}$                      | MUCHI                              | $\epsilon$                                                      |  |       |                                                         |  |  |
| $5 -$<br>ALALENA                                | LAVA<br><b>Brawnies</b>            | 10                                                              |  |       |                                                         |  |  |
|                                                 |                                    |                                                                 |  |       |                                                         |  |  |
| Napipis<br>6                                    | Millo Jelly Zaipan                 | $7 -$                                                           |  |       |                                                         |  |  |
| BELVIN<br>$\overline{\mathcal{X}}$<br>Jackson d | Pet 1 Bread                        | $\mathcal{S}% _{M_{1},M_{2}}^{\alpha,\beta}(\varepsilon)$       |  |       |                                                         |  |  |
|                                                 | . Mango 590                        | $\mathcal{D}$                                                   |  |       |                                                         |  |  |
| $ v-1 $<br>$\mathbf{8}$                         | Buku Pandar                        | $\overline{\partial}$                                           |  |       |                                                         |  |  |
|                                                 |                                    |                                                                 |  |       |                                                         |  |  |

Gambar 3.15 Catatan Barang Masuk *Sumber: Data Olahan, 2023*

- **3.2 Perangkat Keras dan Lunak Yang Digunakan Selama Kerja Praktik Di PT. Jajan Lokal Indonesia**
- **3.2.1 Perangkat Keras Yang Digunakan Selama Kerja Praktik Di PT. Jajan Lokal Indonesia**

Perangkat keras merupakan semua bagian fisik yang terdapat pada laptop yang dapat dirasakan oleh panca indera. Adapun perangkat keras yang digunakan pada saat melakukan kerja praktek, yaitu laptop. Laptop di gunakan untuk keperluan kantor yang memerlukan stabilitas dan waktu kerja yang lama sehingga menunjang penulis untuk melakukan kegiatan menginput data perusahaan.

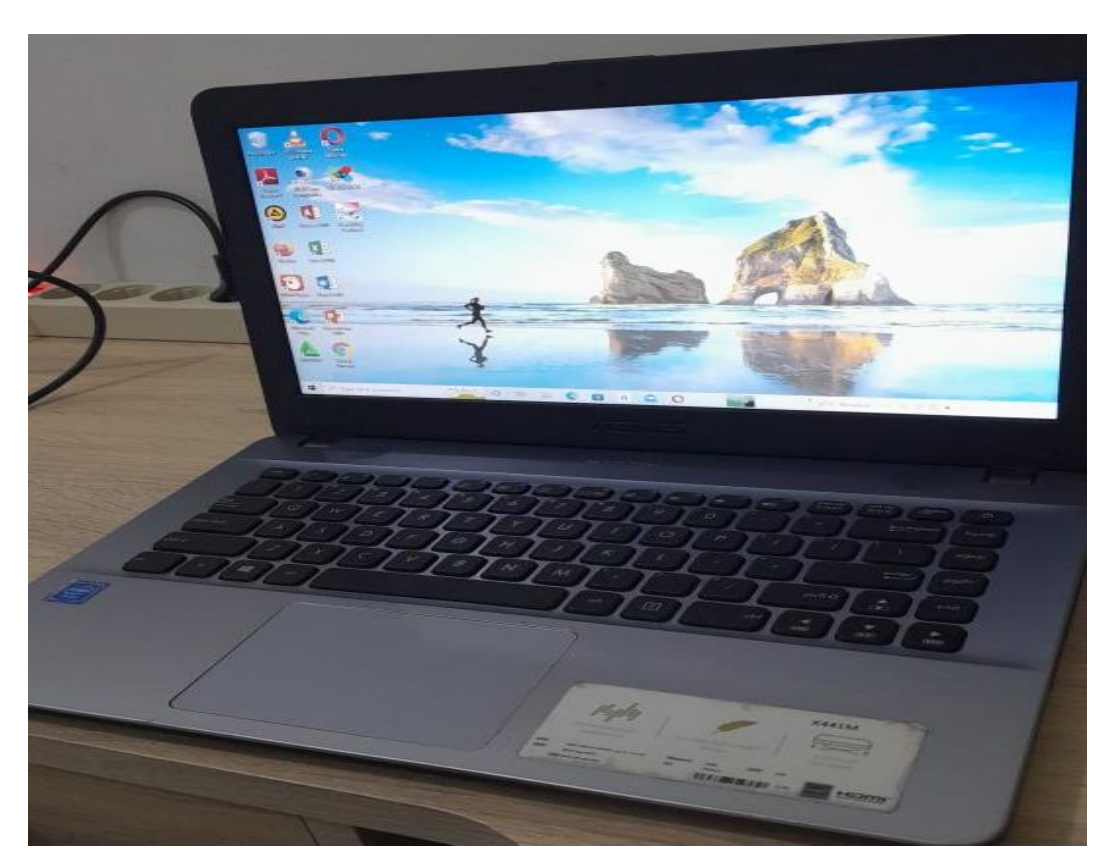

Gambar 3.16 Laptop *Sumber: Data Olahan, 2023*

# **3.2.2 Perangkat Lunak Yang Digunakan Selama Kerja Praktik Di PT. Jajan Lokal Indonesia**

Perangkat lunak *(software)* adalah perangkat yang ada didalam laptop yang disimpan secara digital guna untuk mengolah dan menyimpan data. Adapun perangkat lunak yang digunakan pada saat melakukan Kerja Praktik di PT. Jajan Lokal Indonesia, yaitu:

1. Aplikasi *Olsera*

Olsera merupakan aplikasi penjualan yang terdiri dari *Point of Sales* (POS) yang berfungsi untuk semua transaksi yang terjadi akan tersimpan dalam manajemen penyimpanan *cloud Olsera*.

| Diana Otsers<br>٠                                                                                 | $\equiv$ Dashboard                                                                                                   |                                                                                                    | C Osere Resto<br>Q Smart finder                                 |
|---------------------------------------------------------------------------------------------------|----------------------------------------------------------------------------------------------------|----------------------------------------------------------------------------------------------------|-----------------------------------------------------------------|
| C Pindah ke Versi 1<br>倍 Baru di Olsera<br>(2.196)<br><b>Dasbor</b><br><b>D</b> Katalog<br>$\sim$ | 191371003029<br>Verifikasi nomormu & dopatkas semua keuntungan dan kami.<br>Olsera Resto<br>环<br>sub125 myobsira.com |                                                                                                    | <b>Verifikasi</b><br>T7 Hartyang late 02 Sep 2022 - 08 Sep 2022 |
| <b>&amp; Marketing</b><br>$\sim$<br>R. Polanggan & Supplier<br><b>T2</b> Penjuatan                | Baru di Olsera<br>Belanja Sambil Duduk Manis                                                                         | ×<br>Tagihan Saya                                                                                                    | + Upgrade<br>+ Perpanjang                                       |
| Pembelian<br>S Pendepatan/Penpeluaran -<br>(B Liporan                                             | <b>ORATIS</b>                                                                                                    | Particular<br>Records paintings, 13 September 2021<br>Belonja bahan baku<br>lewot Clsera Ajal<br>Dopotkon MINYAK<br><b>ALCOHOL:UN</b><br><b>Johnson</b><br>Toko Online<br>Revaller pada 12 September 2022<br><b>Street</b> | $\bullet$ 4000<br>(4 Hat)                                       |
| E COULARDINE<br>Akuntansi 3rd Party                                                               | Olsera Memberikan yang Praktis, Belanja Kebutuhan                                                                    |                                                                                                    |                                                                 |
| v<br>C Point Of Sale<br>C Website<br>$\sim$<br>- Puest Bentuan                                    | Sekilas Toko Anda                                                                                                    | St Pelanggan Baru                                                                                                    | $\Delta$                                                        |
| <b>N/hatsapp</b><br><b>BE Chat with Us</b>                                                        |                                                                                                    | R.<br>Pesasan<br>6 Perdanatan                                                                                                    | $\mathbb{R}$<br>IDR 73.400.00                                   |

Gambar 3.17 Aplikasi *Olsera Sumber: Data Olahan, 2023*

## *2. Google Sheet*

Google Sheets adalah [perangkat lunak atau](https://www.qubisa.com/article/software-desain-grafis) software yang digunakan untuk membuat tabel, perhitungan sederhana, dan manipulasi data.

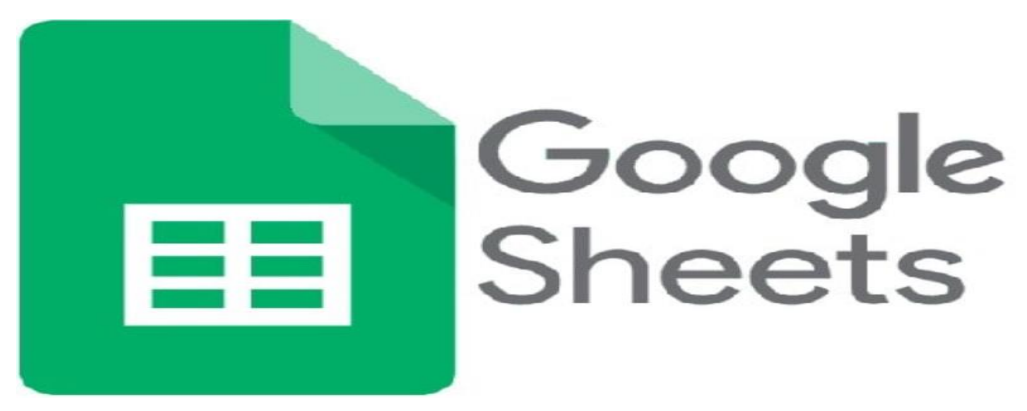

Gambar 3.18 *Google Sheet Sumber: Data Olahan, 2023*

# **3.3 Peralatan dan Perlengkapan Yang Digunakan Selama Kerja Praktek Di PT. Jajan Lokal Indonesia**

# **3.3.1 Peralatan Yang Digunakan Yang Digunakan Selama Kerja Praktik Di PT. Jajan Lokal Indonesia**

Adapun peralatan yang digunakan selama melaksanakan Kerja Praktik di PT. Jajan lokal Indonesia sebagai berikut:

### 1. Laptop

Laptop digunakan untuk keperluan kantor yang memerlukan stabilitas dan waktu kerja yang lama sehingga menunjang penulis untuk melakukan kegiatan menginput data perusahaan.

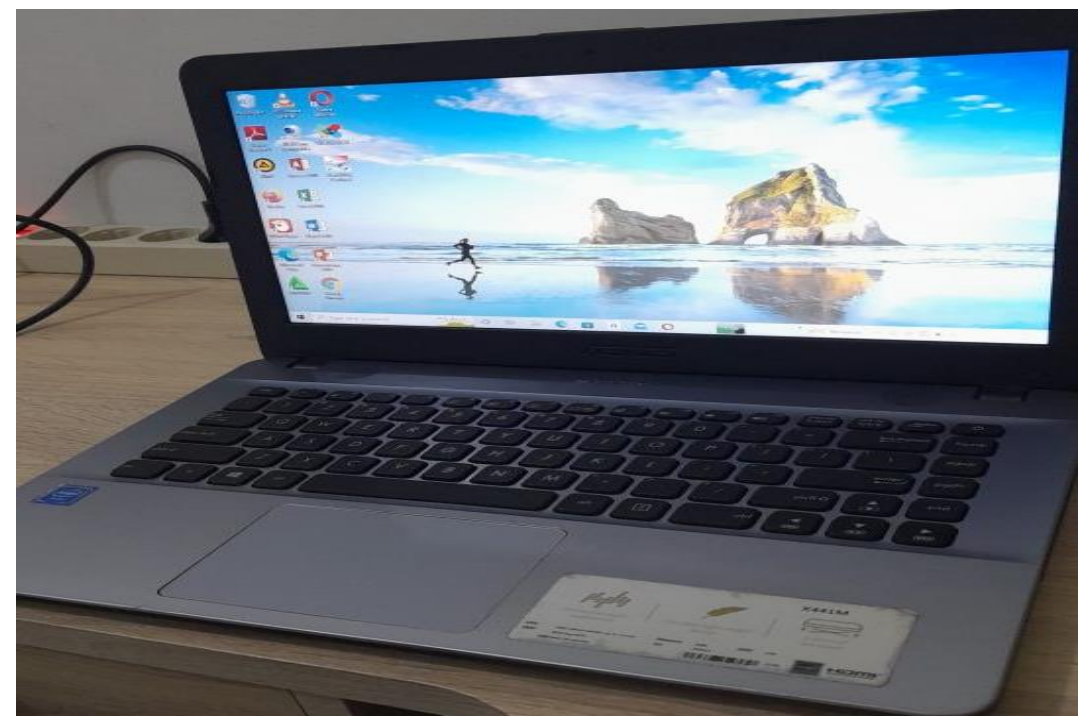

Gambar 3.19 Laptop *Sumber: Data Olahan, 2023*

## 2. *KeyBCA*

*KeyBCA*, yang merupakan alat yang disediakan oleh [BCA](https://www.bca.co.id/id/individu) untuk membantu transaksi keuangan nasabah.

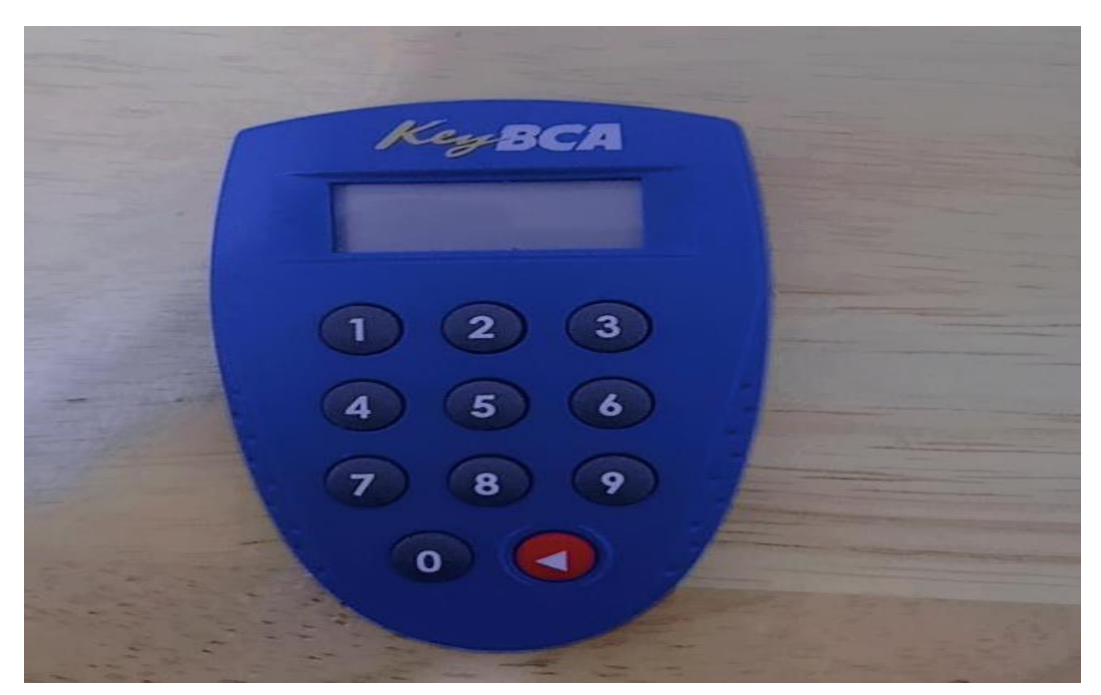

Gambar 3.20 *KeyBCA Sumber : Data Olahan, 2023*

# **3.3.2 Perlengkapan Yang Digunakan Yang Digunakan Selama Kerja Praktik Di PT. Jajan Lokal Indonesia**

Adapun perlengkapan yang digunakan selama melaksanakan Kerja Praktik di PT. Jajan Lokal Indonesia sebagai berikut:

1. *Stapler, Stampel, Perforator*, dan Kalkulator

Stapler adalah alat untuk menyatukan dan memisahkan sejumlah kertas. Pada pekerjaan *stapler* digunakan untuk memisahkan dokumen. *Stempel* merupakan perlengkapan kantor yang digunakan sebagai alat pengesahan dalam melakukan berbagai transaksi didalam perusahaan. *Stempel* memiliki peran penting untuk menunjukkan atau mewakili identitas perusahaan, selain itu *stempel* sebagai alat penguat keputusan pimpinan perusahaan dan sebagai bentuk pertanggung jawab. *Perforator* adalah alat yang digunakan untuk melubangi kertas. Selama kerja praktek *perforator* digunakan untuk melubang nota pembelian/dokumen yang akan diarsipkan. Kalkulator adalah alat untuk menghitung dari perhitungan sederhana seperti penjumlahan, pengurangan, perkalian dan pembagian sampai kepada kalkulator sains yang dapat menghitung rumus. Selama kerja praktik kalkulator

digunakan untuk membantu penaksir menghitung penjualan perusahaan. Berikut adalah *Stapler, Stampel, Perforator*, dan Kalkulator yang digunakan:

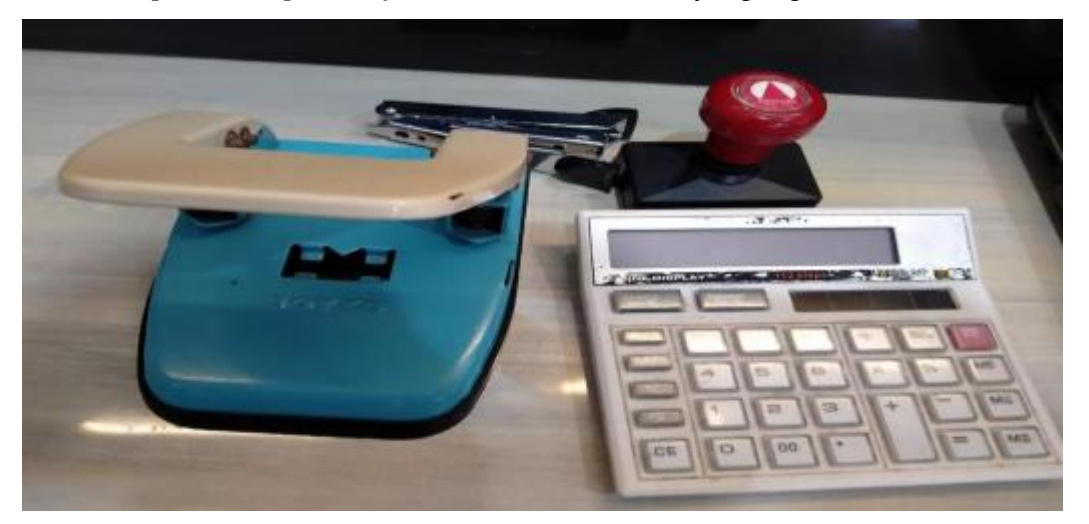

Gambar 3.21 *Stapler, Stampel, Perforator*, dan Kalkulator *Sumber: Data Olahan, 2023*

### 2. Map *Ordner*

Map *Ordner* adalah Map besar yang memiliki warna sangat banyak dengan bahan karton tebal yang berfungsi menyimpan arsip penting. Selama kerja praktik map *ordner* digunakan oleh *fainance* untuk menyimpan data arsip kantor. Berikut gambar map *ordner* yang digunakan:

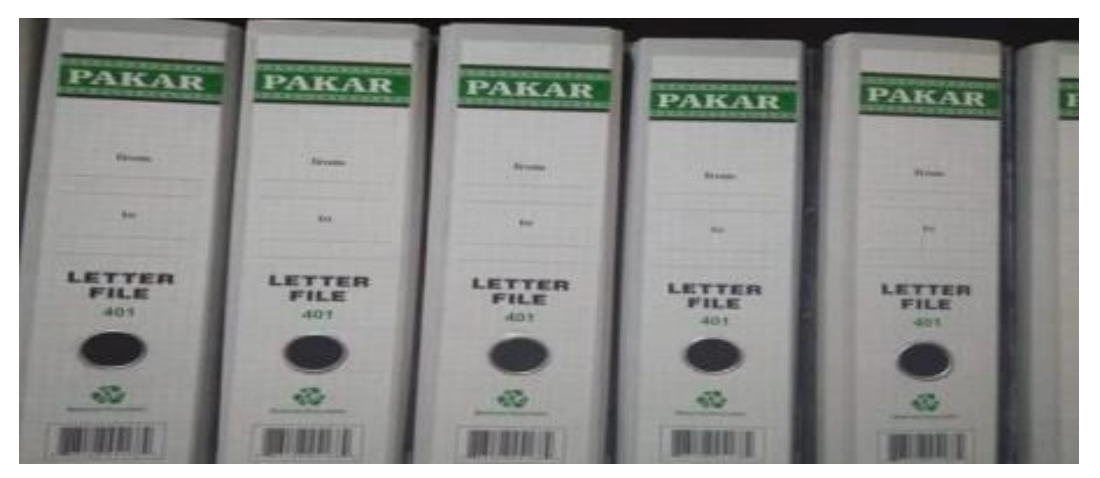

Gambar 3.22 Map *Ordner Sumber: Data Olahan, 2023*

## 3. Alat Tulis Kantor (ATK)

Alat tulis kantor seperti pena, spidol, stabilo, dan sebagainya sebagai pendukung dalam proses pengerjaan kerja praktik. Berikut beberapa ATK yang digunakan :

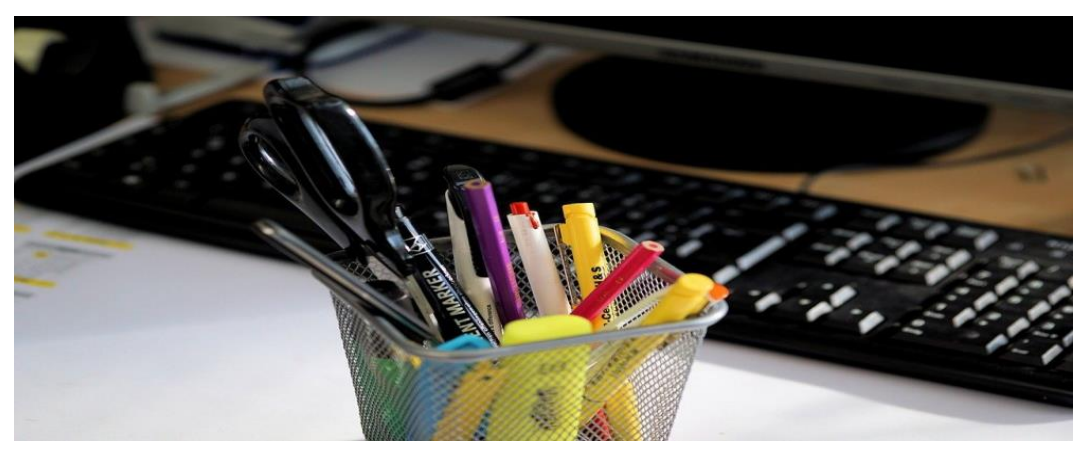

Gambar 3.23 Alat Tulis Kantor (ATK) *Sumber: Data Olahan, 2023*

### **3.4 Data-Data Yang Diperlukan**

Adapun bentuk surat yang diperlukan dalam penyelesaian tugas yang dilaksanakan ialah sebagai berikut:

1. Menginput Data Pembelian Diperlukannya Data Pembelian Pada *Olsera* Yang Telah Di Input Oleh Bagian Admin

| <b>Laporan Produk</b>                | <b>Laporan Pembelian</b> | Laporan Penjualan                  |           | Laporan Penjualan Per Shift | Laporan Pembayaran                            |     |                  | <b>Laporan Multi Outlet</b> |
|--------------------------------------|--------------------------|------------------------------------|-----------|-----------------------------|-----------------------------------------------|-----|------------------|-----------------------------|
| Daftar Laporan                       |                          | Item Pembelian berdasarkan Tanggal |           |                             | $\frac{1}{100}$ 07 Jul 23 - 07 Jul 23 $\star$ |     | 6 PDF            | <b>图 EXCEL</b>              |
| Item Pembelian berdasarkan Tang v    |                          |                                    |           |                             |                                               |     |                  |                             |
| Rincian Pembelian                    |                          | No. Pembelian                      | Tgl. Beli | <b>Pembelian Oleh</b>       | item                                          | qty | Harga            | Jumlah                      |
| Pembelian berdasarkan Tanggal        |                          |                                    |           |                             |                                               |     |                  |                             |
| Item Pembelian berdasarkan Tanggal   |                          |                                    |           |                             |                                               |     |                  |                             |
| Pembelian berdasarkan Supplier       |                          |                                    |           |                             |                                               |     |                  |                             |
| Pembelian berdasarkan Pembeli        |                          |                                    |           |                             |                                               |     |                  |                             |
| Retur Pembelian berdasarkan Tanggal  |                          |                                    |           |                             |                                               |     |                  |                             |
| Retur Pembelian berdasarkan Supplier |                          |                                    |           |                             |                                               |     |                  |                             |
| Pembayaran yang belum lunas          |                          |                                    |           |                             |                                               |     | Activate Windows |                             |

Gambar 3.24 Data Pembelian Pada Aplikasi *Olsera*

*Sumber: Data Olahan, 2023*

2. Menginput Data Penjualan Diperlukannya Data Penjualan Pada *Olsera* Yang Telah Di Input Oleh Bagian Admin

| <b>Laporan Produk</b><br><b>Laporan Pembelian</b> |  | Laporan Penjualan                  |           | Laporan Penjualan Per Shift |                                  | Laporan Pembayaran |     |                  | <b>Laporan Multi Outlet</b> |
|---------------------------------------------------|--|------------------------------------|-----------|-----------------------------|----------------------------------|--------------------|-----|------------------|-----------------------------|
| Daftar Laporan                                    |  | Item Pembelian berdasarkan Tanggal |           |                             | <b>■ 07 Jul 23 - 07 Jul 23 ▼</b> |                    |     | 6 PDF            | <b>EXCEL</b>                |
| Item Pembelian berdasarkan Tang $\vee$            |  |                                    |           |                             |                                  |                    |     |                  |                             |
| Rincian Pembelian                                 |  | No. Pembelian                      | Tgl. Beli | <b>Pembelian Oleh</b>       |                                  | item               | qty | Harga            | Jumlah                      |
| Pembelian berdasarkan Tanggal                     |  |                                    |           |                             |                                  |                    |     |                  |                             |
| Item Pembelian berdasarkan Tanggal                |  |                                    |           |                             |                                  |                    |     |                  |                             |
| Pembelian berdasarkan Supplier                    |  |                                    |           |                             |                                  |                    |     |                  |                             |
| Pembelian berdasarkan Pembeli                     |  |                                    |           |                             |                                  |                    |     |                  |                             |
| Retur Pembelian berdasarkan Tanggal               |  |                                    |           |                             |                                  |                    |     |                  |                             |
| Retur Pembelian berdasarkan Supplier              |  |                                    |           |                             |                                  |                    |     |                  |                             |
| Pembayaran yang belum lunas                       |  |                                    |           |                             |                                  |                    |     | Activate Windows |                             |

Gambar 3.25 Data Penjualan Pada Aplikasi *Olsera Sumber: Data Olahan, 2023*

3. Menginput Data Omset Harian Diperlukannya Data Penjualan Akhir Pada Kasir Yang Telah Masuk Ke Dalam *Olsera*

| $9.5 \text{ Month+}$<br>Dasbor |                        |                                        |                                                                                        |                  |
|--------------------------------|------------------------|----------------------------------------|----------------------------------------------------------------------------------------|------------------|
| <b>B</b> Katalog<br>$\wedge$   | : X: Sekilas Toko Anda | $A^+$<br>Pelanggan Baru                |                                                                                        | $\mathbf{0}$     |
| Produk                         |                        |                                        |                                                                                        |                  |
| Inventori                      |                        | ਦ਼<br>Pesanan                          |                                                                                        | $\mathbf 0$      |
| Deposit                        |                        | 仑<br>Pendapatan                        |                                                                                        | IDR <sub>0</sub> |
| <b>Tipe Special</b>            |                        |                                        | At Marganities                                                                         | ×                |
| Cetak Barcode Produk           |                        | Pengeluaran<br>భ                       | 32 News                                                                                | ×.               |
| <b>Q</b> Olsera Market         |                        |                                        | of Perdicular                                                                          | on               |
| <b>Pusat Bantuan -</b>         |                        | Pengembalian<br>$\vee$                 | 46 Penalisian                                                                          | on               |
|                                |                        |                                        | Vy Propertation                                                                        | <b>DRE</b>       |
| <b>O</b> Whatsapp              |                        |                                        | the Referents projection professional<br>Anti-anti-Minuteen                            | DR B             |
| Chat with us                   |                        | Ш<br>Rata-rata penjualan per transaksi | Snipping Tool<br>$\sim$<br>$\mathbf{a} \cdot \mathbf{b} = \mathbf{a} \cdot \mathbf{b}$ | $\times$         |

Gambar 3.26 Data Omset Harian Pada Aplikasi *Olsera Sumber: Data Olahan, 2023*

4. Menginput Data Retur Diperlukannya Data Retur Pada *Olsera* Yang Telah Di Input Oleh Bagian Admin

| <b>Laporan Produk</b>                  | <b>Laporan Pembelian</b> | Laporan Penjualan                   | Laporan Penjualan Per Shift | Laporan Pembayaran        |                         | <b>Laporan Multi Outlet</b> |
|----------------------------------------|--------------------------|-------------------------------------|-----------------------------|---------------------------|-------------------------|-----------------------------|
| Daftar Laporan                         |                          | Retur Pembelian berdasarkan Tanggal |                             | ■ 07 Jul 23 - 07 Jul 23 ▼ | 6 PDF                   | <b>图 EXCEL</b>              |
| Retur Pembelian berdasarkan Tan $\vee$ |                          |                                     |                             |                           |                         |                             |
| Rincian Pembelian                      |                          | Ringkasan<br>Total: IDR 0           |                             |                           |                         |                             |
| Pembelian berdasarkan Tanggal          |                          |                                     |                             |                           |                         |                             |
| Item Pembelian berdasarkan Tanggal     |                          | No. Pengembalian                    | <b>Tanggal</b>              | Harga satuan              | Qty                     | <b>Total</b>                |
| Pembelian berdasarkan Supplier         |                          |                                     |                             |                           |                         |                             |
| Pembelian berdasarkan Pembeli          |                          |                                     |                             |                           |                         |                             |
| Retur Pembelian berdasarkan Tanggal    |                          |                                     |                             |                           |                         |                             |
| Retur Pembelian berdasarkan Supplier   |                          |                                     |                             |                           |                         |                             |
| Pembayaran yang belum lunas            |                          |                                     |                             |                           | <b>Activate Windows</b> |                             |

Gambar 3.27 Data Retur Pada Aplikasi *Olsera Sumber: Data Olahan, 2023*

5. Menginput Data Retur *By Item* Diperlukannya Data Retur Yang Telah Di Input Sebelum Pada Laporan Retur

| A                | B                            | c                    | D                                       | E                          | E               | G                   |
|------------------|------------------------------|----------------------|-----------------------------------------|----------------------------|-----------------|---------------------|
| RE23052400001996 | PO23051800004263             |                      | 22-May-202 NUSA SNACK PKU               | <b>IDR 29.350</b>          | Dikonfirmasi    | Selesai             |
| RE23052400001997 | PO23052200004310             |                      | 22-May-202 Kopi Kontainer               | <b>IDR 16,000</b>          | Dikonfirmasi    | Selecai             |
| RE23052400001998 | PO23051500004235             |                      | 22-May-202 Sagu Licious                 | <b>IDR 88.750</b>          | Dikonfirmasi    | Selesai             |
| RE23052400001999 | PO23032600003911             |                      | 22-May-201JAJANAN MINI                  | <b>IDR 53,250</b>          | Dikonfirmasi    | Selessi             |
| RE23052400002000 | PO23050500004179             |                      | 22-May-202 Maharani Taste/ Dzihan House | IDR 23.064.4. Dikonfirmasi |                 | Selesai             |
| RE23052400002001 | PO23032200003832             |                      | 22-May-202 Maharani Taste/ Dzihan House | <b>IDR 120,000</b>         | Dikonfirmasi    | Selesai             |
| RE23052400002002 | PO23050400004166             |                      | 22-May-202 Maharani Taste/ Dzihan House | IDR 55.354.8 Dikonfirmasi  |                 | Selesai             |
| RE23052400002003 | PO23052200004308             |                      | 22-May-202 Maharani Taste/ Dzihan House | IDR 121,500                | Dikonfirmasi    | Selessi             |
| RE23052400002004 | PO23041900004106             |                      | 22-May-202 Maharani Taste/Dzihan House  | <b>IDR 12,000</b>          | Dikonfirmasi    | Selessi             |
| RE23052400002005 | PO23041100004034             |                      | 22-May-202 DAPOER BUNDA CICI            | IDR 67.669.21              | Dikonfirmasi    | Selessi             |
| RE23052400002006 | PO23052000004287             |                      | 22-May-202 DAPOER BUNDA CICI            | IDR 151.583. Dikonfirmasi  |                 | Selesai             |
| RE23052400002007 | PO23040600004003             | 22-May-202 Bro, Nice |                                         | IDR 105,600                | Dikonfirmasi    | Selesai             |
| RE23052400002008 | PO23040300003979             |                      | 22-May-202 Andi Omah Krp                | <b>IDR 24,000</b>          | Dikonfirmasi    | Selessi             |
| RE23052400002009 | PO23051000004203             |                      | 22-May-202 Dapur Molek                  | IDR 250,000                | Dikonfirmasi    | Selesai             |
| RE23052400002010 | PO23031900003735             |                      | 22-May-202 Rumah Lemon                  | <b>IDR 21,900</b>          | Dikonfirmasi    | Selesai             |
| RE23052400002011 | PO23030400003338             | 22-May-202 Maifin    |                                         | IDR 165,000                | Dikonfirmasi    | Selesai             |
| RE23052400002012 | PO23022700003241             | 22-May-202 Maifin    |                                         | <b>IDR 69,000</b>          | Dikonfirmasi    | Selesai             |
| RE23052400002013 | PO23011900002180             | 22-May-202 Maifin    |                                         | IDR 33,000                 | Dikonfirmasi    | Selessi             |
| RE23052400002014 | PO23052200004313             | 22-May-202 Mama Yeye |                                         | <b>IDR 63,000</b>          | Dikonfirmasi    | Selessi             |
| RE23052400002015 | PO23052200004344             | 22-May-201 Mama Yeve |                                         | IDR 27,000                 | Dikonfirmasi    | Selesai             |
| RE23052400002017 | PO23032200003845             | 22-May-202 ANTIKA    |                                         | <b>IDR 97.200</b>          | Dikonfirmasi    | Selessi             |
| RE23052400002018 | PO23052200004316             |                      | 23-May-202 Desy Natalia-Ouensy Ceker    | <b>IDR 40.500</b>          | Dikonfirmasi    | Selessi             |
| RE23052400002019 | PO23052200004334             |                      | 23-May-202 WIDIA3 CAKERY                | <b>IDR 30.250</b>          | Dikonfirmasi    | Selessi             |
| RE23052600002021 | PO23052200004347             |                      | 24-May-202 HARUM MANIS BAKERY           | IDR 180,000                | Dikonfirmasi    | Selessi             |
| RE23052600002022 | PO23030500003386             |                      | 24-May-201 Kitchen Story                | IDR 325,000                | Dikonfirmasi    | Selesai             |
| RE23052600002023 | PO23052400004375             |                      | 24-May-202 WAHID BAKERY                 | IDR 92.307.6               | Dikonfirmasi    | Selesai             |
| RE23052600002024 | PO23052400004416             |                      | 24-May-202 WAHID BAKERY                 | IDR 120,000                | Dikonfirmasi    | Selessi             |
| RE23052600002025 | PO23052400004375             |                      | 24-May-202 WAHID BAKERY                 | IDR 9.615.38               | Dikonfirmasi    | Selessi             |
| RE23052600002026 | PO23052400004382             |                      | 24-May-202 LULU BROWNIS                 | IDR 484,700                | Dikonfirmasi    | Selesai             |
| RE23052600002027 | PO23052200004299             |                      | 24-May-202 LULU BROWNIS                 | IDR 196.750                | Dikonfirmasi    | Selesai             |
| RE23052600002028 | PO23052200004332             |                      | 24-May-202 Riska Nurzainiw-Kue Yunka    | <b>IDR 80,000</b>          | Dikonfirmasi    | Selessi             |
| $\equiv$<br>÷    | daftarproduk =<br>kategori * | data penjualan *     | data pembelian *                        | $return$ $\star$           | 9 returbyitem - | stok opname *<br>a. |

Gambar 3.28 Data Retur Pada *Google Sheet*

*Sumber: Data Olahan, 2023*

## 6. Menginput Mutasi Bank Diperlukannya Bukti Mutasi Bank Untuk Menarik Data Mutasi Bank

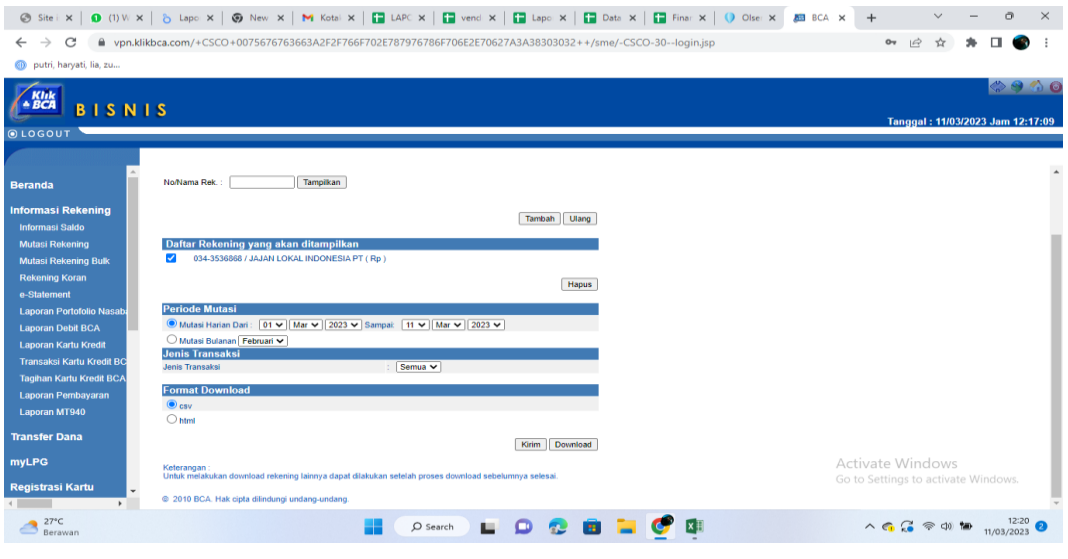

Gambar 3.29 Data Mutasi Bank *Sumber: Data Olahan, 2023*

7. Menginput Pembayaran *Olsera* Diperlukannya Data Pembayaran Yang Telah Masuk Pada *Olsera* Atas Transaksi Kasir Pada Akhir Hari.

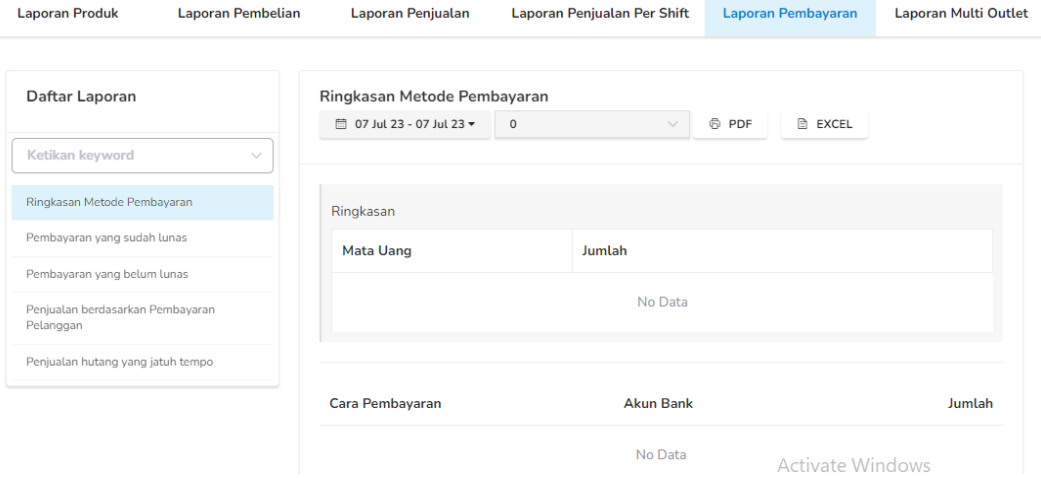

Gambar 3.30 Data Pembayaran *Olsera* Pada Aplikasi *Olsera Sumber: Data Olahan, 2023*

### **3.5 Kendala-Kendala Yang Dihadapi Dalam Menyelesaikan Tugas**

Kendala-kendala yang dihadapi selama kerja peraktik Selama melaksanakan Kerja Praktik di PT. jajan Lokal Indonesia yaitu, Laptop dalam kondisi tidak stabil, sehingga apabila terjadi *error problem* maka pekerjaan yang dilakukan penulis terkendala.

## **3.6 Solusi Dari Kendala Yang Dihadapi**

Adapun solusi yang bisa diambil dari kendala yang dihadapi selama Kerja Praktik di PT. Jajan Lokal Indonesia yaitu, pada saat laptop tidak stabil yang mengakibatkan *error problom* maka dalam melaksanakan pekerjaan penulis akan beralih menggunakan PC.

### **BAB IV**

## **DESKRIPSI KEGIATAN SELAMA KERJA PRAKTEK (KP)**

### **4.1 Spesifikasi Tugas Yang Dilaksanakan**

Spesifikasi tugas atau pekerjaan adalah sebuah daftar pengetahuan, keahlian, kemampuan, dan karakteristik lainnya yang harus dimiliki oleh individu untuk melaksanakan sebuah pekerjaan. Spesifikasi tugas kerja praktek di PT. Jajan Lokal Indonesia dilakukan selama 87 (delapan puluh tujuh) hari kerja terhitung mulai tanggal 06 Maret s/d 06 Juli 2023. Fokus tugas yang dilaksanakan dibagian *asisten Fainance* pada PT. Jajan Lokal Indonesia yaitu penginputan data penjualan, pembelian dan omset perusahaan. Penulis mengambil tugas khusus tersebut karena pada PT. Jajan Lokal Indonesia kekurangan tenaga *fainance*. Adapun spesifikasi tugas yang dilaksankan sebagai berikut:

1. Menginput data pembelian yang ada pada *olsera* kedalam *google sheet* pada laporan pembelian serta mengecek kembali nota pembelian dengan data yang telah di input pada *olsera*.

|                  |            | $\pm$ purchase date $\pm$ purchase time $\pm$ purchaser name                           | $\equiv$ purchaser email                | $\pm$ supplier nai $\pm$ supplier em $\pm$ brand |                            | $=$ item group $=$ item name |                                                       | $=$ item sku<br>$=$ atv | $=$ currency  | $=$ price        | $=$ notes<br>$=$ amount | 医顶                        |
|------------------|------------|----------------------------------------------------------------------------------------|-----------------------------------------|--------------------------------------------------|----------------------------|------------------------------|-------------------------------------------------------|-------------------------|---------------|------------------|-------------------------|---------------------------|
| PO22120300000002 | 12/3/2022  | 12/3/2022 Jajan Lokal Indonesia   jajanlokalidn@gmail.com Aneka Bakeri/ Retno Nurliana |                                         |                                                  |                            |                              | DESSERT. Ice cr Es Potong Musang King                 |                         | 3 IDR         | 298000           | 894000                  |                           |
| PO22120800000003 | 12/8/2022  | 12/8/2022 Jaian Lokal Indonesia iaianlokalidn@gmail.com Uiang                          |                                         |                                                  |                            | ananda bakeri/ Bakery Cake   | <b>Brownies Pie</b>                                   | 11001                   | 140 IDR       | 3571.43          | 500000                  |                           |
| PO22121100000006 | 12/11/2022 | 12/11/2022 Jaian Lokal Indonesia                                                       | iaianlokalidn@email.com Hanania Risoles |                                                  | diskon 20%                 | 31-Risnles                   | <b>HNN-Risoles Avam</b>                               | 31015                   | 11 IDR        | 25000            | 275000                  |                           |
| PO22121100000006 | 12/11/2022 | 12/11/2022 Jaian Lokal Indonesia   jaianlokalidn@email.com Hanania Risoles             |                                         |                                                  | diskon 20%                 | 31-Risoles                   | <b>HNN-Risoles Smokebe</b>                            | 31016                   | $9$ IDR       | 30000            | 270000                  |                           |
| PO22121100000007 | 12/11/2022 | 12/11/2022 Jaian Lokal Indonesia                                                       | iajanlokalidn@email.com Hanisun         |                                                  | diskon 20%                 | 11-Cake                      | <b>HNS-Kemoio Kering</b>                              | 11135                   | 10 IDR        | 20000            | 200000                  |                           |
| PO22121100000008 | 12/11/2022 | 12/11/2022 Jaian Lokal Indonesia   jaianlokalidn@gmail.com Naila F&B                   |                                         |                                                  | diskon 20%                 |                              | 61-Snack Asin NAI-Basreng Pedas                       | 61010                   | 30 IDR        | 19000            | 570000                  |                           |
| PO22121100000009 | 12/11/2022 | 12/11/2022 Jajan Lokal Indonesia jajanlokalidn@gmail.com Indah Kusuma A                |                                         |                                                  | Pesta Jajan 159 31-Risoles |                              | IKA-Risol Mayu Frozen                                 | 31008                   | 5 IDR         | 30000            | 150000                  |                           |
| PO22121100000009 | 12/11/2022 | 12/11/2022 Jajan Lokal Indonesia jajanlokalidn@gmail.com Indah Kusuma A                |                                         |                                                  |                            |                              | Diskon Membe 61-Snack Asin IKA-Keripik Malaysia       | 61025                   | 5 IDR         | 45000            | 225000                  |                           |
| PO22121100000010 | 12/11/2022 | 12/11/2022 Jajan Lokal Indonesia   jajanlokalidn@gmail.com Rendang Teri Dapur          |                                         |                                                  | diskon 20%                 |                              | 42-Ready to Cc RTD-RENDANG TERI D.                    | 42005                   | <b>15 IDR</b> | 45000            | 675000                  |                           |
| PO22121100000011 | 12/11/2022 | 12/11/2022 Jajan Lokal Indonesia jajanlokalidn@gmail.com Puji Snack dan Cokies         |                                         |                                                  |                            |                              | Diskon Membe 36-Moek Moel PSC-Pemoek kz (froze)       | 36010                   | 10 IDR        | 30000            | 300000                  |                           |
| PO22121100000012 | 12/11/2022 | 12/11/2022 Jaian Lokal Indonesia   jajanlokalidn@gmail.com Mpok mar                    |                                         |                                                  | Pesta Jajan 509 32-Cireng  |                              | MPM-Cireng Ruiak Per                                  | 32001                   | 25 IDR        | 20000            | 500000                  |                           |
| PO22121100000013 | 12/11/2022 | 12/11/2022 Jajan Lokal Indonesia jajanlokalidn@gmail.com SEASNACK                      |                                         |                                                  | diskon 20%                 |                              | 61-Snack Asin SUC-Basrene Original                    | 61066                   | 8 IDR         | 15000            | 120000                  |                           |
| PO22121100000013 | 12/11/2022 | 12/11/2022 Jaian Lokal Indonesia   jaianlokalidn@gmail.com SEASNACK                    |                                         |                                                  | diskon 20%                 |                              | 61-Snack Asin SUC-Basreng Pedas                       | 61067                   | $7$ IDR       | 15000            | 105000                  |                           |
| PO22121100000014 | 12/11/2022 | 12/11/2022 Jajan Lokal Indonesia jajanlokalidn@gmail.com Dapur Amy                     |                                         |                                                  | diskon 20%                 | 11-Cake                      | DPA-Lekker nenas                                      | 11035                   | 10 IDR        | 25000            | 250000                  |                           |
| PO22121100000014 | 12/11/2022 | 12/11/2022 Jaian Lokal Indonesia   jajanlokalidn@gmail.com Daour Amy                   |                                         |                                                  | diskon 20%                 | 12-Pastry                    | DPA-Pie coklat                                        | 12002                   | 10 IDR        | 23000            | 230000                  |                           |
| PO22121100000015 | 12/11/2022 | 12/11/2022 Jajan Lokal Indonesia jajanlokalidn@gmail.com Dapua Quidza                  |                                         |                                                  | diskon 20%                 |                              | 61-Snack Asin DPQ-Kacang Pukul 10g                    | 61070                   | 5 IDR         | 23000            | 115000                  |                           |
| PO22121100000015 | 12/11/2022 | 12/11/2022 Jaian Lokal Indonesia iaianlokalidn@gmail.com Daoua Quidza                  |                                         |                                                  | diskon 20%                 |                              | 61-Snack Asin DPQ-Kacane Pukul 12r                    | 61071                   | 5 IDR         | 29000            | 145000                  |                           |
| PO22121100000015 | 12/11/2022 | 12/11/2022 Jajan Lokal Indonesia jajanlokalidn@gmail.com Dapua Quidza                  |                                         |                                                  | diskon 20%                 |                              | 61-Snack Asin DPQ-Kacang Pukul 15r                    | 61072                   | 10 IDR        | 27000            | 270000                  |                           |
| PO22121100000015 | 12/11/2022 | 12/11/2022 Jaian Lokal Indonesia                                                       | iajanlokalidn@email.com Daoua Quidza    |                                                  | Diskon Membe 63-Manis      |                              | DPO-Permen Pelangi                                    | 63015                   | 24 IDR        | 16000            | 384000                  |                           |
| PO22121100000016 | 12/11/2022 | 12/11/2022 Jaian Lokal Indonesia iajanlokalidn@gmail.com Nida                          |                                         |                                                  | diskon 20%                 | 12-Pastry                    | NID-Nida Cookies nen:                                 | 12037                   | $4$ IDR       | 21500            | 86000                   |                           |
| PO22121100000016 | 12/11/2022 | 12/11/2022 Jaian Lokal Indonesia                                                       | iajanlokalidn@email.com Nida            |                                                  | diskon 20%                 |                              | 61-Snack Asin NID-Nida Cimol                          | 61061                   | 7 IDR         | 11500            | 80500                   |                           |
| PO22121100000016 | 12/11/2022 | 12/11/2022 Jaian Lokal Indonesia   jajanlokalidn@gmail.com Nida                        |                                         |                                                  | diskon 20%                 |                              | 61-Snack Asin NID-Nida Emping                         | 61062                   | 7 IDR         | 13500            | 94500                   |                           |
| PO22121100000016 | 12/11/2022 | 12/11/2022 Jaian Lokal Indonesia                                                       | iaianlokalidn@email.com Nida            |                                                  | diskon 20%                 |                              | 61-Snack Asin NID-Nida Makaroni ori                   | 61063                   | <b>7 IDR</b>  | 9000             | 63000                   |                           |
| PO22121100000016 | 12/11/2022 | 12/11/2022 Jaian Lokal Indonesia iaianlokalidn@gmail.com Nida                          |                                         |                                                  | diskon 20%                 |                              | 61-Snack Asin NID-Nida makaroni pe                    | 61064                   | 4 IDR         | 9000             | 36000                   |                           |
| PO22121100000016 | 12/11/2022 | 12/11/2022 Jajan Lokal Indonesia jajanlokalidn@gmail.com Nida                          |                                         |                                                  | diskon 20%                 | 63-Manis                     | NID-Nida Astor                                        | 63011                   | 6 IDR         | 11500            | 69000                   |                           |
| PO22121100000017 | 12/11/2022 | 12/11/2022 Jaian Lokal Indonesia iaianlokalidn@email.com Indah Trivani                 |                                         |                                                  | Pesta Jaian 159 31-Risoles |                              | <b>ITR-RISOLES ROGOUT</b>                             | 31009                   | 5 IDR         | 23000            | 115000                  |                           |
| PO22121100000017 | 12/11/2022 | 12/11/2022 Jajan Lokal Indonesia                                                       | jajanlokalidn@gmail.com Indah Triyani   |                                                  |                            |                              | Pesta Jajan 159 34-Sosis Solo   ITR-Sosis Solo Frozen | 34002                   | 5 IDR         | vouvate<br>23000 | 115000                  |                           |
| PO22121100000018 | 12/11/2022 | 12/11/2022 Jajan Lokal Indonesia jajanlokalidn@gmail.com Lekeik                        |                                         |                                                  | Pesta Cake 209 11-Cake     |                              | LKX-Bolu gulung durial                                | 11008                   | 4 IDR         | 60000            | 240000                  | idows.                    |
|                  |            |                                                                                        |                                         |                                                  |                            |                              |                                                       |                         |               |                  |                         | $\leftarrow$ $\leftarrow$ |

Gambar 4.1 laporan pembelian Pada *Google Sheet Sumber : Data Olahan, 2023*

2. Menginput data penjualan yang ada pada *olsera* kedalam *google sheet* pada laporan penjualan.

| Tanggal<br><b>Tidak valid:</b>             | $alternative := variant$ | group         | $=$ barcode<br>$=$ sku | $=$ brand            | $=$ sold atv<br>$=$ currency | $\pm$ isales amoun $\pm$ profit |             | $=$ Kategori   | $=$ Vendor<br>$=$ minggu | $=$ bulan             | $=$ Tahun       |      |
|--------------------------------------------|--------------------------|---------------|------------------------|----------------------|------------------------------|---------------------------------|-------------|----------------|--------------------------|-----------------------|-----------------|------|
| 12/31/2022<br>Masukan harus berupa tanggal |                          | 61-Snack Asin | 61118                  | Pesta Jaian 35%      | <b>4081 IDR</b>              | 20405000                        | $-12243000$ | Snack          | KU                       | 53                    | 12              | 2022 |
| 12/31/2022<br>yang valid                   |                          | 12-Pastry     | 12042                  | Pesta Jaian 50%      | 1845 IDR                     | 59962500                        | -46507500   | Bakery         | <b>DKP</b>               | 53                    | 12              | 2022 |
| 12/31/2022                                 |                          | 12-Pastry     | 12041                  | Pesta Jajan 50%      | 1734 IDR                     | 72912000                        | $-60144000$ | Bakery         | <b>DKP</b>               | 53                    | 12              | 2022 |
| 12/31/2022 MMD-Ketan Talam Durian          |                          | 11-Cake       | 11053                  | Pesta Jajan 25%      | 1542 IDR                     | 26985000                        | $-14649000$ | Bakery         | <b>MMD</b>               | 53                    | 12              | 2022 |
| 12/31/2022 MPM-Cirene Ruiak Pedas Roll     |                          | 32-Cirene     | 32001                  | Pesta Jajan 50%      | 1412 IDR                     | 14120000                        | -8472000    | Frazen Food    | <b>MPM</b>               | 53                    | 12 <sup>1</sup> | 2022 |
| 12/31/2022 DFM-Dimsum Family               |                          | 33-Dimsum     | 33009                  | Pesta Jaian 35%      | 1211 IDR                     | 55728000                        | -34932000   | Frozen Food    | <b>DFM</b>               | 53                    | 12              | 2022 |
| 12/31/2022 YMC-KOREAN GARLIC               |                          | 13-Roti       | 13005                  | 50% (12-31 des)      | 1012 IDR                     | 10150000                        | $-6042000$  | Bakery         | <b>YMC</b>               | 53                    | 12              | 2022 |
| 12/31/2022 YMC-Bolen 2 Rasa                |                          | 12-Pastry     | 12008                  | Pesta Jajan 35%      | 1007 IDR                     | 24168000                        | $-14500800$ | Bakery         | YMC.                     | 53                    | 12              | 2022 |
| 12/31/2022 LKX-Kemoio lapis durian         |                          | 11-Cake       | 11020                  | Pesta Jajan 25%      | 1006 IDR                     | 25175000                        | $-13053000$ | Bakery         | <b>LKX</b>               | 53                    | 12 <sup>°</sup> | 2022 |
| 12/31/2022 YMC-Bolen pisang Mix 3 Rasa     |                          | 12-Pastry     | 12050                  | Pesta Jaian 35%      | <b>593 IDR</b>               | 15121500                        | $-9072900$  | Bakery         | <b>YMC</b>               | 53                    | 12              | 2022 |
| 12/31/2022 PRR-Porella Ice Tea Large       |                          | 55-Teh        | 55009                  | Pesta Jajan 50%      | 566 IDR                      | 2264000                         | $-1132000$  | Minuman        | <b>DOD</b>               | 53                    | 12              | 2022 |
| 12/31/2022 MHT-Kelapa Jeruk                |                          | 51-Jus        | 51005                  | DISKON RMD 25%       | 497 IDR                      | 2485000                         | $-1491000$  | Minuman        | <b>MHT</b>               | 53                    | 12              | 2022 |
| 12/31/2022 PNB-Cinnamonrolls almond cheese |                          | 11-Cake       | 11044                  | 50% (12-31 des)      | 476 IDR                      | 14556250                        | 10063216.2  | <b>Bakery</b>  | <b>PNB</b>               | 53                    | 12 <sup>1</sup> | 2022 |
| 12/31/2022 LKX-Lapis ketan hitam durian    |                          | 11-Cake       | 11024                  | Pesta Jaian 15%      | 474 IDR                      | 10678500                        | -6385500    | Bakery         | <b>LKX</b>               | 53                    | 12              | 2022 |
| 12/31/2022 HJH-kebab Frozen isi 5          |                          | 34-Kebab      | 34003                  | Pesta Jajan 25%      | 470 IDR                      | 8931200                         | $-3100800$  | Frozen Food    | <b>HIH</b>               | 53                    | 12              | 2022 |
| 12/31/2022 LKV-Brownies Durian             |                          | 11-Cake       | 11013                  | Pesta Jaian 15%      | 451 IDR                      | 11275000                        | $-6765000$  | Bakery         | <b>LKX</b>               | 53                    | 12              | 2022 |
| 5/19/2023 DKP-Pie Small                    |                          | 12-Pastry     | 12041                  | DISKON DEKLAPPER PIE | 448 IDR                      | 18816000                        | $-18816000$ | Bakery         | DKP                      | 20                    | 5               | 2023 |
| 12/31/2022 MHT-Sunkist                     |                          | 51-Jus        | 51009                  | DISKON RMD 25%       | 408 IDR                      | 2040000                         | $-1224000$  | Minuman        | <b>MHT</b>               | 53                    | 12              | 2022 |
| 12/31/2022 ERZ-Kue retak pku by erza       |                          | 12-Pastry     | 12004                  | Pesta Jajan 20%      | 405 IDR                      | 8100000                         | ۰           | Bakery         | ERZ.                     | 53                    | 12              | 2022 |
| 12/31/2022 PNB-Bronis sagu gluten free     |                          | 11-Cake       | 11041                  | Pesta Cake 35%       | 317 IDR                      | 8734000                         | -5333389.94 | Bakery         | PNB                      | 53                    | 12              | 2022 |
| 1/31/2023 KU-KERUPUK IKAN JURAGAN          |                          | 61-Snack Asin | 61118                  | Pesta Jaian 35%      | 306 IDR                      | 2575000                         | 9744.32     | <b>Snack</b>   | KU.                      | 5.                    | $\mathbf{1}$    | 2023 |
| 12/31/2022 RMD-Mie Lidi                    |                          | 31-Camilan    | 31022                  | diskon 20%           | 279 IDR                      | 4468000                         | 356000      | Frazen Food    | RMD                      | 53                    | 12              | 2022 |
| 12/31/2022 LMN-Sulemon                     |                          | 51-Jus        | 51004                  | Pesta Jajan 15%      | 271 IDR                      | 1662000                         | $-1048000$  | Minuman        | LMN                      | 53                    | 12              | 2022 |
| 1/31/2023 MMD-Ketan Talam Durian           |                          | 11-Cake       | 11053                  | Pesta Jajan 25%      | 269 IDR                      | 7428000                         | 165000      | Bakery         | <b>MMD</b>               | 5                     |                 | 2023 |
| 12/31/2022 MIF-Brownies Lapis Pandan       |                          | 11-Calco      | 11154                  | diskon 20%           | 262 IDR                      | 8174400                         | $-733600$   | Bakery         | <b>MIF</b>               | 53                    | 12 <sup>1</sup> | 2022 |
| 12/31/2022 MHT-Lemon Fresh                 |                          | 51-Jus        | 51007                  | DISKON RMD 25%       | 244 IDR                      | 1557500                         | $-852500$   | Minuman        | <b>MHT</b>               | 53                    | 12              | 2022 |
| 12/31/2022 MPM-Pastel Savur                |                          | 38-Pastel     | 38001                  | Pesta Jaian 35%      | 242 IDR                      | 4741200                         | $-2518800$  | Frozen Food    | <b>MPM</b>               | 53                    | 12              | 2022 |
| 12/31/2022 SLD-MANGGA VIT C SALADIBA       |                          | 51-Jus        | 51045                  | Diskon Member 25%    | 242 IDR                      | 1815000                         | $-1089000$  | Minuman        | AP.                      | $\frac{1}{2}$<br>vate | $\frac{12}{2}$  | 2022 |
| 2/26/2023 DKP-Pie Mini / One bite )        |                          | 12-Pastry     | 12042                  | Pesta Cake 50%       | 230 IDR                      | 7475000                         | $-7475000$  | Bakery         | DKP                      | ۰                     |                 | 2023 |
| 12/31/2022 LIR-DESERT                      |                          | 25-Tiramisu   | 25002                  | diskon 20%           | 215 IDR                      | 5299200                         | $-75800$    | <b>Dessert</b> | <b>Gyen</b><br>to Setti  | ngs to act            | 12              | 2022 |

Gambar 4.2 Laporan Penjualan Pada *Google Sheet Sumber: Data Olahan, 2023*

3. Menginput data omset harian yang ada pada *olsera* kedalam *google sheet* pada laporan omset harian.

|                |                  | 102                       | D                                                                                                    |                                                                |              |                                   |           |
|----------------|------------------|---------------------------|----------------------------------------------------------------------------------------------------|----------------------------------------------------------------|--------------|-----------------------------------|-----------|
| <b>Tanggal</b> | <b>Penjualan</b> | Jumlah Diskon Pembualatan |                                                                                                    | Ë                                                              | F            | G                                 | H         |
| 2/26/2023      | Rp42,972,500     |                           |                                                                                                    | <b>Retur/Void</b>                                              | Total        | <b>Jumlah Transal Basket Size</b> |           |
| 2/27/2023      | Rp26,633,751     | Rp15,438,975              | Rp2,625                                                                                                    | <b>RpO</b>                                                     | Rp27,530,900 | 280                               |           |
| 2/28/2023      | Rp42,446,000     | Rp9,781,287               | Rp1,664                                                                                                    | Rp0                                                            | Rp16,850,800 | 205                               | Rp98,325  |
| 3/1/2023       |                  | Rp15.853,800              | Rp3,000                                                                                                    | Rp105,600                                                      | Rp26,483,600 |                                   | Rp82,199  |
| 3/2/2023       | Rp5,394,800      | Rp773,175                 | <b>RpO</b>                                                                                                    | Rp80,000                                                       | Rp4,541,625  | 272                               | Rp97,366  |
|                | Rp6,038,251      | Rp941,488                 | Rp0                                                                                                    | <b>RpO</b>                                                     | Rp5,096,763  | 51                                | Rp89,051  |
| 3/3/2023       | Rp7,397,500      | Rp1,276,400               | Rp2,300                                                                                                    | <b>RpO</b>                                                     | Rp6,118,800  | 69                                | Rp73,866  |
| 3/4/2023       | Rp15,855,000     | Rp4,817,075               | $-Rp49,575$                                                                                                    | Rp52,500                                                       | Rp11,035,000 | 68                                | Rp89,982  |
| 3/5/2023       | Rp21,174,500     | Rp7,499,075               | Rp3,125                                                                                                    | <b>RpO</b>                                                     | Rp13,672,300 | 111                               | Rp99,414  |
| 3/6/2023       | Rp5,613,500      | Rp1.080.945               | <b>RpO</b>                                                                                                    | <b>RpO</b>                                                     | Rp4,532,555  | 134                               | Rp102,032 |
| 3/7/2023       | Rp9,412,000      | Rp1.865,525               | <b>RpO</b>                                                                                                    | <b>RpO</b>                                                     | Rp7,546,475  | 54                                | Rp83,936  |
| 3/8/2023       | #REF!            | Rp1,545,325               | <b>RpO</b>                                                                                                    | Rp33,100                                                       | #REF!        | 68                                | Rp110,978 |
| 3/9/2023       |                  |                           |                                                                                                    |                                                                |              | 59                                | #REF!     |
| 3/10/2023      |                  |                           | <b>POINT INCLA</b>                                                                                                    |                                                                | <b>RpO</b>   |                                   | #DIV/0!   |
| 3/11/2023      |                  |                           |                                                                                                    |                                                                | RpO          |                                   | #DIV/01   |
| 3/12/2023      |                  |                           |                                                                                                    | starting the start is an original of the start of the          | <b>RpO</b>   |                                   |           |
| 3/13/2023      |                  |                           | Department of the Control of the<br>The contribution of the production and the                                                                                                    |                                                                | <b>RpO</b>   |                                   |           |
| 3/14/2023      |                  |                           | <b>SECONDANDO NO ANDE DE PROTADO DE LA CIENTÍFICA DE</b><br><b>Contract of the contract of an including the contract of the contract of the contract of the contract of the contract of the contract of the contract of the contract of the contract of the contract of the contract of the </b> |                                                                | <b>RpO</b>   |                                   |           |
|                |                  |                           |                                                                                                    | NAMES OF STREET OF TAXABLE PARTIES OF DESCRIPTIONS OF PROPERTY | RpO          |                                   |           |

Gambar 4.3 Laporan Omset Harian Pada *Google Sheet Sumber: Data Olahan, 2023*

## **BAB V**

## **PENUTUP**

### **5.1 Kesimpulan**

Jenis pekerjaan yang dilakukan selama kerja praktek di PT. Jajan lokal Indonesia yaitu Menginput data penjualan, Menginput data pembelian, Menginput data retur, Menginput data retur by item, Menginput data omset harian, Menginput data pembayaran kasir, Menginput data master inkaso, Melaporkan omset harian, Melaporkan rekonsiliasi olsera vs mutasi bank, Melaporkan Omset Management, Menerima barang masuk dari vendor. Serta pekerjaan khusus yang dilakukan penulis adalah pada bagian asisten fainance dan Target yang diharapkan selama kerja praktik adalah penulis memahami dengan baik sistem yang digunakan pada perusahaan.

## **5.2 Saran**

perlu adanya penambahan perlengkapan kantor seperti Komputer untuk perusahaan sehingga tidak menghambat pekerjaan karyawan.

# Lampiran 1 Surat Penilaian Magang

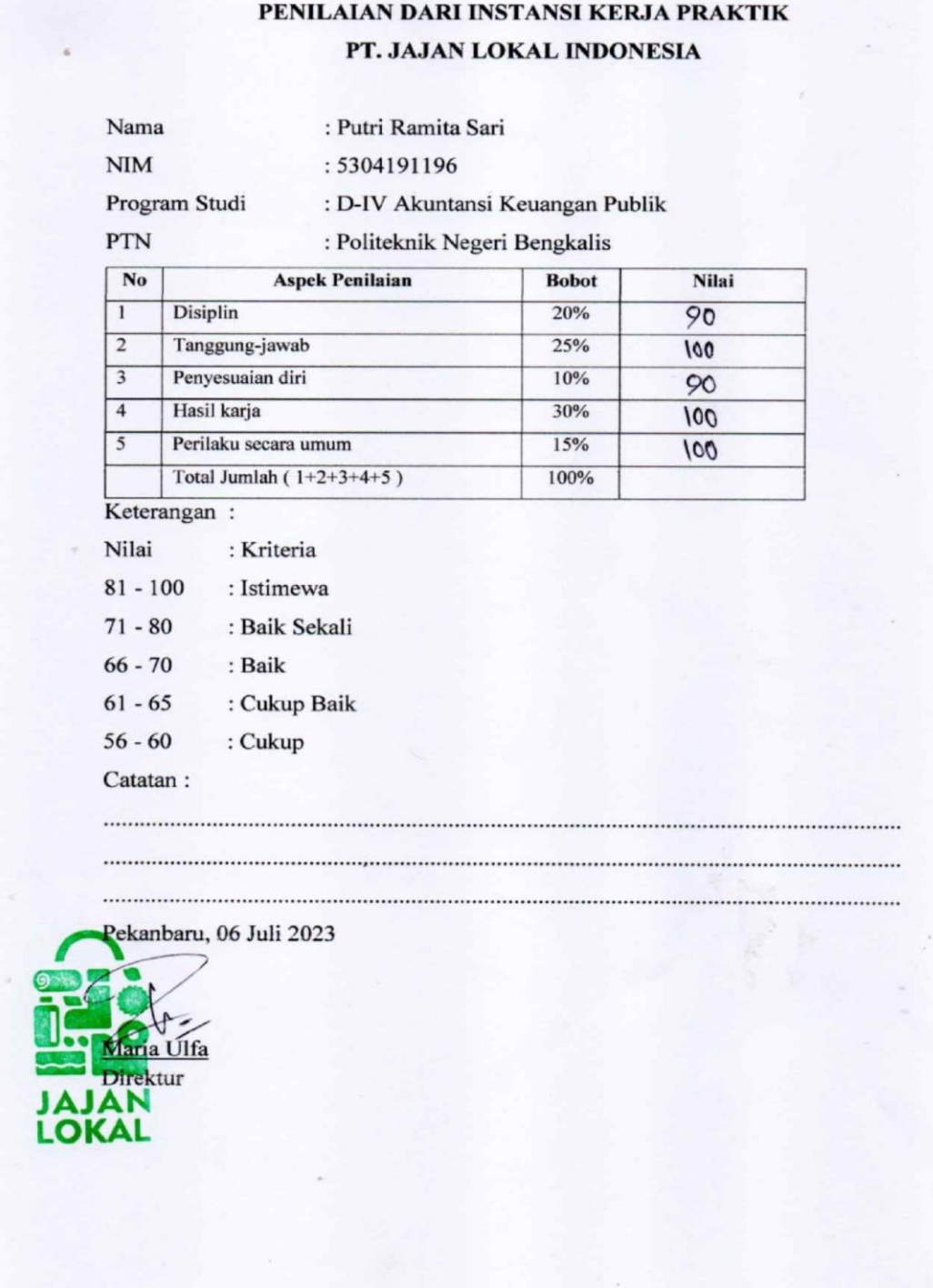

| Departeme<br>$\mathbf n$ |                    |              | <b>Office</b>           |                             |             | <b>Nam</b><br>a        |                         | putri                  |                         |
|--------------------------|--------------------|--------------|-------------------------|-----------------------------|-------------|------------------------|-------------------------|------------------------|-------------------------|
| <b>Tanggal</b>           |                    |              | $2023/03/06 \sim 03/30$ |                             |             | N <sub>o</sub>         |                         |                        |                         |
|                          |                    |              |                         | Lembur(Jam)                 |             |                        | <b>Terlambat</b>        | <b>Pulang Cepat</b>    |                         |
| Absen                    | Iji<br>$\mathbf n$ | <b>Dinas</b> | Msuk/Klu<br>ar(Hri)     | Lembu<br>$\bf r$            | Sp          | (Kali<br>$\mathcal{L}$ | (Menit<br>$\mathcal{L}$ | (Kali<br>$\mathcal{L}$ | (Menit<br>$\mathcal{L}$ |
| 25                       |                    |              |                         |                             |             |                        |                         |                        |                         |
|                          |                    |              |                         | 1. 08:30-12:00, 13:00-17:30 |             |                        |                         |                        |                         |
|                          |                    |              |                         | <b>Tabel Kehadiran</b>      |             |                        |                         |                        |                         |
| Tgl/Hari                 |                    |              | Jam Kerja 1             |                             | Jam Kerja 2 |                        |                         | Lembur                 |                         |
|                          |                    | <b>Msuk</b>  | <b>Kluar</b>            |                             | <b>Msuk</b> | Kluar                  |                         | <b>Msuk</b>            | <b>Kluar</b>            |
| 06 Sn                    |                    |              |                         |                             | Absen       |                        |                         |                        |                         |
| 07 Sl                    |                    |              |                         |                             | Absen       |                        |                         |                        |                         |
| 08 Ra                    |                    |              |                         |                             | Absen       |                        |                         |                        |                         |
| 09 Ka                    |                    |              |                         |                             | Absen       |                        |                         |                        |                         |
| 10J <sub>u</sub>         |                    |              |                         |                             | Absen       |                        |                         |                        |                         |
| 11 Sa                    |                    |              |                         |                             |             |                        |                         |                        |                         |
| $12$ Mi                  |                    |              |                         |                             |             |                        |                         |                        |                         |
| 13 Sn                    |                    | 07:55        |                         |                             | 17:12       |                        |                         |                        |                         |
| 14 Sl                    |                    | 07:52        |                         |                             | 17:10       |                        |                         |                        |                         |
| 15 Ra                    |                    | 07:47        |                         |                             | 17:05       |                        |                         |                        |                         |
| 16 Ka                    |                    | 07:52        |                         |                             | 17:03       |                        |                         |                        |                         |
| 17 Ju                    |                    | 07:50        |                         |                             | 17:06       |                        |                         |                        |                         |
| 18 Sa                    |                    | 07:51        |                         |                             | 17:03       |                        |                         |                        |                         |
| 19 Mi                    |                    |              |                         |                             |             |                        |                         |                        |                         |
| 20 Sn                    |                    | 07:47        |                         |                             | 17:08       |                        |                         |                        |                         |
| 21 Sl                    |                    | 07:48        |                         |                             | 17:09       |                        |                         |                        |                         |
| 22 Ra                    |                    | 07:41        |                         |                             | 17:10       |                        |                         |                        |                         |
| 23 Ka                    |                    | 07:54        |                         |                             | 16:06       |                        |                         |                        |                         |
| 24 Ju                    |                    | 07:52        |                         |                             | 16:22       |                        |                         |                        |                         |
| $25$ Sa                  |                    | 07:54        |                         |                             | 16:15       |                        |                         |                        |                         |
| 26 Mi                    |                    |              |                         |                             |             |                        |                         |                        |                         |
| 27 Sn                    |                    | 07:50        |                         |                             | 16:26       |                        |                         |                        |                         |
| 28 Sl                    |                    | 07:46        |                         |                             | 16:14       |                        |                         |                        |                         |
| 29 Ra                    |                    | 07:42        |                         |                             | 16:06       |                        |                         |                        |                         |
| 30 Ka                    |                    | 07:47        |                         |                             | 16:11       |                        |                         |                        |                         |

Lampiran 2 Absensi Magang Bulan Maret

| Departemen                 | <b>Office</b>           |              |                     |             |             | <b>Nama</b>    | putri            |                     |         |  |
|----------------------------|-------------------------|--------------|---------------------|-------------|-------------|----------------|------------------|---------------------|---------|--|
| <b>Tanggal</b>             | $2023/04/01 \sim 04/30$ |              |                     |             |             | N <sub>o</sub> | 24               |                     |         |  |
| Absen                      | Ijin                    | <b>Dinas</b> | Msuk/Kluar<br>(Hri) | Lembur(Jam) |             |                | <b>Terlambat</b> | <b>Pulang Cepat</b> |         |  |
|                            |                         |              |                     | Lembur      | <b>Sp</b>   | (Kali)         | (Menit)          | (Kali)              | (Menit) |  |
| 30                         |                         |              |                     |             |             |                |                  |                     |         |  |
| 1.08:30-12:00, 13:00-17:30 |                         |              |                     |             |             |                |                  |                     |         |  |
| <b>Tabel Kehadiran</b>     |                         |              |                     |             |             |                |                  |                     |         |  |
| Tgl/Hari                   | Jam Kerja 1             |              |                     |             | Jam Kerja 2 |                |                  | Lembur              |         |  |
|                            | <b>Msuk</b>             |              | Kluar               |             | <b>Msuk</b> | Kluar          |                  | <b>Msuk</b>         | Kluar   |  |
| 01 Sa                      | 07:54                   |              |                     |             | 16:34       |                |                  |                     |         |  |
| 02 Mi                      |                         |              |                     |             |             |                |                  |                     |         |  |
| 03 Sn                      | 07:51                   |              |                     |             | 16:38       |                |                  |                     |         |  |
| 04 Sl                      | 07:59                   |              |                     |             |             |                |                  |                     |         |  |
| 05 Ra                      | 07:57                   |              |                     | 16:25       |             |                |                  |                     |         |  |
| 06 Ka                      | 07:58                   |              |                     | 16:03       |             |                |                  |                     |         |  |
| $07$ Ju                    | 07:56                   |              |                     |             | 16:03       |                |                  |                     |         |  |
| 08 Sa                      | 07:54                   |              |                     |             | 16:02       |                |                  |                     |         |  |
| 09 Mi                      |                         |              |                     |             |             |                |                  |                     |         |  |
| 10Sn                       | 07:48                   |              | 16:39               |             |             |                |                  |                     |         |  |
| 11 Sl                      | 07:59                   |              |                     |             | 16:12       |                |                  |                     |         |  |
| 12 Ra                      | 07:47                   |              |                     |             | 16:25       |                |                  |                     |         |  |
| 13 Ka                      | 07:45                   |              |                     |             | 16:22       |                |                  |                     |         |  |
| 14 Ju                      | 07:54                   |              |                     |             | 16:17       |                |                  |                     |         |  |
| 15 Sa                      | 07:48                   |              | 17:23               |             |             |                |                  |                     |         |  |
| 16 Mi                      |                         |              |                     |             |             |                |                  |                     |         |  |
| 17 Sn                      | 07:47                   |              |                     |             | 16:06       |                |                  |                     |         |  |
| 18 Sl                      | 07:57                   |              |                     |             | 16:17       |                |                  |                     |         |  |
| 19 Ra                      | 07:50                   |              | 16:42               |             |             |                |                  |                     |         |  |
| 20 Ka                      | 07:55                   |              | 16:24               |             |             |                |                  |                     |         |  |
| $21$ Ju                    | 07:59                   |              |                     |             | 16:08       |                |                  |                     |         |  |
| 22 Sa                      | 07:45                   |              | 16:41               |             |             |                |                  |                     |         |  |
| 23 Mi                      |                         |              |                     |             |             |                |                  |                     |         |  |
| 24 Sn                      | Absen                   |              |                     |             |             |                |                  |                     |         |  |
| 25 Sl                      | 08:00                   |              |                     |             | 16:13       |                |                  |                     |         |  |
| 26 Ra                      | 07:49                   |              |                     |             | 17:11       |                |                  |                     |         |  |
| 27 Ka                      | 07:47                   |              |                     |             | 17:08       |                |                  |                     |         |  |
| 28 Ju                      |                         | 07:49        |                     |             | 13:23       |                |                  |                     |         |  |
| 29 Sa                      |                         |              |                     |             |             |                |                  |                     |         |  |

Lampiran 3 Absensi Magang Bulan April

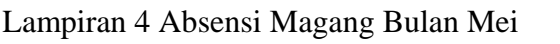

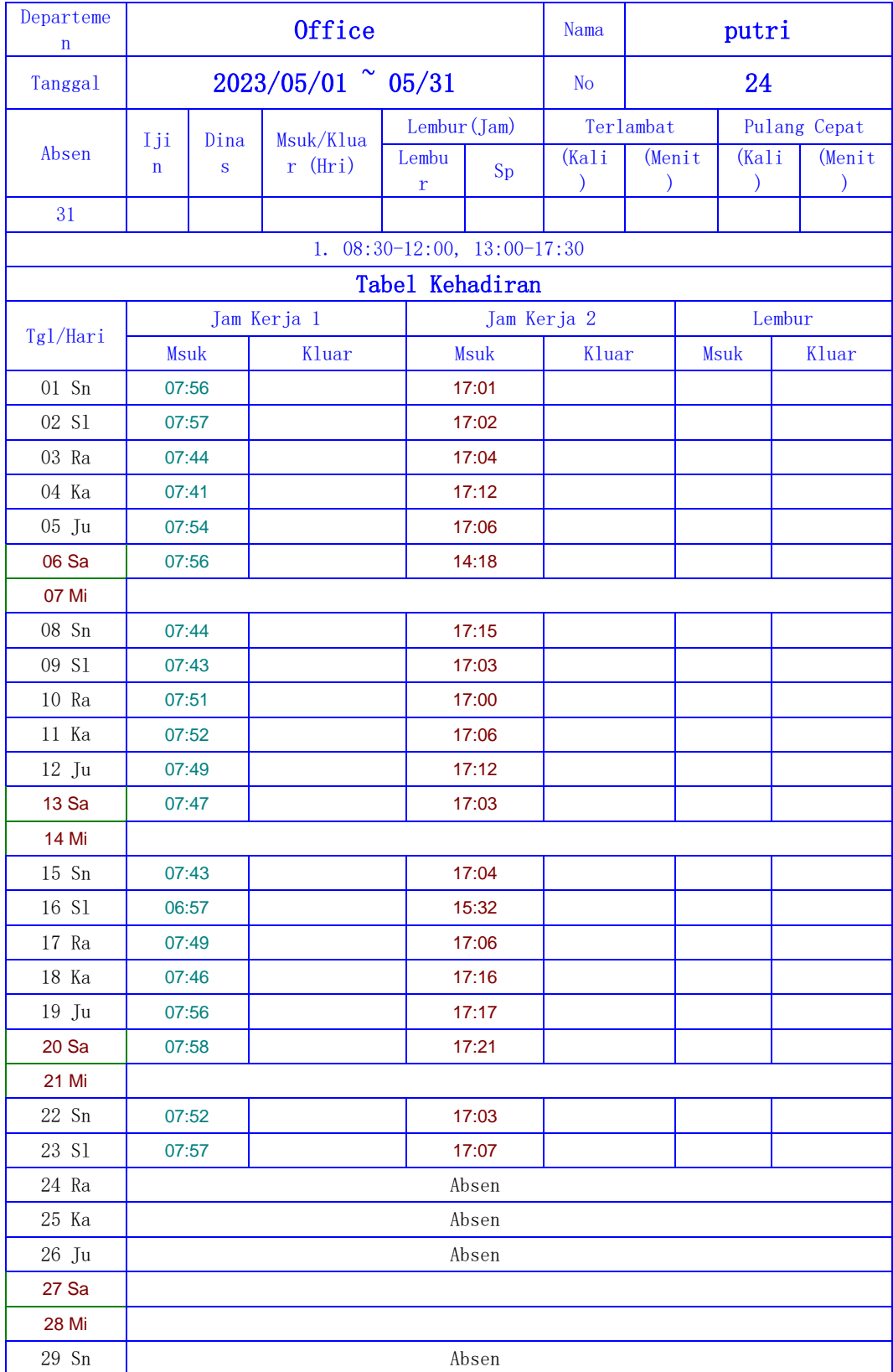

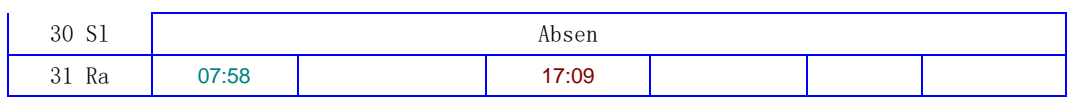

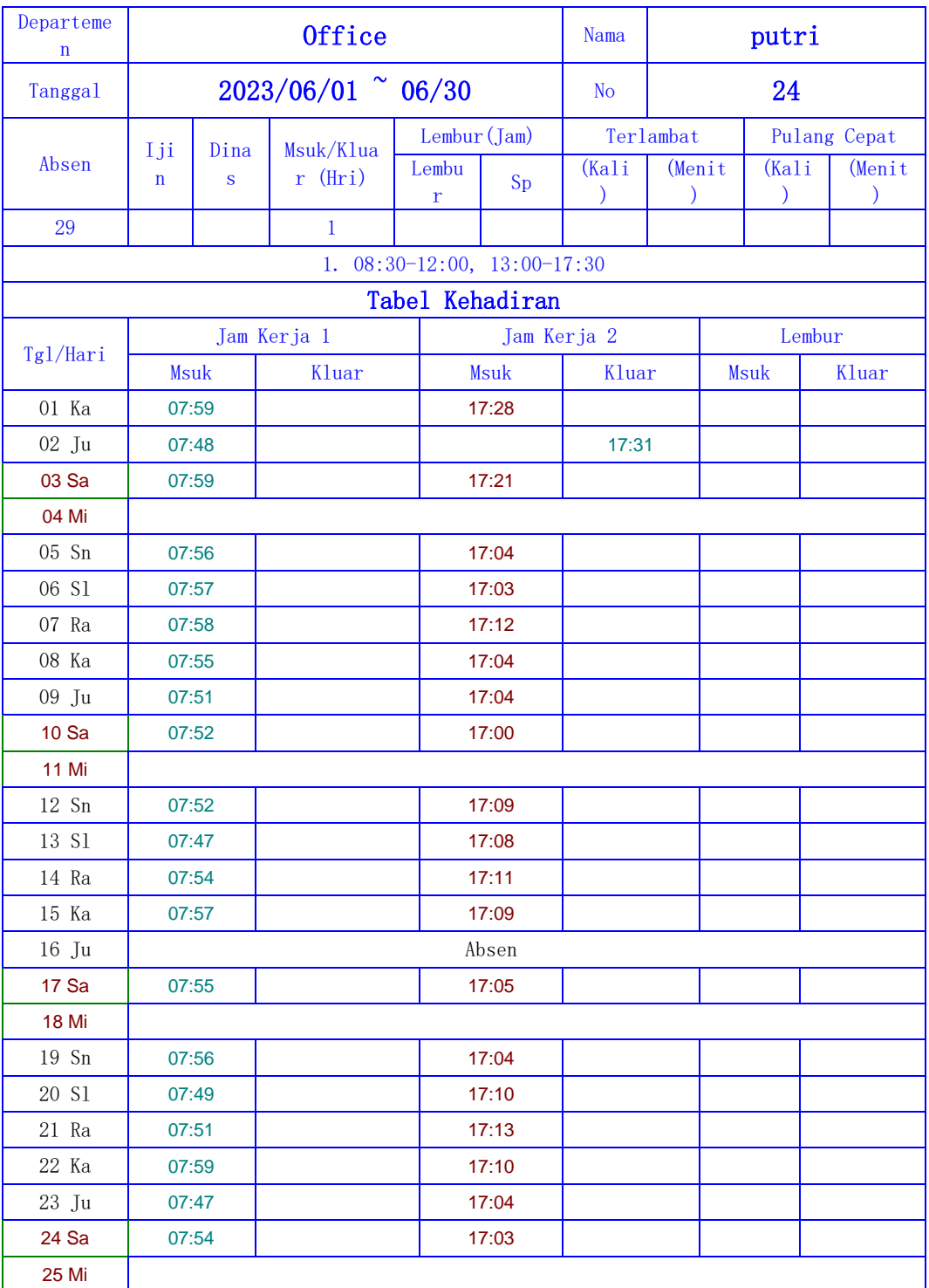

# Lampiran 5 Absensi Magang Bulan Juni

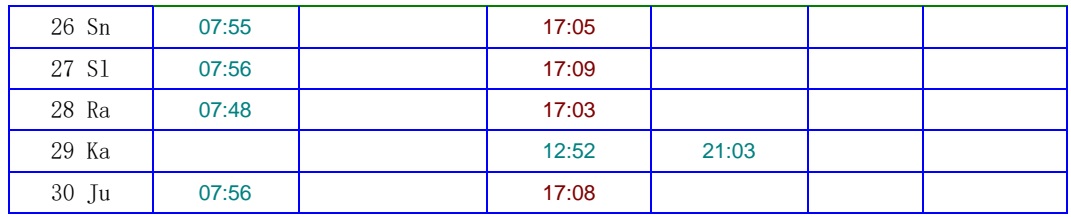

# Lampiran 6 Absensi Magang Bulan Juli

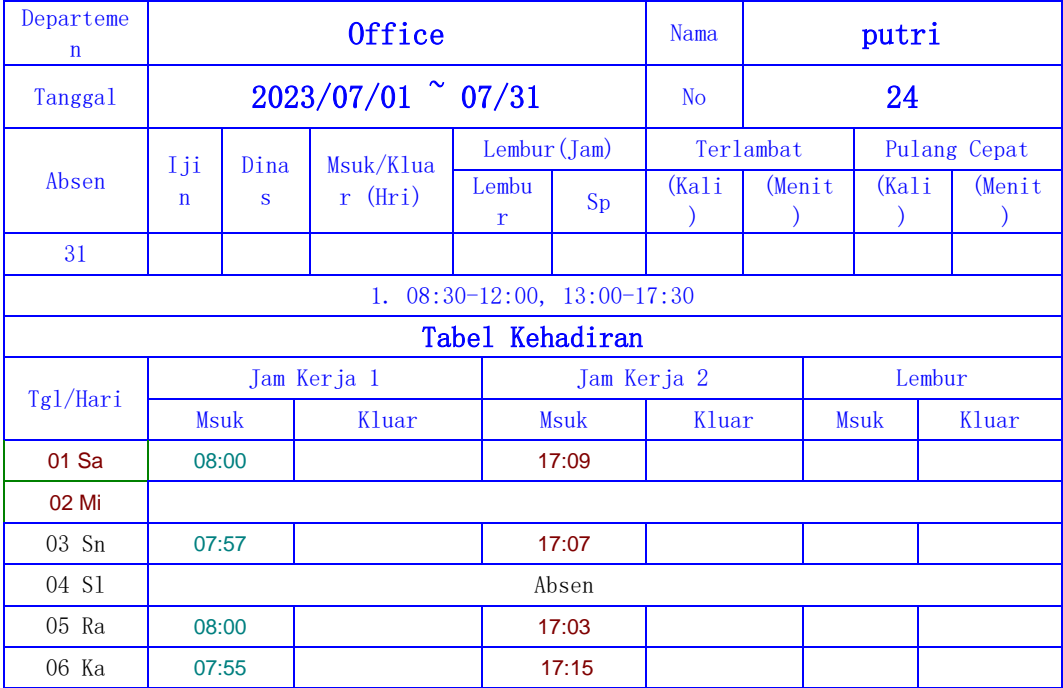

Lampiran 7 Surat Keterangan

## **SURAT KETERANGAN**

Nomor: 03

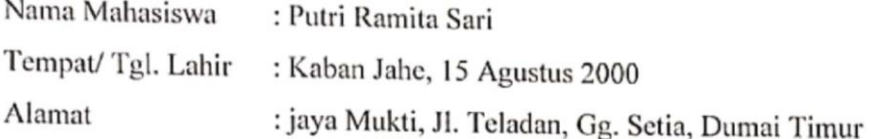

Telah melakukan kerja praktik pada perusahaan PT. JAJAN LOKAL INDONESIA sejak tanggal 06 Maret sampai dengan 06 Juli 2023 sebagai tenaga kerja praktik (KP).

Selama bekerja di perusahaan kami, yang bersangkutan telah menunjukan ketekunan dan kesungguhan bekerja dengan baik.

Surat keterangan ini diberikan untuk dipergunakan sebagaimana mestinya.

Demikian agar yang berkepentingan maklum.

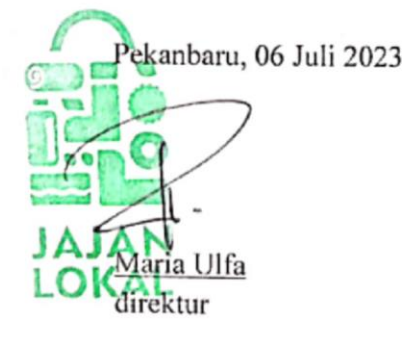